# **ΠΑΝΕΠΙΣΤΗΜΙΟ ΔΥΤΙΚΗΣ ΑΤΤΙΚΗΣ**

# **ΣΧΟΛΗ ΜΗΧΑΝΙΚΩΝ**

# **ΤΜΗΜΑ ΒΙΟΜΗΧΑΝΙΚΗΣ ΣΧΕΔΙΑΣΗΣ ΚΑΙ ΠΑΡΑΓΩΓΗΣ**

### **Θέμα Διπλωματικής Εργασίας**

«Βιομηχανικά δίκτυα στην εποχή του Industry 4.0»

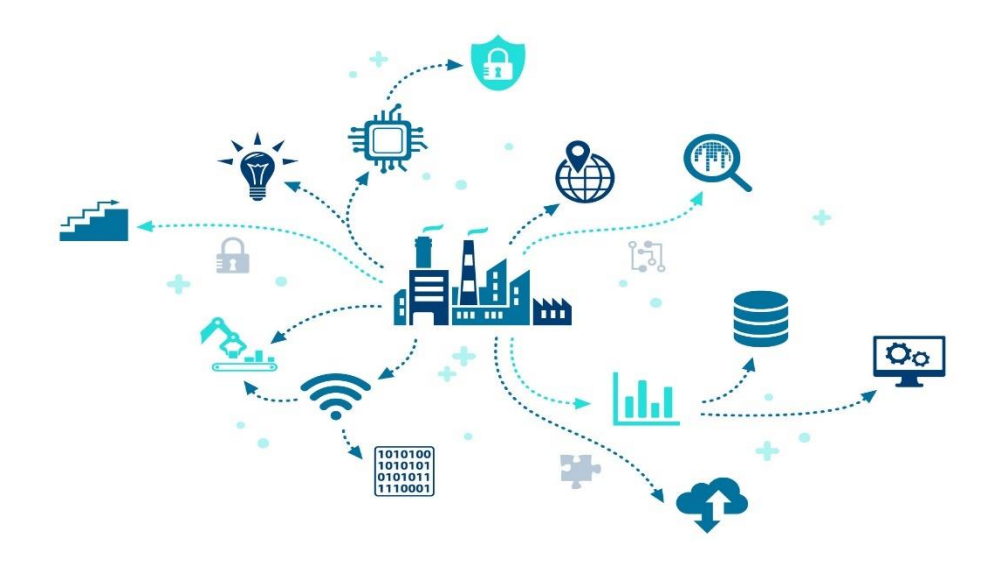

## **Όνομα Φοιτητή:**

Ευστράτιος Τατάς

# **Επιβλέποντες καθηγητές:**

Μιχαήλ Παπουτσιδάκης Ευστάθιος Θεοχάρης

### **ΕΠΙΤΡΟΠΗ ΕΞΕΤΑΣΗΣ**

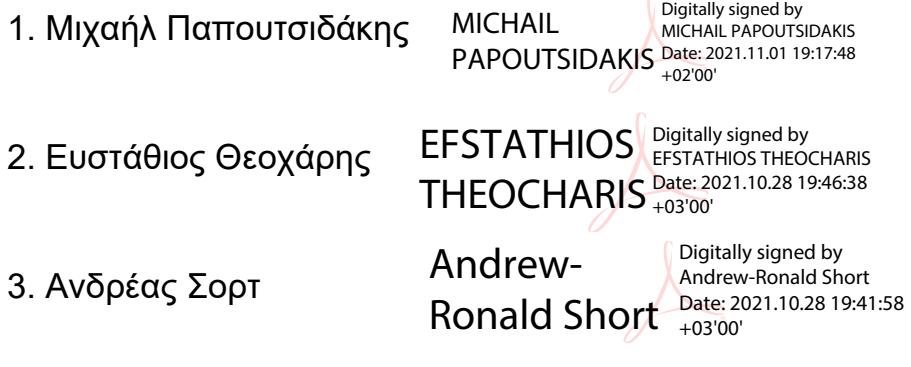

#### **ΔΗΛΩΣΗ ΣΥΓΓΡΑΦΕΑ ΔΙΠΛΩΜΑΤΙΚΗΣ ΕΡΓΑΣΙΑΣ**

Ο κάτωθι υπογεγραμμένος **Τατάς Ευστράτιος** του **Νικολάου**, με αριθμό μητρώου **71446029**, φοιτητής του Πανεπιστημίου Δυτικής Αττικής, της Σχολής Μηχανικών, του Τμήματος Βιομηχανικής Σχεδίασης και Παραγωγής, δηλώνω υπεύθυνα ότι:

«Είμαι συγγραφέας αυτής της διπλωματικής εργασίας και ότι κάθε βοήθεια την οποία είχα για την προετοιμασία της είναι πλήρως αναγνωρισμένη και αναφέρεται στην εργασία. Επίσης, οι όποιες πηγές από τις οποίες έκανα χρήση δεδομένων, ιδεών ή λέξεων, είτε ακριβώς είτε παραφρασμένες, αναφέρονται στο σύνολό τους, με πλήρη αναφορά στους συγγραφείς, τον εκδοτικό οίκο ή το περιοδικό, συμπεριλαμβανομένων και των πηγών που ενδεχομένως χρησιμοποιήθηκαν από το διαδίκτυο. Επίσης, βεβαιώνω ότι αυτή η εργασία έχει συγγραφεί από μένα αποκλειστικά και αποτελεί προϊόν πνευματικής ιδιοκτησίας τόσο δικής μου, όσο και του Ιδρύματος.

Παράβαση της ανωτέρω ακαδημαϊκής μου ευθύνης αποτελεί ουσιώδη λόγο για την ανάκληση του πτυχίου μου».

Ο Δηλών

Τατάς Ευστράτιος

#### **ΕΥΧΑΡΙΣΤΙΕΣ**

<span id="page-4-0"></span>Θα ήθελα να ευχαριστήσω θερμά τους καθηγητές μου Μιχαήλ Παπουτσιδάκη και Ευστάθιο Θεοχάρη για την απεριόριστη βοήθεια τους και τις συμβουλές τους κατά τη διάρκεια της παρούσας διπλωματικής εργασίας. Επίσης, θα ήθελα να ευχαριστήσω την οικογένεια μου για την στήριξη που μου παρείχαν καθ' όλη την πορεία για την ολοκλήρωση της εργασίας.

#### **ΠΕΡΙΛΗΨΗ**

<span id="page-6-0"></span>Η παρούσα διπλωματική εργασία ασχολείται με έννοιες που σχετίζονται με την 4<sup>η</sup> βιομηχανική επανάσταση ή αλλιώς Industry 4.0. Στο κεφάλαιο 1 γίνεται εισαγωγή του όρου Industry 4.0, παρουσιάζονται τα κύρια οφέλη του και μερικές από τις προκλήσεις που προκύπτουν. Στη συνέχεια, γίνεται ανάλυση του όρου IoT και των εφαρμογών του, της αρχιτεκτονικής του, καθώς και της επίδρασής του πάνω στη βιομηχανία. Στο κεφάλαιο 2 αναλύονται σε βάθος οι προγραμματιζόμενοι λογικοί ελεγκτές (PLCs) και τα συστήματα SCADA. Μερικές σημαντικές ενότητες του κεφαλαίου είναι τα δομικά μέρη ενός PLC, τα βασικά στοιχεία ενός συστήματος SCADA και η αρχιτεκτονική ενός συστήματος SCADA. Στο κεφάλαιο 3 γίνεται παρουσίαση του πρωτοκόλλου επικοινωνίας MQTT. Συγκεκριμένα, αναλύεται το πρότυπο pub/sub, η δομή των MQTT πακέτων και μερικά επιπλέον βασικά στοιχεία του πρωτοκόλλου. Τέλος, στο κεφάλαιο 4 εισάγεται το πρότυπο OPC UA. Αρχικά αναφέρεται ξεχωριστά το OPC Foundation και στη συνέχεια η ιστορική αναδρομή του OPC UA. Επίσης, αναφέρεται και η σύνδεση του OPC UA με το Industry 4.0. Στη συνέχεια, αναλύεται η αρχιτεκτονική του καθώς και κάποια πλεονεκτήματα και μειονεκτήματα.

#### **ABSTRACT**

<span id="page-7-0"></span>The following thesis deals with concepts related to the 4th Industrial Revolution or Industry 4.0. Chapter 1 introduces the term Industry 4.0, presents its main benefits and some of the challenges that arise. Next, an analysis of the term IoT and its applications, its architecture, and its impact on industry is given. Chapter 2 provides an in-depth analysis of Programmed Logic Controllers (PLCs) and SCADA systems. Some important sections of the chapter are the building blocks of a PLC, the basic elements of a SCADA system and the architecture of a SCADA system. Chapter 3 presents the MQTT communication protocol. Specifically, the pub/sub standard, the structure of the MQTT packages and some additional key elements of the protocol are analyzed. Finally, Chapter 4 introduces the OPC UA standard. It first refers separately to the OPC Foundation and then to the historical review of the OPC UA. The connection of OPC UA with Industry 4.0 is also mentioned. Then, its architecture is analyzed as well as some advantages and disadvantages.

### **ΠΕΡΙΕΧΟΜΕΝΑ**

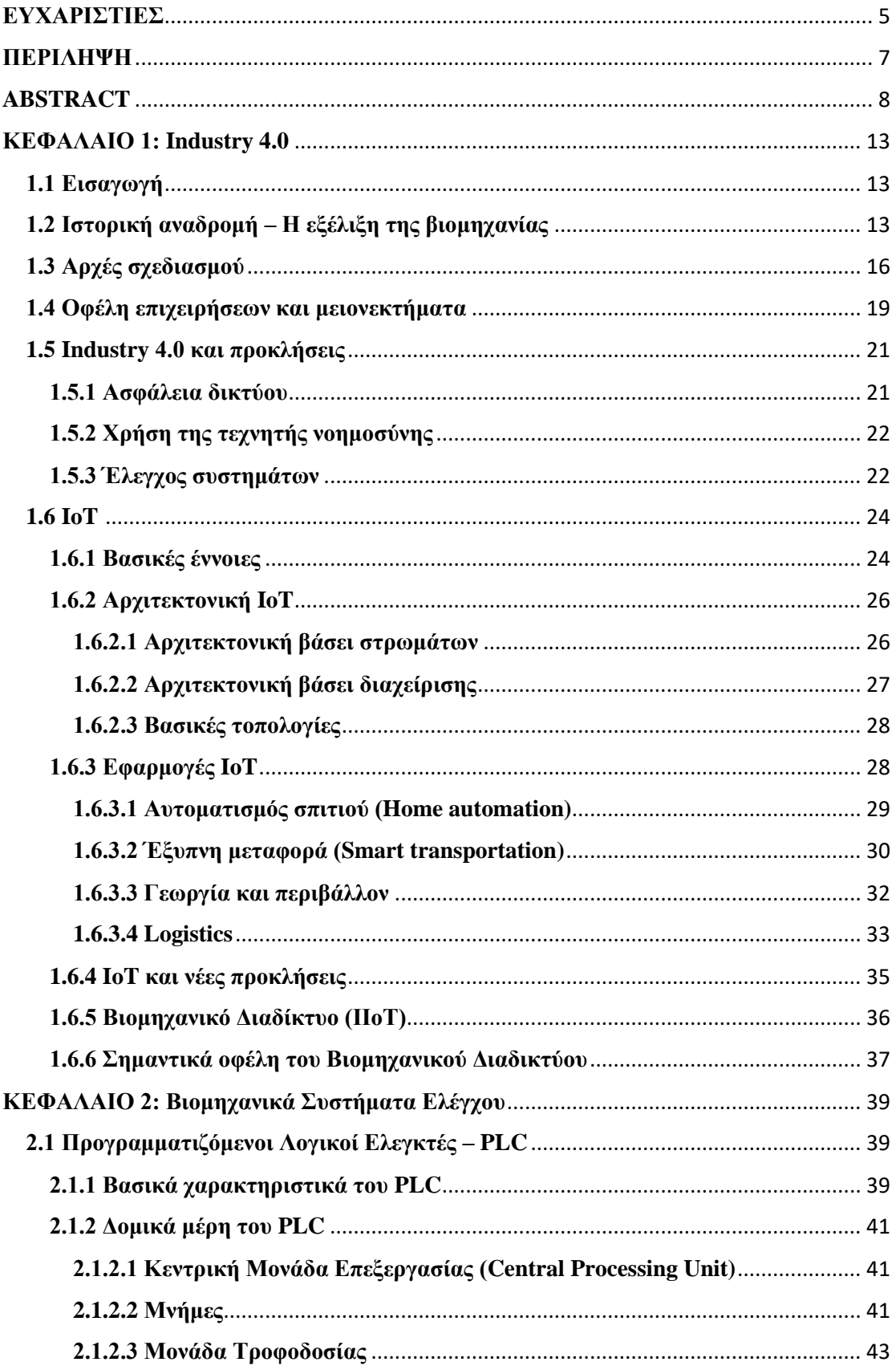

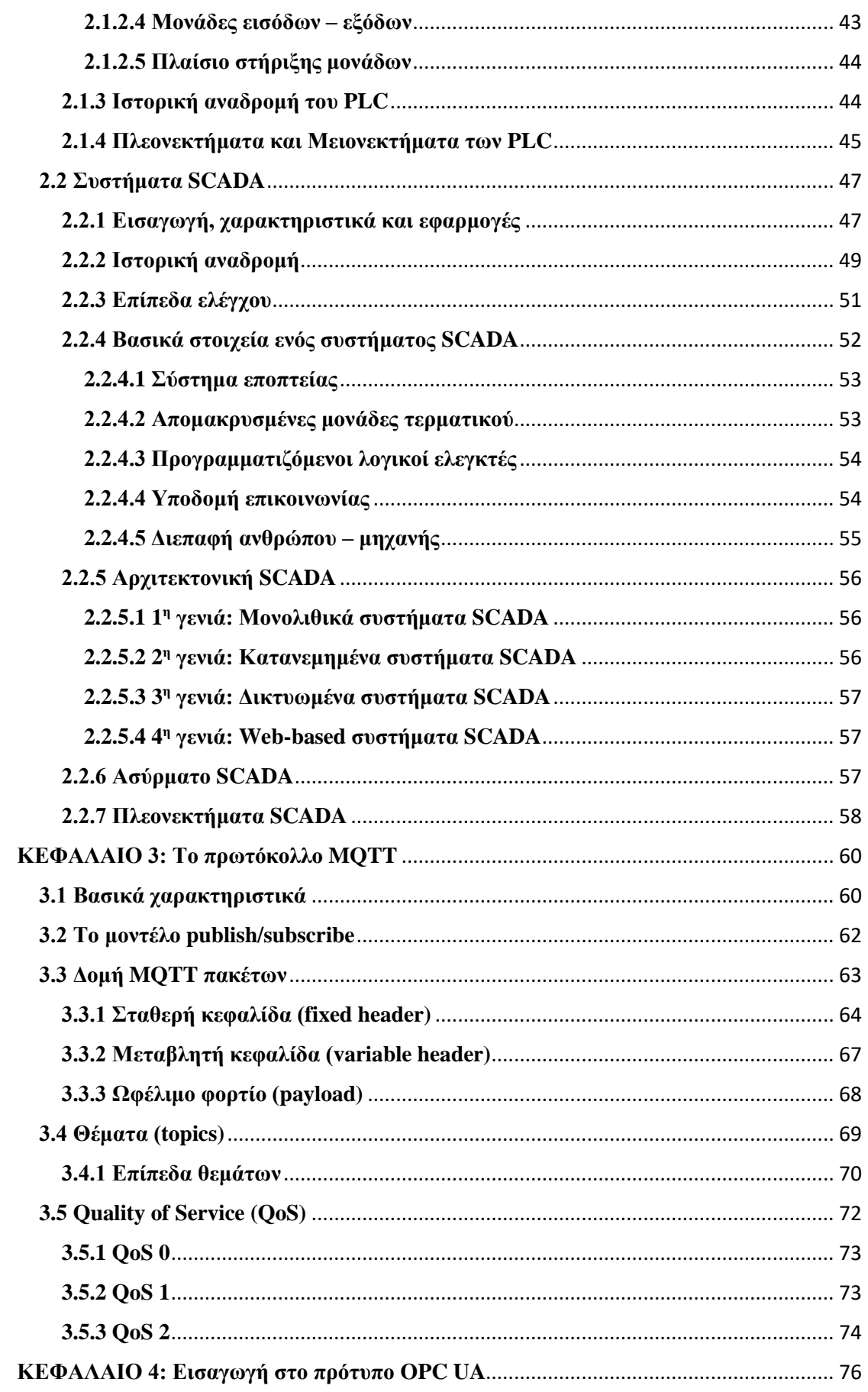

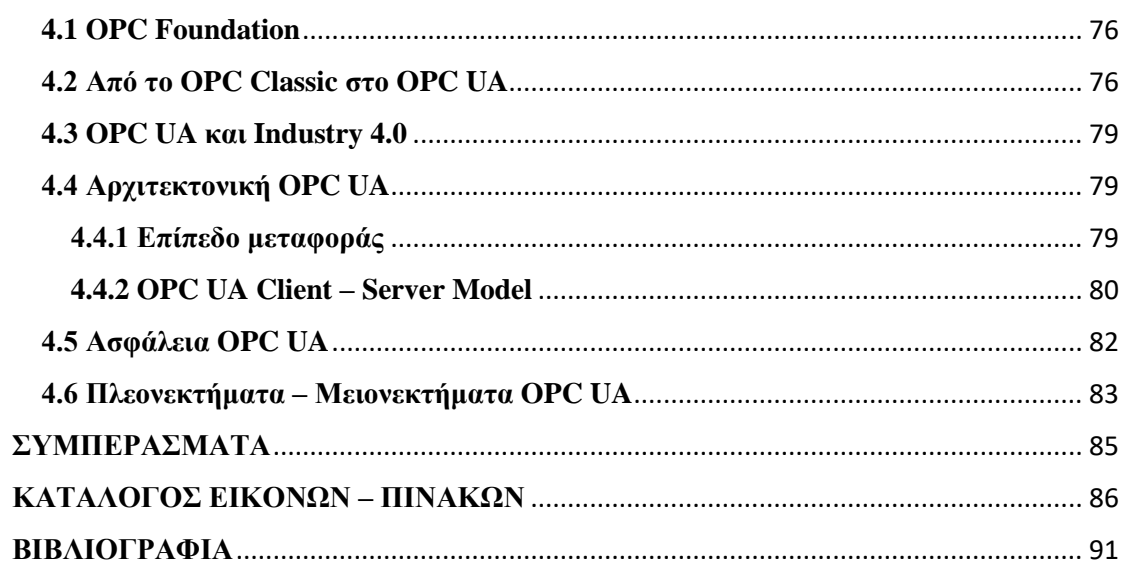

### <span id="page-12-0"></span>**ΚΕΦΑΛΑΙΟ 1: Industry 4.0**

<span id="page-12-1"></span>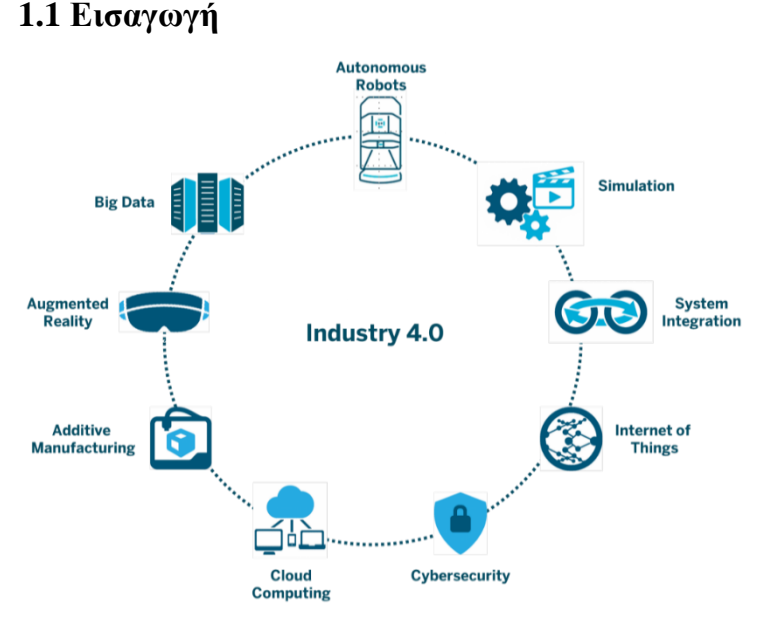

*Εικόνα 1: Στοιχεία του Industry 4*

Ως Industry 4.0 ή Βιομηχανία 4.0 ή τέταρτη βιομηχανική επανάσταση θα μπορούσαμε να ορίσουμε την ολοκλήρωση πολύπλοκων φυσικών μηχανών και συσκευών με δίκτυα αισθητήρων καθώς και την ενσωμάτωση λογισμικού ώστε να επιτυγχάνεται έλεγχος, ικανότητα προβλέψεων και καλύτερος σχεδιασμός στον επιχειρηματικό και κοινωνικό τομέα. Η

ονομασία Industry 4.0 δόθηκε στη τάση των βιομηχανιών που υπήρχε να υποστηρίζουν τεχνολογίες για αυτοματοποίηση και πλήρη ανταλλαγή δεδομένων στις παραγωγικές διαδικασίες. Βασικές έννοιες του Industry 4.0 είναι τα Κυβερνοφυσικά Συστήματα (Cyber Psychical Systems - CPS), το Διαδίκτυο των Πραγμάτων (Internet of Things - ΙοΤ), τα Μαζικά Δεδομένα (Big Data), το Cloud Computing και η Γνωστική Υπολογιστική. Ο όρος Industry 4.0 συχνά συνδέεται άμεσα με το ΙοΤ, το οποίο διεισδύει και στον βιομηχανικό τομέα δημιουργώντας το Βιομηχανικό Διαδίκτυο των Πραγμάτων (Industrial IoT – IIoT). Επιπλέον, ο όρος Smart Factory έχει να κάνει με την αποκέντρωση. Τα κυβερνοφυσικά συστήματα ενός εργοστασίου μπορούν να επικοινωνούν από χιλιόμετρα μακριά χάρη στον κυβερνοχώρο. Με αυτόν το τρόπο είναι εφικτό να λαμβάνουν αποκεντρωμένες αποφάσεις και να παρακολουθούν τις φυσικές διεργασίες δημιουργώντας εικονικά αντίγραφα. Επίσης, μέσω του ΙοΤ, η αλληλεπίδραση των ανθρώπων με όλη την διαδικασία μπορεί να γίνει σε πραγματικό χρόνο είτε εσωτερικά, είτε σε οργανωτικές υπηρεσίες που χρησιμοποιούνται από συμμετέχοντες της αλυσίδας αξίας. Πρωτεύοντα ρόλο στην επίτευξη του Industry 4.0 έχουν και τα συστήματα λήψης δεδομένων. O σκοπός τους είναι να παρέχουν πρόσβαση στις ελεγχόμενες παραγωγικές διαδικασίες που συνδέονται με διάφορα συστήματα όπως PLC, SCADA, DCS, MES και ERP. [1][2][5]

## <span id="page-12-2"></span>**1.2 Ιστορική αναδρομή – Η εξέλιξη της βιομηχανίας**

Το Industry 4.0 είναι η τέταρτη βιομηχανική επανάσταση που σημαίνει ότι προηγήθηκαν τρεις βιομηχανικές επαναστάσεις δεκαετιών πριν φτάσει ο κόσμος στη σημερινή. Η έναρξη της πρώτης βιομηχανικής επανάστασης χρονολογείται περίπου στα μέσα του 18ου αιώνα και συγκεκριμένα κοντά στο 1760. Περιλάμβανε κυρίως τη χρήση ατμομηχανών σε εργοστάσια οι οποίες και αντικατέστησαν σε μεγάλο βαθμό την παραγωγή με φυσική παρέμβαση του ανθρώπου. Ο άνθρακας έγινε ευρέως δημοφιλής καθώς εξασφάλιζε την μεγαλύτερη χρησιμότητα των μηχανών. Η βιομηχανική επανάσταση ξεκίνησε αρχικά στο Ηνωμένο Βασίλειο και ταχύτατα επεκτάθηκε στην Ευρώπη και στις Η.Π.Α. Επιπλέον, χάρη σε αυτή την τόσο μεγάλη αλλαγή στη παραγωγή, υπήρξε τεράστιο παγκόσμιο οικονομικό και κοινωνικό όφελος και η ποιότητα της καθημερινής ζωής βελτιώθηκε σημαντικά. [4]

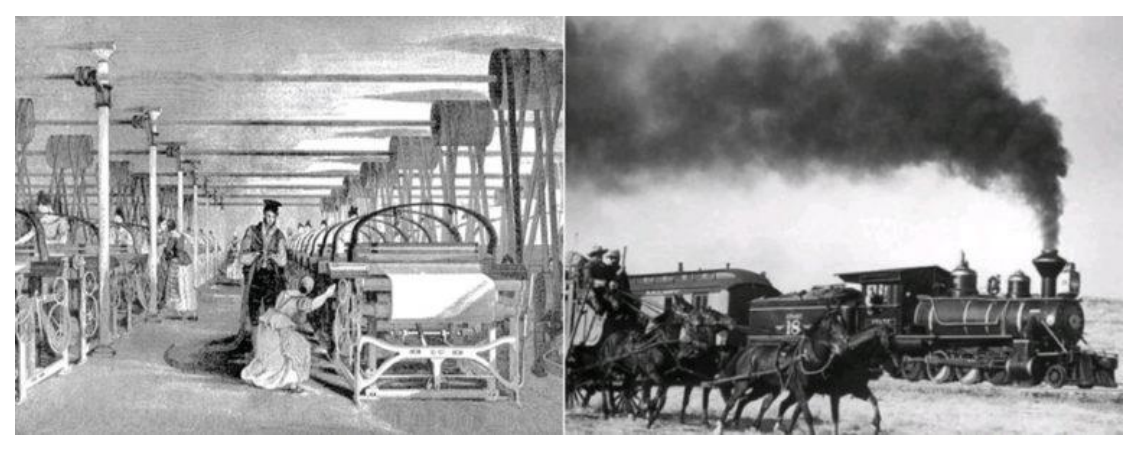

*Εικόνα 2: Η 1<sup>η</sup> βιομηχανική επανάσταση στα τέλη του 18ου αιώνα (1784)*

Μετά τη μηχανοποίηση της παραγωγής κατά την πρώτη φάση, η ανθρωπότητα άρχισε σιγά σιγά να περνάει στη δεύτερη βιομηχανική επανάσταση. Η ανακάλυψη του ηλεκτρισμού έφερε τη δεύτερη βιομηχανική επανάσταση στα τέλη του 19ου αιώνα με τη μαζική παραγωγή να παίζει καταλυτικό ρόλο εκείνη την περίοδο. Οι πρώτες ύλες από χάλυβα και σίδηρο επεκτάθηκαν παντού και με αυτόν το τρόπο αναπτύχθηκε η βαριά βιομηχανία. Οι χώρες όπου ήταν πρωτοπόρες στη βαριά βιομηχανία ήταν η Γερμανία, η Αγγλία, οι Η.Π.Α., και η Ιαπωνία. [2][4]

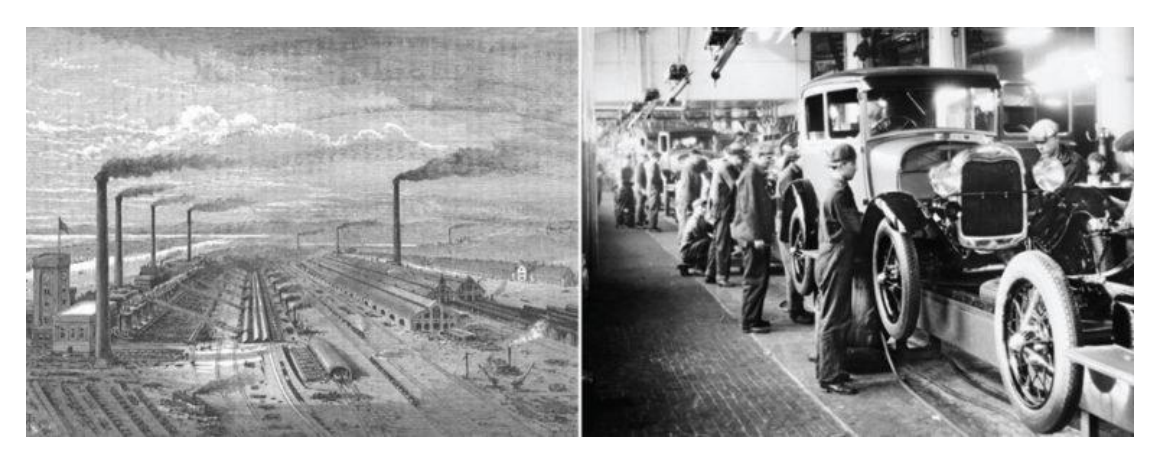

*Εικόνα 3: Η 2<sup>η</sup> βιομηχανική επανάσταση στα τέλη του 19ου αιώνα (1870)*

Η τρίτη βιομηχανική επανάσταση ξεκίνησε ουσιαστικά στις αρχές της δεκαετίας του 1950 μετά τον δεύτερο παγκόσμιο πόλεμο. Αυτό συνέβη διότι οι δύο παγκόσμιοι πόλεμοι, α' και β', στις αρχές του αιώνα δεν επέτρεψαν την ταχεία πρόοδο της τεχνολογίας και της παραγωγής. Οι οικονομικές επιπτώσεις ήταν μεγάλες κυρίως σε χώρες όπου είχαν εκβιομηχανιστεί σημαντικά προηγουμένως. Η σταδιακή ψηφιοποίηση της τεχνολογίας από την δεκαετία του 1950 έθεσε τις βάσεις για την τρίτη βιομηχανική επανάσταση. Η ψηφιακή εξέλιξη ήρθε κυρίως με την παραγωγή υπολογιστών καθώς και με την ανάπτυξη στον τομέα των επικοινωνιών. Στην καθημερινή ζωή εισήλθαν μικρότερα και πρακτικά προϊόντα. Έτσι σιγά σιγά η ανάγκη για ανθρώπινη δύναμη μειώθηκε ακόμη περισσότερο. [4]

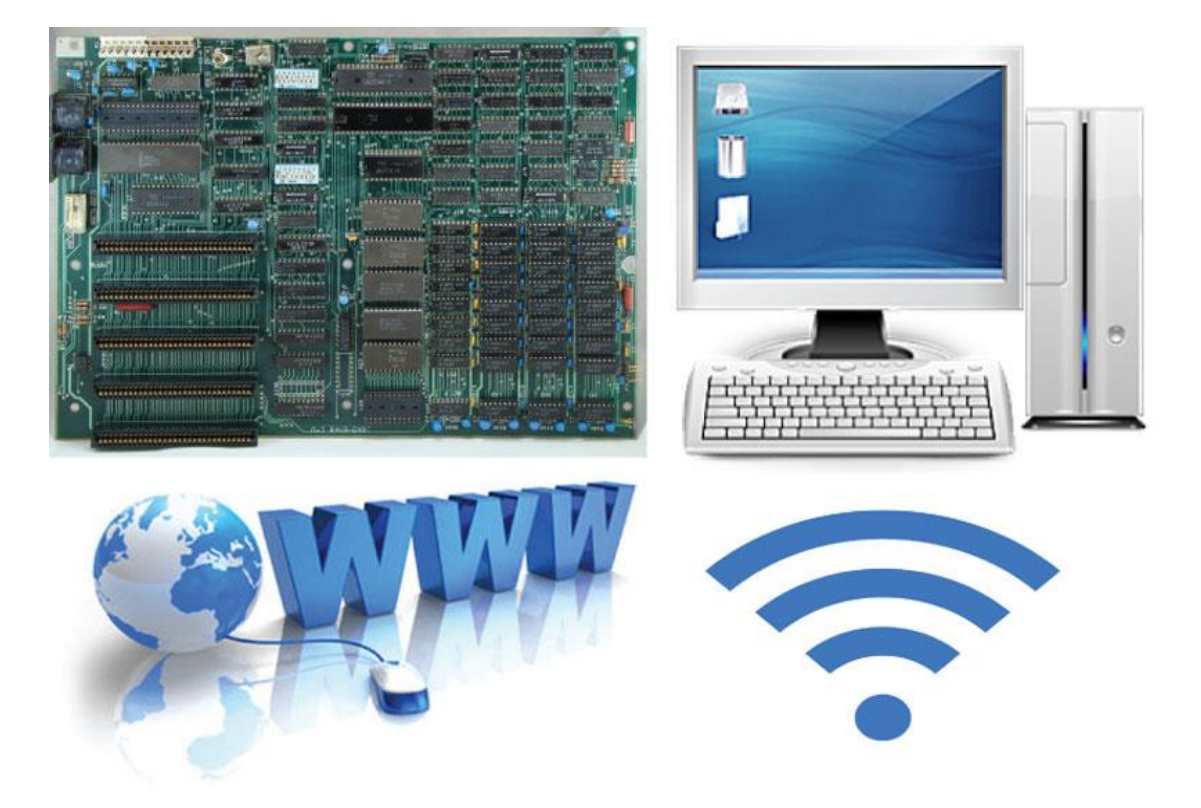

*Εικόνα 4: 3<sup>η</sup> βιομηχανική επανάσταση*

Στην τέταρτη βιομηχανική επανάσταση οι μηχανές άρχισαν να παίρνουν εξ ολοκλήρου τον ρόλο του χειριστή στην παραγωγική διαδικασία ελαχιστοποιώντας την ανθρώπινη παρέμβαση. Η παρουσία του Internet ήταν σε συνδυασμό με την τεχνολογία των υπολογιστών και των επικοινωνιών το κλειδί για την περαιτέρω αυτοματοποίηση των διαδικασιών παραγωγής. Το Διαδίκτυο των Αντικειμένων ή Διαδίκτυο των πραγμάτων (Internet of Things – IoT) έχει ταυτιστεί με την τέταρτη βιομηχανική επανάσταση καθώς προάγει τις πτυχές της. Το Industry 4.0 αναφέρθηκε για πρώτη φορά από την Bosch το 2011, σε μια εμπορική έκθεση στο Αννόβερο. Η γερμανική κυβέρνηση πήρε στα σοβαρά τα λεγόμενα διάφορων ειδικών σχετικά με τις νέες ιδέες που είχαν εκεί, με την τέταρτη βιομηχανική επανάσταση να αρχίζει να υλοποιείται. Μάλιστα αμέσως μετά από εκείνη την εμπορική έκθεση δημιουργήθηκε και ομάδα εργασίας για την τέταρτη βιομηχανική επανάσταση. Σιγά σιγά άρχισαν να παρουσιάζονται νέες προτάσεις όπου έφερναν αλλαγές. Στόχος με το Industry 4.0 ήταν αρχικά να αντιμετωπιστούν οι προκλήσεις που αντιμετώπιζε η ανθρωπότητα τον 21° αιώνα με κύριο χαρακτηριστικό τη προώθηση έξυπνων μηχανών χωρίς ανθρώπινη συνείδηση.  $[2][4]$ 

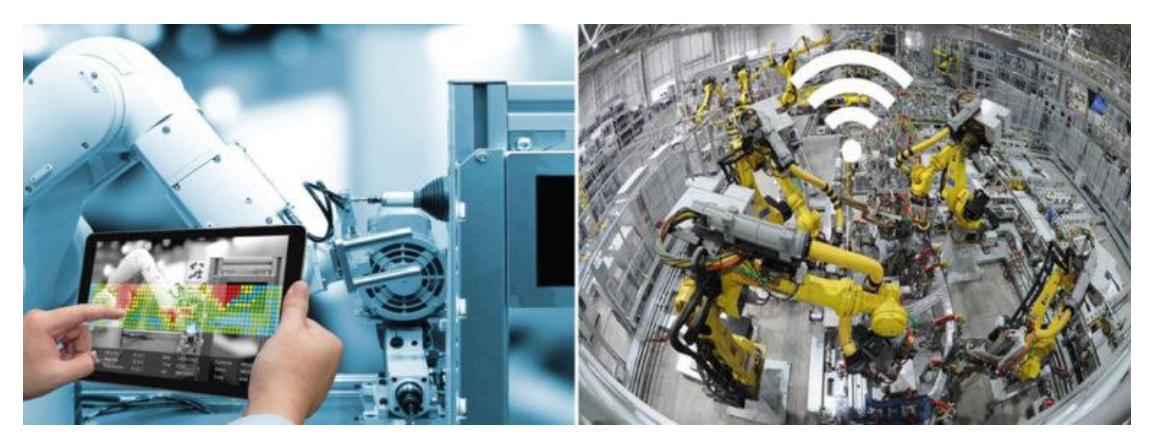

*Εικόνα 5: 4<sup>η</sup> βιομηχανική επανάσταση (Industry 4.0)*

### <span id="page-15-0"></span>**1.3 Αρχές σχεδιασμού**

Σκοπός του Industry 4.0 είναι η δημιουργία έξυπνων δικτύων κατά μήκος μιας επιχείρησης, τα οποία μπορούν να λειτουργούν αυτόνομα και συνεκτικά και να ελέγχονται μεταξύ τους. Βασική αρχή για να επιτευχθεί αυτό αποτελεί η ευέλικτη διασύνδεση συστημάτων και παραγωγικών μονάδων κατά μήκος μιας βιομηχανίας.

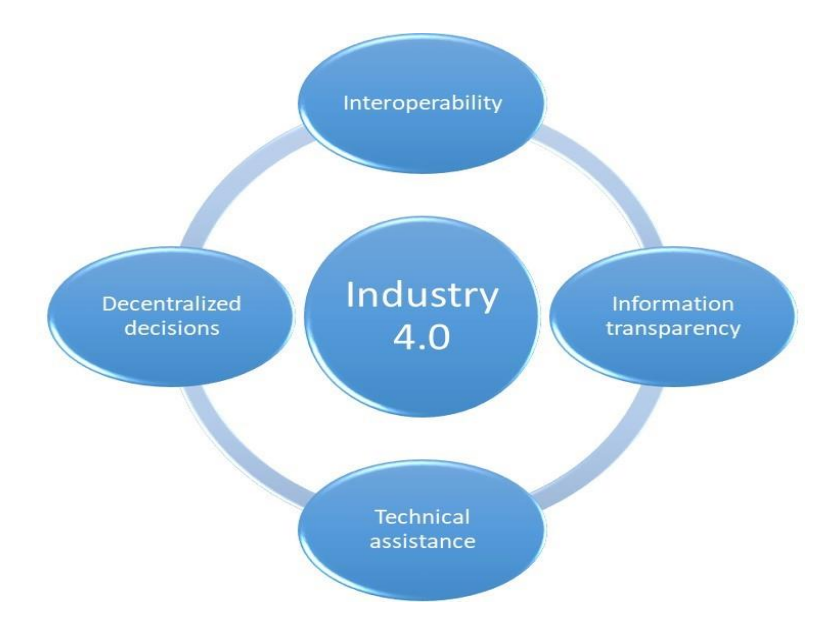

*Εικόνα 6: Σχεδιαστικές Αρχές του Industry 4.0*

Υπάρχουν πέντε βασικές αρχές σχεδιασμού του Industry 4.0, τις οποίες λαμβάνουν υπόψη τους οι βιομηχανικές επιχειρήσεις για την αυτοματοποίηση και ψηφιοποίηση των παραγωγικών τους διαδικασιών. Οι αρχές σχεδιασμού που διατυπώνουν και καθιστούν υλοποιήσιμο το Industry 4.0 είναι οι εξής: διαλειτουργικότητα (interoperability), εικονικοποίηση (virtualization), αποκεντροποίηση (decentralization), ικανότητα πραγματικού χρόνου (real-time capability), δομοστοιχειοθέτηση (modularity) και προσανατολισμός στην υπηρεσία (service orientation). Στη συνέχεια αναλύεται κάθε μία απ' αυτές. [3][9]

• *Διαλειτουργικότητα (Interoperability):*

Με τον όρο διαλειτουργικότητα εννοούμε την ευέλικτη συνεργασία και αλληλεπίδραση όλων των στοιχείων μιας διαδικασίας παραγωγής μέσα σε ένα ολοκληρωμένο περιβάλλον. Η διαλειτουργικότητα έχει να κάνει πρωτίστως με την δυνατότητα όλων αυτών των στοιχείων μιας παραγωγικής διαδικασίας, όπως ανθρώπινοι πόροι, έξυπνα προϊόντα και σχετικές τεχνολογίες, να συνδέονται και να λειτουργούν μέσω του IoT. Για παράδειγμα, το εργατικό δυναμικό σε καμία περίπτωση δεν ξεχωρίζει από της μηχανές πάνω στις οποίες εργάζεται ή από τα τελικά προϊόντα που δημιουργούνται. Να σημειωθεί ότι η διαλειτουργικότητα διαφέρει από την τυποποίηση δεδομένων, αφού εξηγεί τον τρόπο με τον οποίο τα διαφορετικά στοιχεία ενός συστήματος μπορούν να επικοινωνούν αλλά και να λαμβάνουν αποφάσεις που στηρίζονται στην κατανόηση των δεδομένων και στην ευελιξία. [2][3][9]

#### • *Εικονικοποίηση (Virtualization):*

Εικονικοποίηση ονομάζουμε την απεικόνιση των παραγωγικών διεργασιών των φυσικών μηχανών σε εικονικά μοντέλα ή μοντέλα προσομοίωσης. Αυτό επιτυγχάνεται μέσα από δεδομένα που λαμβάνονται από διάφορους αισθητήρες και προβάλλονται για ανάλυση. Δημιουργείται λοιπόν ένα εικονικό αντίγραφο της φυσικής διεργασίας, το λεγόμενο Ψηφιακό Δίδυμο (Digital Twin). Μέσα από την δυνατότητα αυτή είναι εφικτή η παρακολούθηση αυτών των διεργασιών από μηχανικούς και σχεδιαστές ώστε να κάνουν κάποια παραμετροποίηση ή δοκιμή μέσα από ένα εικονικό περιβάλλον χωρίς να επηρεαστεί η φυσική διαδικασία. Επίσης, μέσω του digital twin ενός έξυπνου προϊόντος, οι κατασκευαστές έχουν τη δυνατότητα να διαθέτουν ένα πλήρες αποτύπωμα για το προϊόν, από τη φάση σχεδιασμού και ανάπτυξης του έως την ανακύκλωσή του. Αυτό θα επέτρεπε στις εταιρίες να κατανοούν τις επιδόσεις του προϊόντος κατά τη φάση της χρήσης του, καθώς και να αξιολογούν τα συστήματα από τα οποία κατασκευάστηκε το προϊόν. [2][3][9]

#### • *Αποκεντροποίηση (Decentralization)*:

Όσο αυξάνεται η ανάγκη για εξατομικευμένα προϊόντα, τόσο δυσκολότερη γίνεται η χρήση συστημάτων που στηρίζονται στον κεντρικό έλεγχο. Βασική αρχή του Industry 4.0 είναι η αποκεντροποίηση, η οποία επιτρέπει στα συστήματα του κυβερνοχώρου μιας επιχείρησης να λαμβάνουν αυτόνομες αποφάσεις χωρίς κάποιο κεντρικό έλεγχο και ταυτόχρονα να εξυπηρετούν πλήρως την παραγωγική διαδικασία και τον τελικό στόχο αυτής. Μέσω αυτής της σχεδιαστικής αρχής, οι επιχειρήσεις επωφελούνται σημαντικά καθώς απαιτείται πιο απλός προγραμματισμός και συντονισμός των διάφορων διαδικασιών. Για παράδειγμα, ένα έξυπνο κουτί σε ένα εργοστάσιο το οποίο λειτουργεί αυτόνομα και παίρνει αποφάσεις, έχει τη δυνατότητα να συγχρονίζει και να ελέγχει αυτόματα τον αριθμό των εξαρτημάτων που περιέχει βάσει των στοιχείων μιας αποθήκης, μειώνοντας κατά πολύ την πολυπλοκότητα του κεντρικού σχεδιασμού. [1][2][3][9]

• *Δυνατότητα σε πραγματικό χρόνο (Real-time capability):*

Μια από τις βασικότερες αρχές σχεδιασμού είναι η υλοποίηση όλων των διαδικασιών και η παρακολούθησή τους σε πραγματικό χρόνο. Αυτό περιλαμβάνει τη συλλογή δεδομένων της παραγωγικής διαδικασίας σε πραγματικό χρόνο (realtime) ώστε να γίνεται ανατροφοδότηση (feedback) βάσει των δεδομένων αυτών. Η δυνατότητα σε πραγματικό χρόνο περιλαμβάνει επίσης την ανάλυση δεδομένων και τη λήψη αποφάσεων σε πραγματικό χρόνο. Αυτό μπορεί να οδηγήσει σε ανίχνευση βλαβών ή κυβερνοεπιθέσεων σε πραγματικό χρόνο καθώς και σε αναζήτηση λύσεων για αντιμετώπιση πιθανών προβλημάτων αυξάνοντας ουσιαστικά την παραγωγικότητα. [2][3][9]

#### • *Δομοστοιχειοθέτηση (Modularity):*

Η ευελιξία είναι αναγκαία για κάθε έξυπνο εργοστάσιο ώστε να μπορεί να προσαρμόζεται στις μελλοντικές απαιτήσεις που μπορούν να προκύψουν. Η δομοστοιχειοθέτηση επιτρέπει την κατασκευή και την χρήση «αρθρωτών» συστημάτων παραγωγής, τα οποία δέχονται αντικατάσταση ή επέκταση των επιμέρους δομικών τους στοιχείων. Με τον τρόπο αυτό υπάρχει προσαρμοστικότητα και ευελιξία στις απαιτήσεις που μπορούν να προκύψουν. Ένα παράδειγμα είναι ότι ένα σύστημα μπορεί να χρειαστεί κάποια ρύθμιση λόγω εποχιακών διακυμάνσεων ή κάποιας μεταβολής σε κάποιο χαρακτηριστικό ενός προϊόντος. Με λίγα λόγια, οργανώνοντας μια παραγωγική διαδικασία σε επιμέρους ενότητες υπάρχει η δυνατότητα της προσαρμογής ή της αλλαγής μιας ενότητας, για παράδειγμα ενός προϊόντος ή ενός συστήματος παραγωγής, χωρίς να επηρεαστεί η παραγωγική διαδικασία. [3][9]

• *Προσανατολισμός στην υπηρεσία (Service orientation)*

Ο προσανατολισμός στην υπηρεσία όταν στρεφόμαστε προς το Industry 4.0, επικεντρώνεται σε δύο σχετικές έννοιες, την Κατασκευή ως Υπηρεσία (Manufacturing as a Service – MaaS) και το Προϊόν ως Υπηρεσία (Product as a Service – PaaS).

Το Maas είναι ένα επιχειρηματικό μοντέλο το οποίο αναφέρεται στην παραγωγή αγαθών μέσω της συλλογικής χρήσης υποδομών παραγωγής. Οι κατασκευαστές μπορούν να βρίσκονται σε πλήρη διασύνδεση μέσω του IoT και να γνωστοποιούν αυτόματα τις μεταξύ τους κατασκευαστικές ανάγκες καθώς και τις δυνατότητές τους μέσα σε ένα οικοσύστημα παραγωγής. Σε αυτό το περιβάλλον παραγωγής, μπορούν να υλοποιηθούν σύνθετες εργασίες κατασκευής από διαφορετικές εταιρίες μέσω κατασκευαστικών υπηρεσιών.

Το επιχειρηματικό μοντέλο PaaS αφορά προϊόντα τα οποία παρέχονται στους πελάτες ως υπηρεσία ή εικονοποιημένη εμπειρία. Στα συγκεκριμένα προϊόντα, οι πελάτες μπορούν να κάνουν online εγγραφή και να συμφωνήσουν σε μια συνδρομή, πληρώνοντας ένα επαναλαμβανόμενο χρηματικό ποσό ανάλογα με τη χρονική διάρκεια χρήσης του προϊόντος. [9]

|                            | <b>Cyber-Physical</b><br><b>Systems</b> | Internet of<br><b>Things</b> | Internet of<br><b>Services</b> | <b>Smart</b><br>Factory |
|----------------------------|-----------------------------------------|------------------------------|--------------------------------|-------------------------|
| Interoperability           |                                         |                              |                                |                         |
| <b>Virtualization</b>      |                                         |                              |                                |                         |
| Decentralization           |                                         |                              |                                |                         |
| Real-Time Capability       |                                         |                              |                                |                         |
| <b>Service Orientation</b> |                                         |                              |                                |                         |
| Modularity                 |                                         |                              |                                |                         |

*Εικόνα 7: Σχεδιαστικές αρχές κάθε δομικού στοιχείου του Industry 4.0*

### <span id="page-18-0"></span>**1.4 Οφέλη επιχειρήσεων και μειονεκτήματα**

Ένα από τα πιο σημαντικά οφέλη του Industry 4.0 είναι η αυξημένη παραγωγικότητα στις επιχειρήσεις. Αυτό έχει ως συνέπεια να επιτυγχάνεται μεγαλύτερη αποδοτικότητα και επομένως μεγαλύτερα οικονομικά κέρδη. Μέσω των τεχνολογιών που χρησιμοποιούν το Industry 4.0, οι κατασκευαστικές εταιρίες μπορούν να επιτύχουν μεγαλύτερες και ταχύτερες παραγωγές κατανέμοντας τους πόρους τους πιο αποτελεσματικά. Επίσης, μέσω συστημάτων λήψης αποφάσεων τα οποία είναι υπεύθυνα για την παρακολούθηση των μηχανημάτων μιας παραγωγικής διαδικασίας, επιτυγχάνονται λιγότερες καθυστερήσεις, που αφορούν σε διακοπές λειτουργίας των μηχανημάτων ή κάποια δυσλειτουργία της διαδικασίας. Βασικός σκοπός της λειτουργίας της παραγωγής είναι να μειώνονται όσο το δυνατόν οι πιθανές απρογραμμάτιστες διακοπές λειτουργίας. [8]

Ένα επιπλέον πλεονέκτημα είναι αυτό του ελέγχου και της διασφάλισης της ποιότητας των προϊόντων. Μέσω των δεδομένων και των στατιστικών που μπορούν σε πραγματικό χρόνο να συλλεχθούν, μια επιχείρηση μπορεί να εξάγει συμπεράσματα για τις συνθήκες λειτουργίας μέσα σε μία εγκατάσταση και αν κάποια αλλαγή σε αυτές επηρεάζει κάποιο προϊόν. Για παράδειγμα, σε μια διαδικασία όπου τα επίπεδα της θερμοκρασίας μπορούν να επηρεάσουν την ποιότητα ενός προϊόντος, μπορούν να εξαχθούν δεδομένα έτσι ώστε να προσαρμοστεί η ιδανική θερμοκρασία και να διασφαλιστεί η ποιότητα και η ασφάλεια της διαδικασίας. [8]

Ένας χαρακτηρισμός που έχει δοθεί στο νέο βιομηχανικό μοντέλο είναι η «δύναμη του 1%». Ο όρος αυτός σχετίζεται με το χρόνο, το κόστος και την αύξηση της αποτελεσματικότητας που αναφέρθηκαν παραπάνω. Στην ουσία εκφράζει τα οφέλη που μπορεί να έχει μια βιομηχανία με την μείωση της αναποτελεσματικότητας κατά 1%. Για παράδειγμα, η εξοικονόμηση καυσίμων κατά 1% σε μια αεροπορική επιχείρηση μπορεί να επιφέρει κέρδη έως και 30 δις δολάρια ετησίως. [3]

Στα μειονεκτήματα του Industry 4.0 είναι η όλο και αυξανόμενη αυτοματοποίηση η οποία θα κάνει περισσότερο ανταγωνιστική την αγορά εργασίας. Η συνεχής αύξηση των ρομπότ στις βιομηχανίες θα αντικαθιστούν σιγά σιγά όλο και περισσότερο το εργατικό δυναμικό αλλά και τους πιο εξειδικευμένους σχεδιαστές λογισμικού. Οι απόφοιτοι θα πρέπει πλέον να προσαρμόζονται στις νέες απαιτήσεις που παρουσιάζονται αλλά είναι σίγουρο πως οι σχετικές θέσεις εργασίες θα μειωθούν αισθητά. [3]

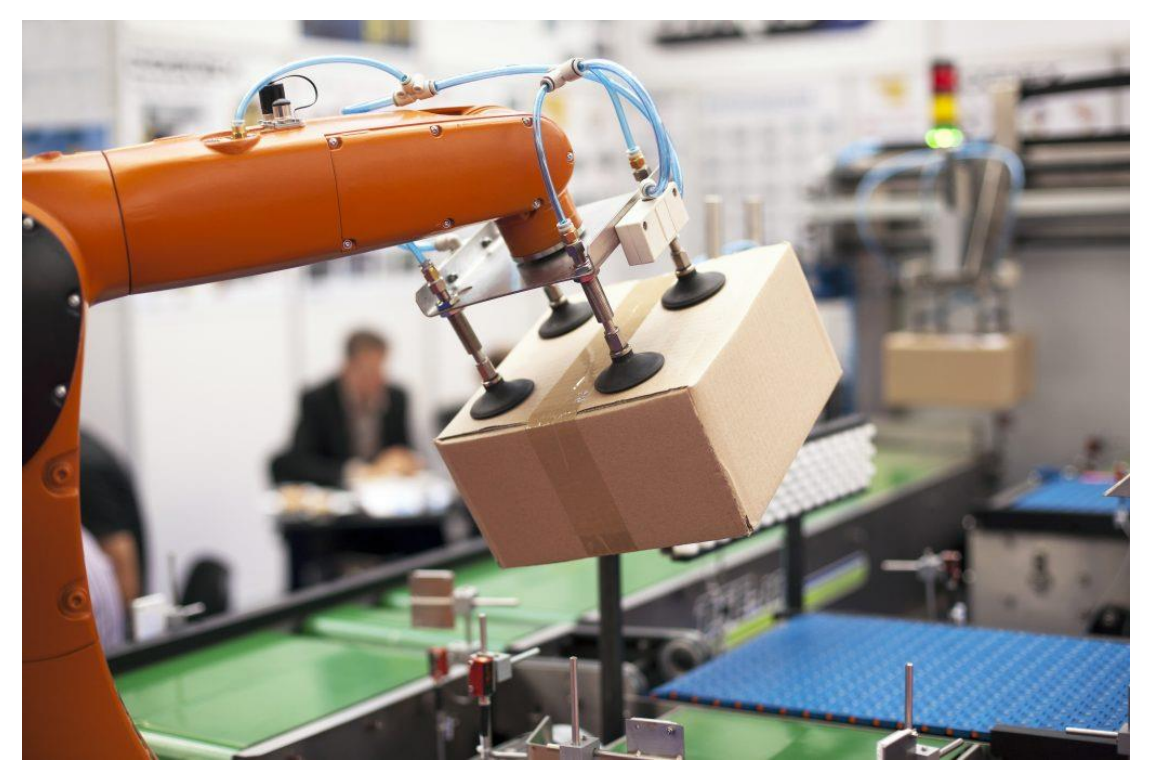

*Εικόνα 8: Ρομποτική διεργασία*

### <span id="page-20-0"></span>**1.5 Industry 4.0 και προκλήσεις**

Με την πλήρη ψηφιοποίηση και τη διασύνδεση των εταιρικών συστημάτων, οι κατασκευαστικές εταιρίες τείνουν όλο και περισσότερο στο να υιοθετήσουν τα νέα πρότυπα και τις τεχνολογίες που φέρνει το Industry 4.0. Σε ένα δίκτυο βασιζόμενο στο Industry 4.0 όλα τα δεδομένα είναι άμεσα διαθέσιμα και προσβάσιμα. Έτσι υπάρχει παρακολούθηση, σχεδιασμός και συντήρηση σε πραγματικό χρόνο καθ' όλη τη διάρκεια της παραγωγής. Αυτά με τη σειρά τους φέρνουν νέες προκλήσεις, οι οποίες και πρέπει να απαντηθούν. [5][6]

#### <span id="page-20-1"></span>**1.5.1 Ασφάλεια δικτύου**

Ίσως το πιο σημαντικό ζήτημα που πρέπει να ληφθεί σοβαρά υπόψιν είναι η ασφάλεια ενός δικτύου και των δεδομένων μέσα σε αυτό. Λόγω της διασύνδεσης των συστημάτων, που αποτελεί βασικό χαρακτηριστικό της βιομηχανικής ψηφιοποίησης και του Industry 4.0, η ασφάλεια τώρα αποτελεί μεγαλύτερη πρόκληση. Ανεξαρτήτως εφαρμογής θα πρέπει να υπάρχει πλήρης προστασία των δεδομένων καθώς μπορεί να προκύψουν παραβιάσεις από εισβολείς ικανές να επηρεάσουν την παραγωγική διαδικασία μιας επιχείρησης. Για παράδειγμα, μια ενδεχόμενη εισβολή στο δίκτυο θα μπορούσε να αναλάβει τον έλεγχο των εργοστασιακών λειτουργιών ή να επηρεάσει την σταθερότητα του δικτύου τροφοδοσίας. Εκτός των εξωτερικών επιθέσεων, πιθανή διαρροή δεδομένων θα μπορούσε να προκύψει επίσης από κάποιο σφάλμα ή απροσεξία υπαλλήλου σε κάποιο χειρισμό. Παρόλο που η ασφάλεια στον κυβερνοχώρο δημιουργεί μια ανησυχία, πρέπει να αποτελεί προτεραιότητα για τις επιχειρήσεις. Για το λόγο αυτό, υπάρχουν διάφορες πρακτικές που μπορούν να εφαρμοστούν ώστε να διασφαλιστεί καλύτερα η ασφάλεια των βιομηχανικών δικτύων. [5][6][7]

### <span id="page-21-0"></span>**1.5.2 Χρήση της τεχνητής νοημοσύνης**

Ένα ακόμη ζήτημα που συζητείται αρκετά είναι η σύνδεση του Industry 4.0 με στοιχεία τεχνητής νοημοσύνης. Τα στοιχεία αυτά μπορούν να προσφέρουν πολλές δυνατότητες, όπως αυτόνομο έλεγχο, βελτιστοποίηση ελέγχου και διαδικασιών λήψης αποφάσεων, καθώς και έξυπνη συντήρηση. Επίσης, μέσω τεχνολογιών αναγνώρισης προσώπου ή ομιλίας μπορεί να αυξηθεί σημαντικά η ασφάλεια των δικτύων. Παρόλα αυτά, για να

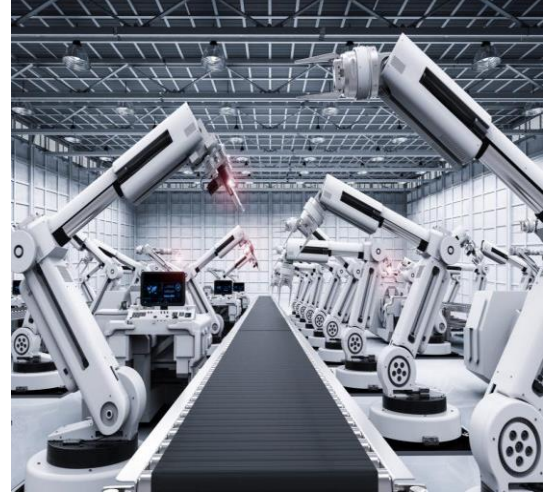

*Εικόνα 9: Τεχνητή νοημοσύνη*

λειτουργήσουν σωστά οι αλγόριθμοι τεχνητής νοημοσύνης χρειάζεται να περάσουν από μια διαδικασία «μάθησης». Αυτό είναι από μόνο του μια πρόκληση καθώς το δείγμα των δεδομένων που θα χρησιμοποιηθεί θα πρέπει να είναι αρκετά αντιπροσωπευτικό και επαρκές σε ποσότητα. Επιπλέον, είναι σημαντικό να επιλεχθούν δεδομένα τα οποία καλύπτουν το σύστημα σε όλες τις πιθανές καταστάσεις όπου μπορεί να λειτουργήσει, ώστε ολόκληρο το σύστημα να μπορεί να δοκιμαστεί με επιτυχία. [5]

### <span id="page-21-1"></span>**1.5.3 Έλεγχος συστημάτων**

Όταν πρόκειται να γίνει ανάπτυξη ενός νέου συστήματος ή αλλαγή σε ένα σύστημα σε μια βιομηχανία, αυτό θα πρέπει να περνάει από μια φάση δοκιμής και ελέγχου. Το σύστημα θα πρέπει να λειτουργεί για κάποιο χρονικό διάστημα σε πραγματικό βιομηχανικό περιβάλλον ή να δοκιμάζεται σε κάποιο περιβάλλον προσομοίωσης ανάλογα με την επικινδυνότητα και τη φύση του συστήματος. Με αυτόν τον τρόπο μπορεί να διασφαλιστεί η αξιόπιστη απόκρισή του σε διάφορες καταστάσεις, και να αυξηθεί σημαντικά η ασφάλεια. Σε μια πλήρως ολοκληρωμένη και ψηφιοποιημένη επιχείρηση, ο έλεγχος αποτελεί πρόκληση καθώς θα πρέπει να τηρείται η ορθή λειτουργεία όλων των συστημάτων και των υποδομών. [5]

Επίσης, μερικές προκλήσεις που διαπιστώνονται με την εφαρμογή του Industry 4.0 είναι: [1][6]

- ➢ Η πιθανή έλλειψη προτύπων ή πιστοποιήσεων από οργανισμούς.
- ➢ Οι τυχόν απολύσεις ανθρώπινου δυναμικού.
- ➢ Η αντισυμβατικότητα από στελέχη μιας επιχείρησης ή μετόχους.
- ➢ Η έλλειψη εξειδικευμένου προσωπικού [8]

➢ Η ασφάλεια σε θέματα πληροφορικής.

# <span id="page-23-0"></span>**1.6 IoT**

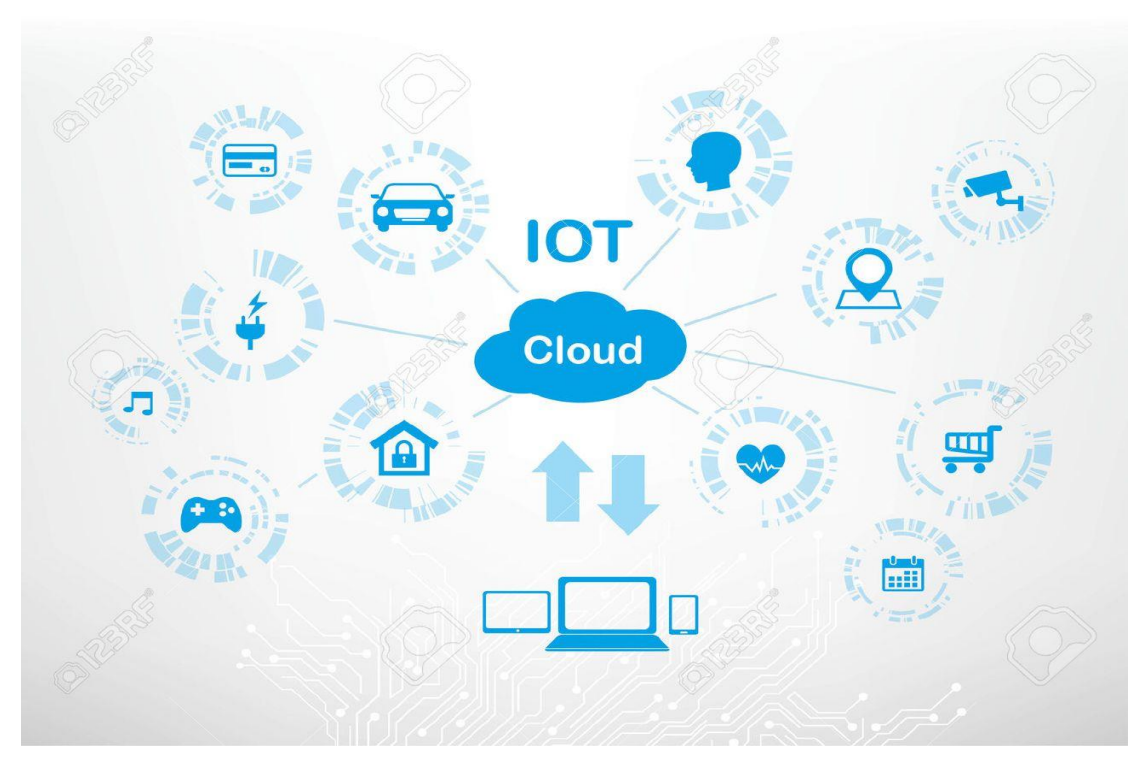

*Εικόνα 10: Υπηρεσίες IoT*

### <span id="page-23-1"></span>**1.6.1 Βασικές έννοιες**

Το IoT (Internet of Things – Διαδίκτυο των Πραγμάτων) ορίζεται ως ένα δίκτυο φυσικών συσκευών και λογισμικών, μοναδικά αναγνωρισμένων, διασυνδεδεμένων μεταξύ τους, με δυνατότητα ανταλλαγής πληροφοριών με ελάχιστη ανθρώπινη παρέμβαση. Επίσης, το IoT GSI (Internet of Things Global Standards Initiative) ορίζει το ΙοΤ ως εξής: είναι μία παγκόσμια υποδομή για μια κοινωνία πληροφορίας, που επιτρέπει την παροχή υπηρεσιών μέσω της διασύνδεσης φυσικών και εικονικών πραγμάτων, οι οποίες βασίζονται σε υπάρχουσες και εξελισσόμενες διαλειτουργικές τεχνολογίες. Ένας πολύ καλός ορισμός που θα μπορούσε να αποδοθεί στο IoT θα ήταν ο εξής: ένα δίκτυο φυσικών αντικειμένων, ενσωματωμένων με αισθητήρες και ενεργοποιητές, τα οποία είναι συνδεδεμένα μεταξύ τους μέσω διαδικτύου. Τα Αντικείμενα (Things) είναι συσκευές που έχουν τη δυνατότητα διασύνδεσης μεταξύ τους και μπορούν να ελεγχθούν μέσω ενός υπολογιστή ή ενός κινητού. Παρόλα αυτά, δεν υποστηρίζουν τη συνδεσιμότητα σε δίκτυα. Η έννοια των αντικειμένων περιλαμβάνει ένα σύνολο από αισθητήρες και ελεγκτές ενσωματωμένους πάνω στις συσκευές. Σαν αντικείμενα μπορούν επίσης να οριστούν οχήματα, διάφορα έπιπλα ή ακόμα και κτιριακές υποδομές με σχετικό ηλεκτρονικό εξοπλισμό. Γενικά, τα αντικείμενα έχουν τη δυνατότητα να συνδέονται μεταξύ τους ασύρματα ή ενσύρματα με διάφορα πρωτόκολλα επικοινωνίας. [2][11]

Το IoT είναι αποτέλεσμα πολλών τεχνολογικών εξελίξεων που ήρθαν να συμπληρώσουν η μία την άλλη, και να προσφέρουν δυνατότητες ώστε να ενωθεί η φυσική με την ψηφιακή παρουσία των αντικειμένων. Στις δυνατότητες αυτές συμπεριλαμβάνεται όπως αναφέρθηκε η επικοινωνία μεταξύ των αντικειμένων, ασύρματα ή ενσύρματα μέσω πρωτοκόλλων αλλά και επιπλέον δυνατότητες όπως η χρήση αισθητήρων και ελεγκτών, η διευθυνσιοδότηση και η αναγνώριση, η διαχείριση των πληροφοριών και η διεπαφή χρήστη-μηχανής. Παρακάτω γίνεται περιγραφή των συγκεκριμένων δυνατοτήτων. [12]

• Ενσωμάτωση αισθητήρων και ελεγκτών:

Χρησιμοποιώντας αισθητήρες, κάθε αντικείμενο μπορεί να κάνει συλλογή των κατάλληλων πληροφοριών από το περιβάλλον (π.χ. μέτρηση θερμοκρασίας). Αντίστοιχα, με τους ελεγκτές εκτελούνται οι φυσικές διεργασίες μέσα από το δίκτυο. [12]

• Διευθυνσιοδότηση και αναγνώριση:

Μέσα από μοντέρνα επικοινωνιακά πρωτόκολλα υπάρχει η δυνατότητα για εντοπισμό και έλεγχο διάφορων αντικειμένων μέσα στο σε ένα δίκτυο. Επιπρόσθετα, με χιλιάδες συσκευές να είναι συνδεδεμένες σε ένα δίκτυο, μπορεί να εντοπιστεί η πηγή συγκεκριμένων πληροφοριών μέσα στο συγκεκριμένο δίκτυο. [12]

• Ενσωματωμένη διαχείριση πληροφοριών:

Μέσα σε ένα δίκτυο, τα «έξυπνα» αντικείμενα και οι συσκευές είναι ικανά να επεξεργαστούν κατάλληλα και να αποθηκεύσουν κάθε είδους πληροφορία που λαμβάνονται από αισθητήρες. Αυτό το επιτυγχάνουν διαθέτοντας επεξεργαστές καθώς και κατάλληλες μονάδες αποθήκευσης. [12]

• Διεπαφή χρήστη-μηχανής:

Διάφορες τεχνολογίες HMI (Human-Machine Interface – Διεπαφή Ανθρώπου-Μηχανής) επιτρέπουν την επικοινωνία μεταξύ αντικειμένων και ανθρώπων. [12]

Η χρήση των δικτύων IoT εμφανίζεται σε πολλούς κλάδους, όπως βιομηχανία, υγεία, γεωργία κ.α. Μια σημαντική ιδιότητα ενός τέτοιου δικτύου είναι ότι επιτρέπει την παρακολούθηση (monitoring) διάφορων συσκευών από μικρή αλλά και μεγάλη απόσταση μέσω της υπάρχουσας υποδομής και άρα υπάρχει μεγαλύτερη δυνατότητα για ενσωμάτωση περισσότερων φυσικών στοιχείων μέσα σ' αυτό. Με λίγα λόγια υπάρχει η δυνατότητα για απομακρυσμένη παρακολούθηση και διαχείριση των φυσικών αντικειμένων. Όπως αναφέρθηκε, οι συσκευές μέσα σε ένα δίκτυο IoT επικοινωνούν με διάφορα πρωτόκολλα επικοινωνίας, όπως και σε κάθε δίκτυο. Ένα από τα κλασικά πρωτόκολλα είναι το TCP/IP. Παρόλα αυτά χρησιμοποιούνται κι άλλα πρωτόκολλα που ανταποκρίνονται καλύτερα σε περιβάλλοντα IoT, όπου οι συσκευές έχουν γενικά χαμηλή υπολογιστική ισχύ ή περιορισμένους ενεργειακούς πόρους. Μερικά παραδείγματα τέτοιων πρωτοκόλλων είναι τα MQTT, AMQP και CoAP. Το πρωτόκολλο MQTT αναλύεται στο κεφάλαιο 3. [2][10][12]

### <span id="page-25-0"></span>**1.6.2 Αρχιτεκτονική IoT**

#### <span id="page-25-1"></span>**1.6.2.1 Αρχιτεκτονική βάσει στρωμάτων**

Η αρχιτεκτονική ενός IoT δικτύου αποτελείται από πέντε στρώματα-επίπεδα τα οποία τα οποία συνοψίζονται παρακάτω:

1) *Επίπεδο αντίληψης ή φυσικό επίπεδο (perception layer)*, το οποίο περιλαμβάνει αισθητήρες, οι οποίοι αντιλαμβάνονται φυσικές παραμέτρους όπως π.χ. θερμοκρασία ή υπέρυθρη ακτινοβολία, για τη συλλογή δεδομένων από το εξωτερικό περιβάλλον. Υπάρχουν πληθώρα αισθητήρων όπως αισθητήρες θερμοκρασίας, πίεσης, υγρασίας, και χημικοί αισθητήρες. Επίσης, ευρέως χρησιμοποιούμενοι είναι οι αισθητήρες υπέρυθρης ακτινοβολίας, οι οποίοι περιλαμβάνουν πλήθος εφαρμογών όπως κάμερες, εντοπισμός κίνησης, μέτρηση απόστασης, εντοπισμός αερίων στην ατμόσφαιρα κ.α. Σκοπός του φυσικού επιπέδου είναι η μεταφορά των πληροφοριών αυτών στο επίπεδο μεταφοράς. [13]

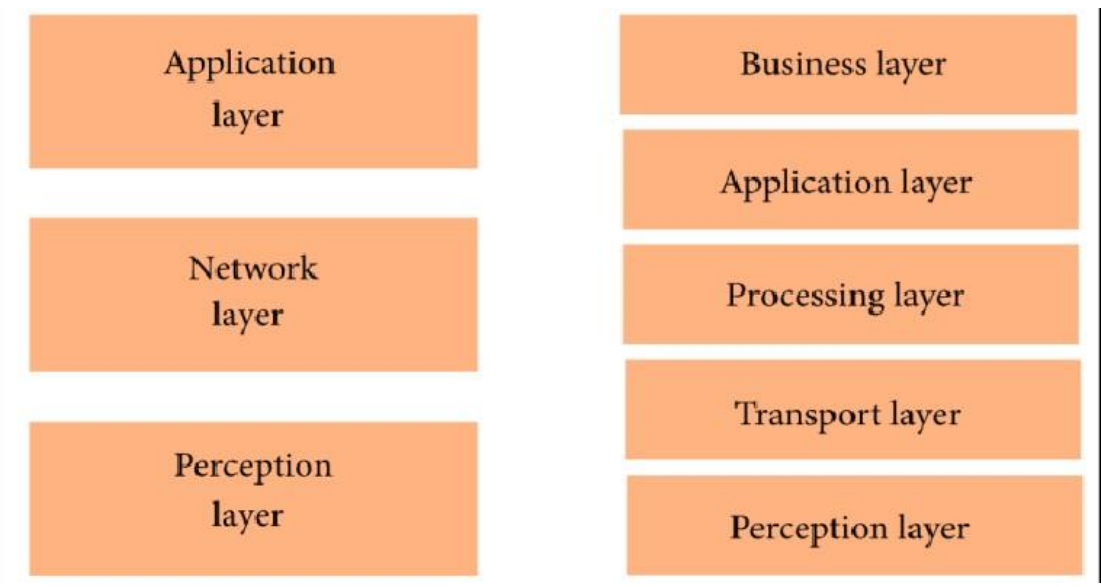

*Εικόνα 11: Αρχιτεκτονική στρωμάτων IoT*

- 2) *Επίπεδο μεταφοράς (transport layer)*, μέσω του οποίου πραγματοποιείται η μεταφορά των δεδομένων που έχουν συλλεχθεί από τους αισθητήρες, από το φυσικό επίπεδο στο επίπεδο επεξεργασίας και αντίστροφα. Αυτό γίνεται μέσω ενσύρματων ή ασύρματων τεχνολογιών όπως RFID, NFC, Wi-Fi ή Bluetooth. [13][14]
- 3) *Επίπεδο επεξεργασίας (processing layer)*, το οποίο είναι υπεύθυνο για την αποθήκευση, την ανάλυση καθώς και την επεξεργασία μεγάλου όγκου δεδομένων από το επίπεδο μεταφοράς. Το συγκεκριμένο επίπεδο έχει επίσης τη δυνατότητα να παρέχει και επιπλέον ένα σύνολο υπηρεσιών στα κατώτερα επίπεδα. Βασικές τεχνολογίες που χρησιμοποιούνται στο επίπεδο επεξεργασίας είναι οι βάσεις δεδομένων, το υπολογιστικό νέφος (cloud computing) και οι μονάδες επεξεργασίας μεγάλου όγκου δεδομένων (big data processing modules). Το επίπεδο αυτό ονομάζεται και επίπεδο ενδιάμεσου λογισμικού (middleware layer). [13]
- 4) *Επίπεδο εφαρμογής (application layer)*, το οποίο είναι υπεύθυνο για την μεταφορά των διάφορων υπηρεσιών στους χρήστες. [13]
- 5) *Επιχειρηματικό επίπεδο (business layer)*. Από το επίπεδο αυτό γίνεται διαχείριση ολόκληρου του συστήματος IoT, των εφαρμογών και των υπηρεσιών του. Γίνεται απεικόνιση των στοιχείων και των στατιστικών τα οποία λαμβάνονται από το επίπεδο εφαρμογής, και μέσω επιχειρηματικών μοντέλων χρησιμοποιούνται ώστε να σχεδιαστούν μελλοντικά νέες, εξυπνότερες στρατηγικές. [13][14]

### <span id="page-26-0"></span>**1.6.2.2 Αρχιτεκτονική βάσει διαχείρισης**

Τα συστήματα IoT μπορούν να κατηγοριοποιηθούν βάσει διαχείρισης σε δύο αρχιτεκτονικές:

- 1. *Αρχιτεκτονική event-driven (αρχιτεκτονική βάσει γεγονότων)*, όπου οι αισθητήρες μεταδίδουν δεδομένα μόνο όταν αντιληφθούν κάποια δραστηριότητα από το εξωτερικό περιβάλλον, όπως για παράδειγμα η ενεργοποίηση κάποιου συναγερμού. [15]
- 2. *Αρχιτεκτονική time-based (αρχιτεκτονική βασιζόμενη στο χρόνο)*, στην οποία υπάρχει συνεχής μετάδοση πληροφοριών από τους αισθητήρες εντός καθορισμένου χρονικού διαστήματος, π.χ. καταγραφή τιμών της θερμοκρασίας του περιβάλλοντος ανά δευτερόλεπτο. Αυτό μπορεί να ρυθμιστεί ξεχωριστά ανά συσκευή μέσω κάποιου κεντρικού συστήματος διαχείρισης. [15]

#### <span id="page-27-0"></span>**1.6.2.3 Βασικές τοπολογίες**

Η αρχιτεκτονική δικτύου υποστηρίζει τρεις βασικές τοπολογίες: *σύνδεση σημείο προς σημείο (point-to-point connection)*, *τοπολογία αστέρα (star topology)* και *τοπολογία πλέγματος (mesh topology)*. [15]

Η σύνδεση point-to-point, αφορά στη μεταφορά πληροφοριών μεταξύ δύο στοιχείων. Μεγάλο πλεονέκτημα αυτής της αρχιτεκτονικής είναι η απλότητα της καθώς και το χαμηλό κόστος που συνεπάγεται λόγω του περιορισμού των υπαρχουσών τεχνολογιών. Ένα μειονέκτημα της, θα λέγαμε ότι είναι αδυναμία συνδεσιμότητας των συσκευών εκτός δικτύου. [15]

Η τοπολογία αστέρα αποτελείται από ένα κεντρικό κόμβο συνδεδεμένο με πολλούς επιμέρους τερματικούς κόμβους (star). Ο κεντρικός κόμβος είναι υπεύθυνος για την λήψη και την μετάδοση των δεδομένων που λαμβάνει από τους τερματικούς κόμβους ώστε να αυτοί να μπορούν να επικοινωνούν μεταξύ τους. Η τοπολογία αυτή επιτυγχάνει μεγάλη αξιοπιστία στο σύστημα, καθώς μια πιθανή βλάβη σε ένα τερματικό δεν επηρεάζει το υπόλοιπο σύστημα. [15]

Στην τοπολογία πλέγματος διακρίνουμε δύο επιμέρους τοπολογίες όπου υποστηρίζουν αποκεντρωμένη σύνδεση: την *πλήρη τοπολογία πλέγματος (full mesh topology)* και την *μερική τοπολογία πλέγματος (partial mesh topology)*. Στην πρώτη τοπολογία, κάθε συσκευή συνδέεται με όλες τις υπόλοιπες. Στην δεύτερη, μερικές συσκευές συνδέονται με όλες τις υπόλοιπες και μερικές με συγκεκριμένες συσκευές όπου υπάρχει συχνότερη ανταλλαγή δεδομένων. Η τοπολογία πλέγματος υποστηρίζει δίκτυα μεγάλης εμβέλειας και όγκου και χρησιμοποιείται για πολλές εφαρμογές. Συγκριτικά με τις δύο προηγούμενες τοπολογίες, υστερεί στην πολυπλοκότητα που την χαρακτηρίζει και στο αυξημένο κόστος της. [15]

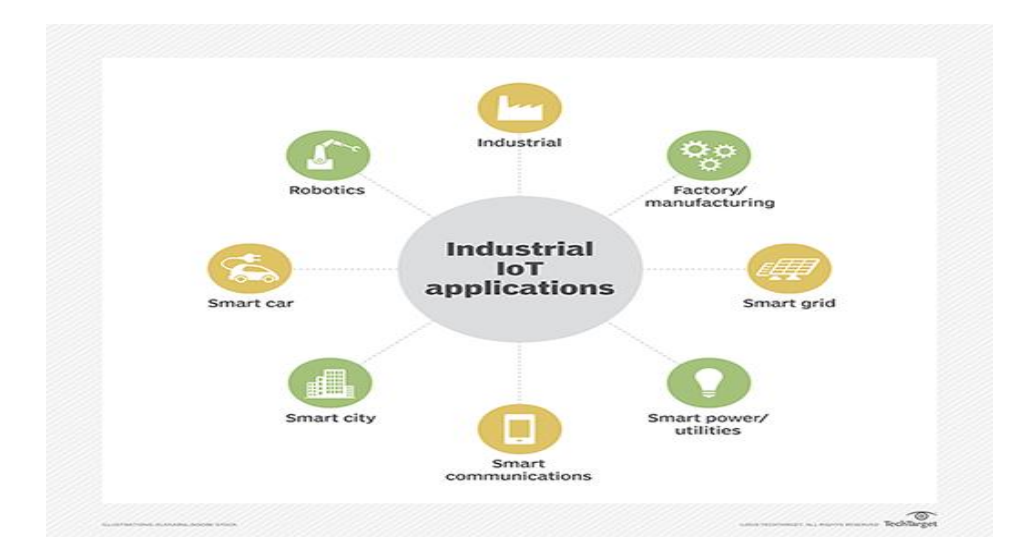

### <span id="page-27-1"></span>**1.6.3 Εφαρμογές IoT**

*Εικόνα 12: Εφαρμογές IoT*

Οι έξυπνες εφαρμογές έχουν αναπτυχθεί σε τομείς όπως ο καταναλωτικός, ο εμπορικός, ο βιομηχανικός και ο τομέας υποδομών. Πλήθος εφαρμογών μπορεί να βρει κανείς σε κάθε έναν από αυτούς τους τομείς. Πολλές από αυτές βέβαια δεν είναι διαθέσιμες ή βρίσκονται σε προκαταρκτικό στάδιο. Η τεχνολογία εξελίσσεται και μαζί της βελτιώνεται και η ποιότητα ζωής στην κοινωνία. Ορισμένες σημαντικές και εκτεταμένες στη χρήση εφαρμογές είναι ο αυτοματισμός σπιτιού (Home automation), η παρακολούθηση της υγείας (Health monitoring), η προστασία του περιβάλλοντος (Environment protection) και οι έξυπνες πόλεις (Smart cities). Παρακάτω θα αναλυθούν μερικά παραδείγματα εφαρμογών που συγκαταλέγονται στους τομείς που αναφέρθηκαν προηγουμένως. Εφαρμογές της βιομηχανίας θα αναφερθούν σκόπιμα στην επόμενη ενότητα, για το λόγο αυτό θα παρακαμφθούν εδώ. [13][14][16]

#### <span id="page-28-0"></span>**1.6.3.1 Αυτοματισμός σπιτιού (Home automation)**

Ο αυτοματισμός σπιτιών, τα λεγόμενα έξυπνα σπίτια (smart homes), γίνονται ολοένα και πιο δημοφιλή καθώς συνδυάζουν τεχνολογίες ασύρματης επικοινωνίας με αισθητήρες και ενεργοποιητές. Στις συσκευές IoT ενός έξυπνου σπιτιού μπορεί να συμπεριληφθεί ο φωτισμός, η θέρμανση, ο κλιματισμός και τα συστήματα ασφάλειας. Οι άνθρωποι συχνά επιλέγουν τα έξυπνα σπίτια για να έχουν μια παραπάνω ασφάλεια αλλά και για την αναβάθμιση της ποιότητας ζωής τους. Σχεδόν τα πάντα σε ένα έξυπνο σπίτι είναι αυτοματοποιημένο. Μέσω αισθητήρων παρέχονται αυτοματοποιημένες υπηρεσίες στον χρήστη. Για παράδειγμα, μέσω αισθητήρων κίνησης μπορεί ανάλογα με την κίνηση που παρατηρείται μέσα στο χώρο να απενεργοποιηθούν ή να ενεργοποιηθούν τα φώτα. Οι αισθητήρες κίνησης είναι επίσης υπεύθυνοι για θέματα ασφάλειας (τοποθετημένοι σε συστήματα κάμερας).

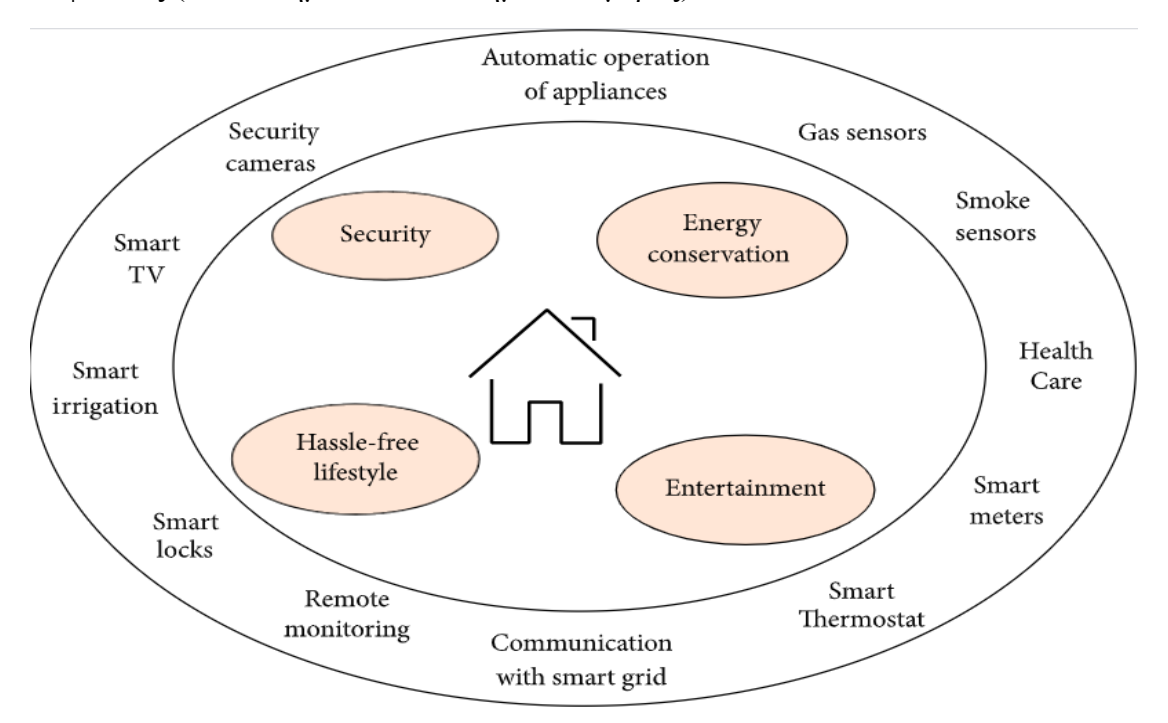

*Εικόνα 13: Block διάγραμμα έξυπνου οικιακού συστήματος*

Ένα σημαντικό ζήτημα σε ένα έξυπνο σπίτι είναι η εξοικονόμηση ενέργειας (energy conservation). Αυτό έχει να κάνει με την συνεχή συντήρηση του περιβάλλοντος μέσω αλγορίθμων και μηχανών που ενεργούν βάσει δεδομένων που λαμβάνονται από τους τοποθετημένους αισθητήρες στο χώρο. Για παράδειγμα, μπορεί λόγω αυξημένης υγρασίας που θα εντοπίσει ένας αισθητήρας να παρθεί εντολή να ενεργοποιηθεί ο κλιματισμός.

Μια επίσης σημαντική κατηγορία εφαρμογών στα έξυπνα σπίτια είναι αυτή της παροχής βοήθειας σε άτομα με ειδικές ανάγκες και ηλικιωμένους. Ένα παράδειγμα εφαρμογής είναι ο φωνητικός έλεγχος, μέσω του οποίου μπορούν να βοηθηθούν άτομα με προβλήματα όρασης και κινητικότητας. Επιπλέον, μέσω κατάλληλων αισθητήρων πίεσης μπορούν να ανιχνευθούν τυχόν πτώσεις στο πάτωμα, ώστε έπειτα να ενημερωθεί κάποιο τρίτο άτομο για το περιστατικό για να επέμβει.

Ο αυτοματισμός σπιτιού ωστόσο έχει να αντιμετωπίσει και διάφορα ζητήματα και προκλήσεις όσον αφορά την ασφάλεια και την ιδιωτικότητα. Είναι πολύ σημαντικό να διαφυλάσσονται τα προσωπικά δεδομένα των χρηστών σε ένα σπίτι καθώς αυτά καταγράφονται διαρκώς. Επίσης, συνηθίζεται να υπάρχει ενημέρωση των χρηστών από πλευράς σπιτιού σε περίπτωση κάποιας πιθανής δυσλειτουργίας μιας υπηρεσίας. Μια δυσλειτουργία ή βλάβη είναι πολύ πιθανό να προέρχεται από κάποια επίθεση στο σύστημα γι' αυτό και θα πρέπει να ληφθεί σοβαρά υπ' όψιν. [13][16]

#### <span id="page-29-0"></span>**1.6.3.2 Έξυπνη μεταφορά (Smart transportation)**

Η έξυπνη μεταφορά είναι μια υποκατηγορία του όρου «έξυπνη πόλη» (smart city). Πολλές εφαρμογές χρησιμοποιούνται για την βελτιστοποίηση της μεταφοράς σε μία πόλη. Βασικοί σκοποί των εφαρμογών αυτών είναι η ελαχιστοποίηση της κυκλοφοριακής συμφόρησης, η αποφυγή των ατυχημάτων στους δρόμους και η

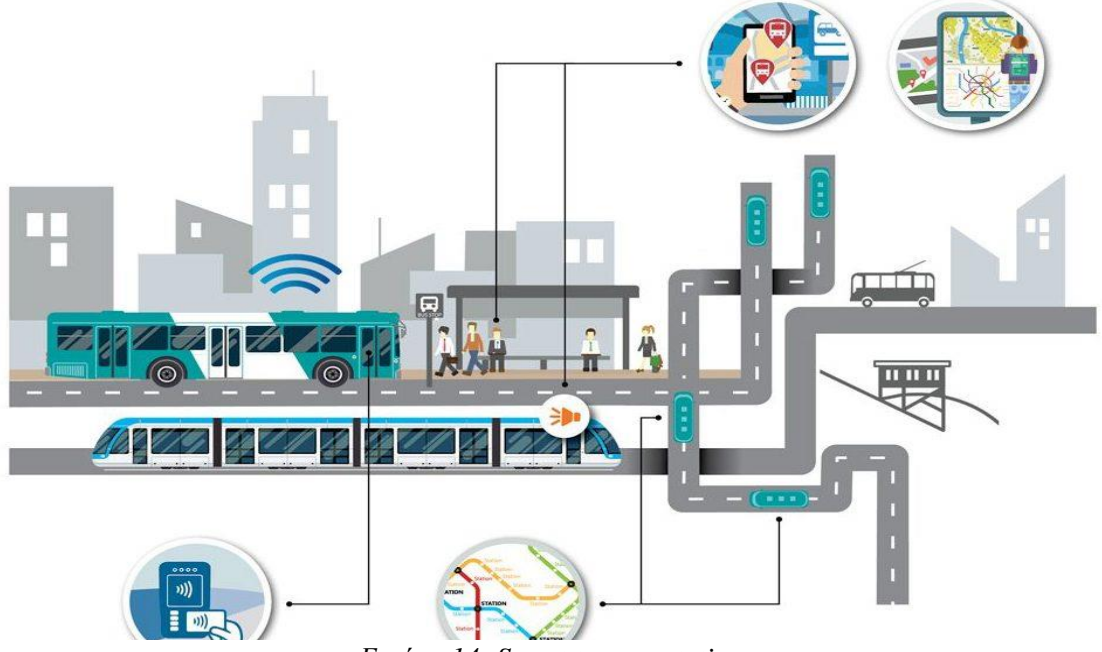

*Εικόνα 14: Smart transportation*

διευκόλυνση της στάθμευσης οχημάτων. Αυτό επιτυγχάνεται κυρίως με τη χρήση αισθητήρων και συστημάτων ανάλυσης δεδομένων.

Οι εφαρμογές αυτές μπορούν να χωριστούν σε πέντε κατηγορίες ως εξής:

- ➢ Παρακολούθησης και διαχείρισης της κυκλοφορίας
- ➢ Ασφάλειας
- ➢ Διαχείρισης στάθμευσης
- ➢ Ανίχνευσης ατυχημάτων
- ➢ Έξυπνοι φωτεινοί σηματοδότες

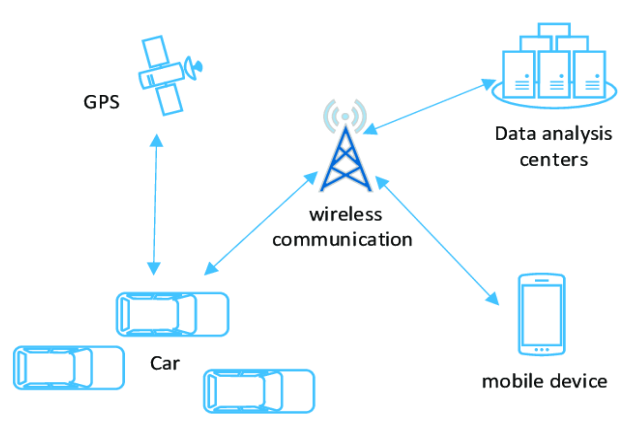

*Εικόνα 15: Σύστημα ΙοΤ*

Στις εφαρμογές παρακολούθησης και διαχείρισης της κυκλοφορίας, τα οχήματα συνδέονται μέσω δικτύου, το οποίο περιλαμβάνει διάφορες IoT συσκευές όπως GPS, κάμερες και συστήματα RFID. Μέσω των συσκευών αυτών μπορεί να γίνει καταγραφή γεγονότων σε διαφορετικά σημεία της πόλης. Με βάση αυτές τις πληροφορίες και μέσω του cloud είναι δυνατό να προβλεφθούν μελλοντικές συνθήκες

κυκλοφορίας ώστε να υπάρχει καλύτερη εξυπηρέτηση των χρηστών. Επίσης με τη χρήση επιταχυνσιόμετρων και GPS μπορεί να ανιχνευθεί η κυκλοφοριακή συμφόρηση ενός σημείου της πόλης σε πραγματικό χρόνο. Τέτοια δεδομένα συλλέγονται και από τους χάρτες της Google ώστε να υπάρχει διαθέσιμη στον χρήστη μια εκτίμηση της κυκλοφοριακής συμφόρησης σε ένα κομμάτι της πόλης.

Οι εφαρμογές που έχουν ως σκοπό την ασφάλεια των οδηγών στο όχημα, περιλαμβάνουν αισθητήρες οι οποίοι ανιχνεύουν και εξετάζουν την οδηγική συμπεριφορά των οδηγών καθώς αυτοί οδηγούν. Έτσι, ανάλογα με το τι κάνει ο χρήστης μέσα στο όχημά του κατά τη διάρκεια της οδήγησης, μπορούν να παρθούν αποφάσεις από το σύστημα ώστε να διασφαλιστεί μια ομαλή και ασφαλή διαδρομή. Για παράδειγμα, αν ένας οδηγός αισθανθεί υπνηλία ή έχει κάποια σημάδια κόπωσης, μπορεί μέσω κάμερας ή αισθητήρων πίεσης να ανιχνευθεί η σωματική κούραση του οδηγού (ανίχνευση προσώπου ή κίνησης ματιών, πίεση στο τιμόνι). Το σύστημα ενημερώνει τον οδηγό ότι πρέπει σε αυτό το στάδιο να διακόψει την πορεία του οχήματος.

Οι εφαρμογές στάθμευσης είναι σχετικά απλές στη σχεδίαση και τη χρήση τους. Ο χρήστης δεν έχει παρά να αναζητήσει μέσω του διαδικτύου κάποιο ελεύθερο παρκινγκ σε κοντινό χώρο. Κάθε χώρος στάθμευσης έχει τοποθετημένους αισθητήρες ώστε να ανιχνεύονται οι κενές θέσεις. Τα δεδομένα που λαμβάνονται από τους αισθητήρες προωθούνται σε κάποιον κεντρικό διακομιστή, ο οποίος στη συνέχεια παρουσιάζει στους χρήστες τις κενές και τις κατειλημμένες θέσεις.

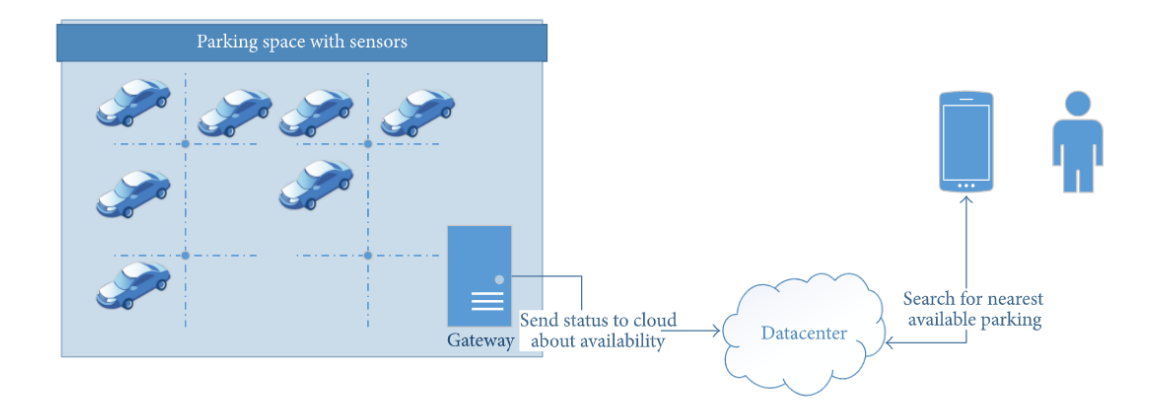

*Εικόνα 16: Block διάγραμμα έξυπνου συστήματος στάθμευσης*

Η ανίχνευση ατυχημάτων μπορεί να επιτευχθεί μέσω αισθητήρων κίνησης (επιταχυνσιόμετρο, κάμερα) και ακουστικών δεδομένων. Έτσι μπορεί να καταγραφεί σε πραγματικό χρόνο ένα συμβάν. Τα δεδομένα αυτά στη συνέχεια αποστέλλονται στο πλησιέστερο νοσοκομείο βάσει τοποθεσίας με κάποιες συνοδευτικές φωτογραφίες ή βίντεο, έτσι ώστε οι ανταποκριτές να γνωρίζουν όσο το δυνατόν καλύτερα το συμβάν και να δράσουν καταλλήλως.

Οι έξυπνοι φωτεινοί σηματοδότες είναι φανάρια τα οποία είναι εξοπλισμένα με μηχανισμούς ανίχνευσης, επεξεργασίας και επικοινωνίας. Με κατάλληλους αισθητήρες μπορεί να γίνει ανίχνευση της κυκλοφοριακής συμφόρησης και έπειτα μέσω μονάδων ανάλυσης δεδομένων να επεξεργαστούν τα δεδομένα και να εκτελεστούν συγκεκριμένες ενέργειες, για παράδειγμα σε κάποιο συμβάν έκτακτης ανάγκης. Σε ένα τέτοιο συμβάν, μπορεί να έχουμε την έλευση κάποιου ασθενοφόρου και έτσι το φανάρι να παραμείνει ανοιχτό από το να γίνει ξανά κόκκινο. Επίσης, σε μια τέτοια κατάσταση, το φανάρι μπορεί να ενημερώσει τα υπόλοιπα γειτονικά φανάρια για την έλευση του ασθενοφόρου, ώστε και αυτά να παραμείνουν ανοιχτά. [13]

### <span id="page-31-0"></span>**1.6.3.3 Γεωργία και περιβάλλον**

Τα έξυπνα συστήματα μπορούν να προσφέρουν πολλές δυνατότητες στον τομέα της γεωργίας καθώς και να βελτιώσουν σημαντικά τη ζωή των αγροτών. Μέσω αισθητήρων μπορεί να γίνει συλλογή δεδομένων όπως η θερμοκρασία, η υγρασία ή η ταχύτητα του ανέμου, παράμετροι πολλοί σημαντικοί σε μια καλλιέργεια. Πολλές εφαρμογές IoT στη γεωργία και το περιβάλλον έχουν μειώσει την προσπάθεια των ιδιοκτητών στη διαχείριση των χωραφιών τους, αυξάνοντας παράλληλα την αποτελεσματικότητα στην παραγωγή και την αξιοπιστία. Επίσης, μέσω των

εφαρμογών αυτών υπάρχει μεγαλύτερη ακρίβεια σε μετρήσεις που μπορεί να γίνουν από αγρότες, όπως η μέτρηση της θερμοκρασίας ή της υγρασίας του εδάφους. Τα δεδομένα που ανακτώνται από τους αισθητήρες μπορούν να χρησιμοποιηθούν για την αυτοματοποίηση των τεχνικών καλλιέργειας και την ελαχιστοποίηση των κινδύνων και των αποβλήτων. Επιπλέον, μπορούν να παρθούν αποφάσεις για την βελτίωση της ποιότητας και της ποσότητας μιας καλλιέργειας.

Μερικές αξιοσημείωτες εφαρμογές χρησιμοποιούνται για την μέτρηση περιβαλλοντικών παραμέτρων σε παραγωγές με θερμοκήπια, την ανίχνευση υπολειμμάτων φυτοφαρμάκων σε καλλιέργειες ή τον εντοπισμό ρυπογόνων οχημάτων στους δρόμους, με στόχο τη μείωση της ατμοσφαιρικής ρύπανσης.

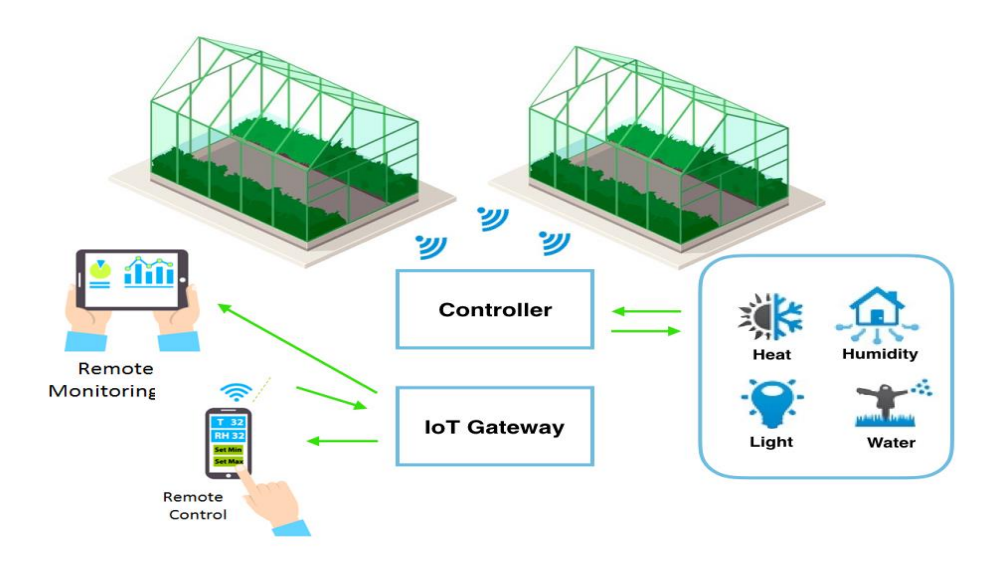

*Εικόνα 17: Block διάγραμμα έξυπνου συστήματος θερμοκηπίου*

Ο παγκόσμιος πληθυσμός αυξάνεται ραγδαία και επομένως είναι άκρως σημαντικό να υπάρχει άμεση σύνδεση της τεχνολογίας με την γεωργία για αποτελεσματικότερη παραγωγή. Είναι αναγκαίο λοιπόν να υπάρχει μια άρτια υποδομή στον τομέα αυτόν ώστε να μπορεί να τροφοδοτείται άμεσα ο μαζικός πληθυσμός. [13][14][16]

#### <span id="page-32-0"></span>**1.6.3.4 Logistics**

Η εφαρμογή του IoT μοντέλου στα συστήματα των επιχειρήσεων προσφέρει διασφάλιση της ποιότητας των υπηρεσιών, την ώρα που μειώνει σημαντικά το κόστος και τις δαπάνες. Οι επιχειρήσεις υιοθετούν ολοένα και περισσότερο αυτήν την στρατηγική καθώς απαιτούνται περισσότεροι πόροι για μεγαλύτερες ταχύτητες και ακρίβεια στις διαδικασίες των Logistics. Οι IoT εφαρμογές χρήζουν πολλών περιπτώσεων για τη διαχείριση κατά μήκος μιας τυπικής αλυσίδας εφοδιασμού. Μεταξύ άλλων είναι η παρακολούθηση του αποθέματος μιας επιχείρησης, η διαχείριση των αποθηκών και του στόλου οχημάτων και η διασφάλιση της ακεραιότητας των τελικών προϊόντων.

Η παρακολούθηση του αποθέματος γινόταν αρχικά με τη χρήση barcode. Η χρήση μικροτσίπ καθώς και η ενσωμάτωση τεχνολογιών όπως RFID ή NFC μεταφέρουν κάθε πληροφορία σχετικά με τα προϊόντα. Επιπλέον, μέσω των τεχνολογιών αυτών και των αναλυτικών στοιχείων που παρέχουν υπάρχει πλήρη ορατότητα όσον αφορά τις κινήσεις των αποθεμάτων σε πραγματικό χρόνο.

Ένα ακόμη πλεονέκτημα του ΙοΤ μοντέλου είναι η απομακρυσμένη παρακολούθηση και διαχείριση των αποθηκών μιας επιχείρησης. Με τη χρήση αισθητήρων, οι επιχειρήσεις έχουν τη δυνατότητα να θεσπίσουν κανόνες διατήρησης σταθερών επιπέδων διάφορων σημαντικών παραμέτρων εντός μίας εγκατάστασης, όπως η θερμοκρασία ή η υγρασία. Επίσης, μπορούν να εντοπίσουν πυρκαγιές και άλλες δυσμενείς καταστάσεις, διασφαλίζοντας έτσι την ασφάλεια όλης της εγκατάστασης.

Η διαχείριση του στόλου μπορεί να επιτευχθεί σε πραγματικό χρόνο. Μέσω δορυφορικών ιχνηλατών και συστημάτων GPS, οι εταιρίες μπορούν να συλλέξουν πληροφορίες σχετικά με την συμπεριφορά των οδηγών και την διαδικασία παράδοσης των προϊόντων. Βάσει των στοιχείων αυτών, οι οδηγοί μπορούν να εκπαιδευτούν κατάλληλα για την βελτίωση της συμμόρφωσης τους και της επαγγελματικής τους

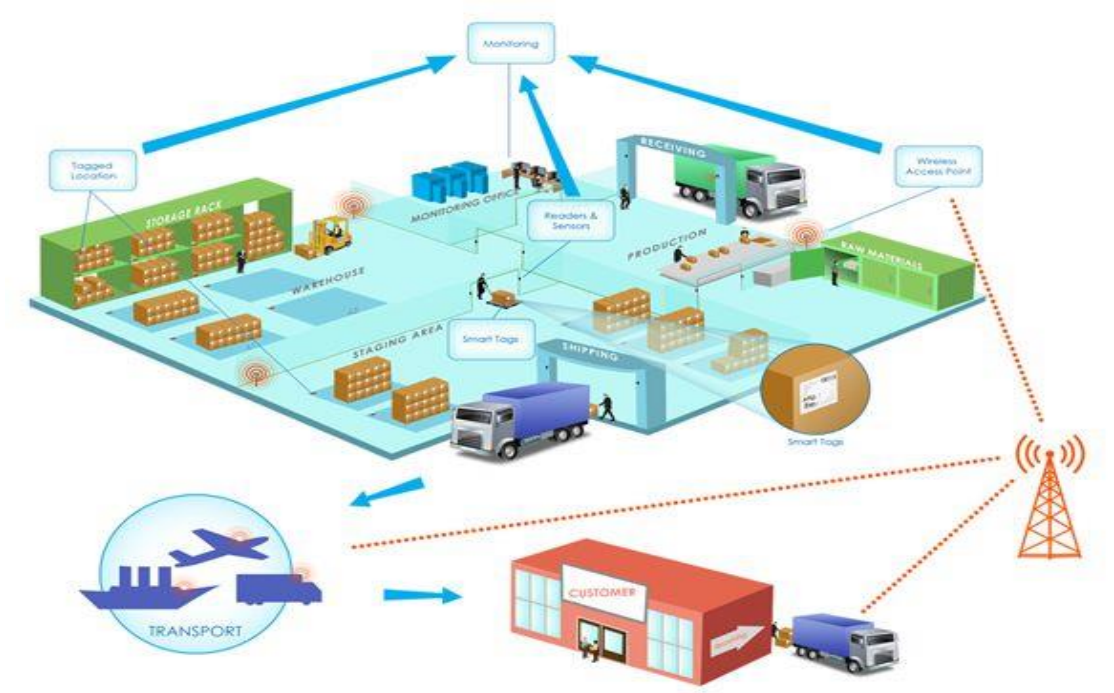

*Εικόνα 18: Εφαρμογή του IoT στα logistics*

ανάπτυξης. Μέσω της παρακολούθησης του στόλου διασφαλίζονται επίσης καλύτερα προγράμματα παράδοσης και ασφάλεια των φορτίων.

Η ασφάλεια και η ακεραιότητα των φορτίων είναι ένα σημαντικό ζήτημα το οποίο λαμβάνουν υπόψιν όλες οι εταιρίες. Μέσω έξυπνων ετικετών παρακολουθούνται οι συνθήκες μεταφοράς για όλα τα εμπορεύματα. Επίσης, μέσω των ετικετών αυτών μπορούν να εντοπιστούν πιθανές φθορές ή κλοπές αντικειμένων. Η παρακολούθηση των φορτίων αποτελεί προτεραιότητα για την αποδοτικότητα της επιχείρησης και την ικανοποίηση των πελατών. [13][17]

### <span id="page-34-0"></span>**1.6.4 IoT και νέες προκλήσεις**

Όσο αναπτύσσονται τα συστήματα IoT και η τεχνολογία, ολοένα και πιο απαιτητική γίνεται η εφαρμογή των δυνατοτήτων του ΙοΤ και προκύπτουν σημαντικές προκλήσεις οι οποίες στέκονται εμπόδιο στην περαιτέρω διεύρυνση των στόχων που έχουν τεθεί. Μερικές από τις κυριότερες προκλήσεις είναι: [12]

1. Επεκτασιμότητα (scalability):

Σε οποιοδήποτε σύστημα IoT χρειάζεται να υπάρχει αποτελεσματικότητα όσον αφορά τις βασικές λειτουργίες που πρέπει να εκτελούνται μέσα σε αυτό. Ένα γενικότερο σύστημα IoT περιλαμβάνει μικρότερα τοπικά δίκτυα αντικειμένων ή διαδικτυακές εφαρμογές όπου πρέπει να λειτουργούν εξίσου αρμονικά. Συχνό είναι το φαινόμενο να μην μπορεί να προσδιοριστεί αυστηρά το εύρος μιας εφαρμογής, άρα παίζει πρωτεύοντα ρόλο η αποτελεσματική διεύρυνση ανάλογα με τις ανάγκες των χρηστών. [12]

### 2. Διαλειτουργικότητα (interoperability):

Όσον αφορά στη διαλειτουργικότητα μεταξύ των αντικειμένων, πρέπει να δίνεται ιδιαίτερη προσοχή στην επικοινωνία και στην διευθυνσιοδότηση ανάμεσά τους. Τα αντικείμενα ποικίλουν αρκετά όσον αφορά τα τεχνικά χαρακτηριστικά τους, τη συνδεσιμότητά τους καθώς και την υπολογιστική ικανότητά τους. Επομένως, είναι αναγκαία η χρήση συνήθων προτύπων και πρακτικών για την σωστή επικοινωνία τους. [12]

### 3. Διαχείριση όγκου δεδομένων:

Μέσα σε ένα δίκτυο ΙοΤ, ο όγκος των δεδομένων μπορεί να διαφέρει αισθητά ανάλογα με την εφαρμογή. Το να υπάρχει σωστή διαχείριση και αποθήκευση των εκάστοτε δεδομένων αποτελεί σημαντικό ζήτημα. [12]

### 4. Ασφάλεια και Ιδιωτικότητα:

Η ασφάλεια των δεδομένων σε ένα δίκτυο IoT αποτελεί μεγάλη πρόκληση ώστε να υπάρχει εμπιστευτικότητα. Επιπλέον, φλέγον ζήτημα είναι να εξασφαλίζεται η εξουσιοδότηση στα αντικείμενα ώστε να υπάρχει ελεγχόμενη πρόσβαση στα εκάστοτε δεδομένα. Σύγχρονες και συνήθεις πρακτικές και πρότυπα είναι απαραίτητο να χρησιμοποιούνται για την ασφάλεια του δικτύου. [12]

### <span id="page-35-0"></span>**1.6.5 Βιομηχανικό Διαδίκτυο (IIoT)**

Το IIoT (Industrial Internet of Things – Βιομηχανικό Διαδίκτυο των Πραγμάτων) απεικονίζει την εφαρμογή ενός συστήματος IoT στον βιομηχανικό και παραγωγικό κλάδο και σε έξυπνες μηχανές πλέον, οι οποίες επικοινωνούν αποτελεσματικά και σε υψηλό επίπεδο, διασφαλίζοντας έτσι την ποιότητα και την ασφάλεια της διαδικασίας. Σε αντίθεση με ένα σύστημα IoT, το οποίο είναι πιο γενικό και εστιάζει στη διασύνδεση συσκευών σε αρκετούς κλάδους όπως στη γεωργία, στις υπηρεσίες καταναλωτών ή στις υπηρεσίες κοινής ωφέλειας, οι IIoT εφαρμογές στρέφονται κυρίως στην διασύνδεση μηχανών και συσκευών σε βιομηχανίες παραγωγής, πετρελαίου κ.ο.κ. Οι επικοινωνία μέσω των μηχανών εντός βιομηχανικού περιβάλλοντος είναι κρίσιμη καθώς μια βλάβη ή μια διακοπή στο σύστημα μπορεί να οδηγήσει σε καταστάσεις υψηλού κινδύνου ή και να απειληθούν ανθρώπινες ζωές. Το IIoT εστιάζει στη χρήση και την αξιοποίηση έξυπνων αισθητήρων και ενεργοποιητών και στην ενίσχυση των βιομηχανικών διεργασιών. Παρόλο που έχει αρκετές κοινές τεχνολογίες με το IoT, γίνεται σαφές ότι χρησιμοποιείται για διαφορετικό σκοπό. Το IIoT είναι στην ουσία ένα εξελιγμένο σύστημα DCS, το οποίο χρησιμοποιεί την τεχνολογία cloud computing και στηρίζεται σε μεγαλύτερο βαθμό στον αυτοματισμό και την βελτιστοποίηση του ελέγχου της διαδικασίας παραγωγής. Το IIoT χρησιμοποιεί επίσης τεχνολογίες όπως edge computing, machine-to-machine επικοινωνία, τεχνητή νοημοσύνη, κυβερνοασφάλεια (cyber security), ρομποτική, big data, RFID, 3D printing κ.α.

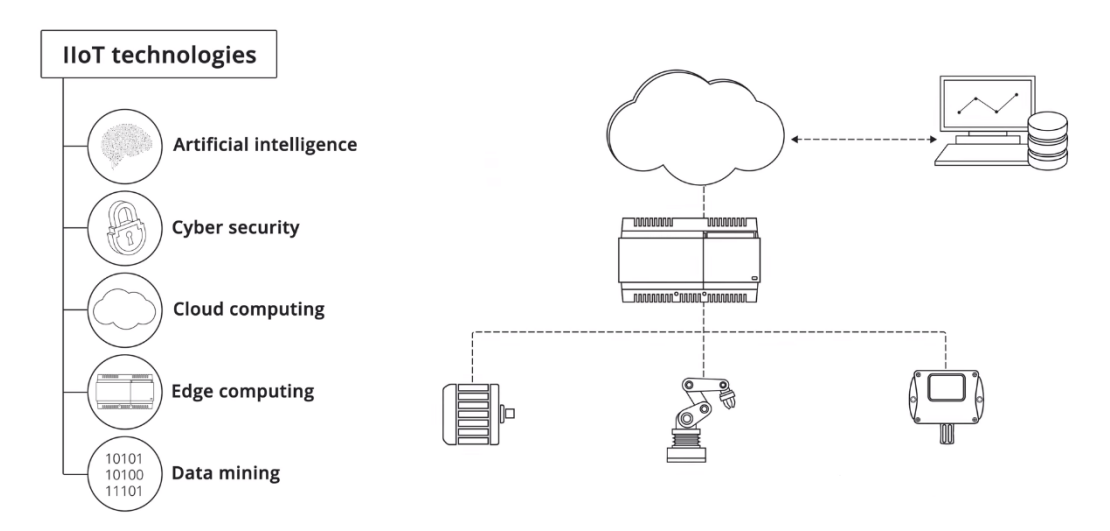

*Εικόνα 19: Τεχνολογίες IIoT*

Το IIoT όπως αναφέρθηκε, στοχεύει στην ενίσχυση της βιομηχανικής παραγωγής μέσω της χρήσης έξυπνων αισθητήρων και ενεργοποιητών. Είναι άμεσα συνδεδεμένο με την τέταρτη βιομηχανική επανάσταση και την αξιοποίηση έξυπνων μηχανών για την συλλογή, ανταλλαγή και ανάλυση των δεδομένων σε ένα δίκτυο, σε πραγματικό χρόνο. Επίσης, μέσω των έξυπνων μηχανών μπορούν να παρθούν γρήγορες και ακριβείς επιχειρηματικές αποφάσεις. Μέσω των αισθητήρων και των ενεργοποιητών μπορούν να αντιμετωπιστούν διάφορα προβλήματα που έχουν να κάνουν τόσο με την απόδοση
και την αποτελεσματικότητα ολόκληρης της παραγωγικής διαδικασίας, όσο και με θέματα ελέγχου ποιότητας, συντήρησης και διαχείρισης ενέργειας. [18][19][20][21]

### **1.6.6 Σημαντικά οφέλη του Βιομηχανικού Διαδικτύου**

Για την εγκατάσταση ενός IIoT δικτύου απαιτείται η πλήρης διασύνδεση όλης της υποδομής μιας επιχείρησης. Πριν εισβάλει ο όρος Industry 4.0 για να αλλάξει τα δεδομένα στη βιομηχανία, τα βιομηχανικά δίκτυα βασίζονταν χωριστά στα συστήματα επιχειρησιακής τεχνολογίας (OT) και εταιρικών πληροφοριών (IT). Χάρη στην τεχνολογική εξέλιξη, αυτές οι δύο περιοχές ενώθηκαν σχηματίζοντας ένα ενιαίο σύνολο. Η σωστή διαμόρφωση μιας βιομηχανικής υποδομής που υποστηρίζει το μοντέλο IoT, φέρνει μεγάλα οφέλη στις εταιρίες. Τα οφέλη αυτά σχετίζονται τόσο με τον χρόνο όσο και με το κόστος. [5]

Μερικά εξ' αυτών είναι τα εξής:

- Μειωμένο κόστος λειτουργίας: το κόστος μπορεί να μειωθεί σημαντικά αξιοποιώντας την επικοινωνία μεταξύ των μηχανών ώστε αυτές να λειτουργούν βέλτιστα αυξάνοντας την παραγωγικότητα. Επίσης, η μείωση της ανθρώπινης παρέμβασης στο σύστημα και κατά συνέπεια η αποφυγή των ανθρώπινων σφαλμάτων συμβάλουν στην αποτελεσματικότητα και στη μείωση των δαπανών. Οικονομικά οφέλη μπορούν επίσης να επιτευχθούν μέσω της ακριβής παρακολούθησης στην απογραφή των προϊόντων και της ανάλυσης των συναφών πληροφοριών τους. [19][20]
- Προγνωστική συντήρηση: ένα από τα πλέον βασικά οφέλη του IIoT είναι η προγνωστική συντήρηση. Οι επιχειρήσεις μέσω των δεδομένων που συλλέγονται και αναλύονται σε πραγματικό χρόνο, μπορούν προβλέψουν τυχόν προβλήματα που θα προκύψουν σε κάποιο μηχάνημα και να δράσουν κατάλληλα για την αντιμετώπιση τους. Με αυτόν τον τρόπο αποτρέπονται σημαντικότερα ζητήματα, όπως για παράδειγμα κατάρρευση ενός μηχανήματος, και εξοικονομείται πολύτιμος χρόνος. [18][19]
- Απομακρυσμένος έλεγχος: ο έλεγχος των εφαρμογών από απόσταση μέσω κατάλληλων χειρισμών μειώνει την ανθρώπινη παρέμβαση για χειρισμό και έλεγχο μηχανημάτων, άρα και τα πιθανά ατυχήματα προσωπικού. Αυτό συμβάλει στην ασφάλεια ολόκληρης της παραγωγικής διαδικασίας. [19]
- Ικανοποίηση πελατών: σε ένα δίκτυο IIoT τα προϊόντα που πρόκειται να φθάσουν στους πελάτες είναι άμεσα συνδεδεμένα στο διαδίκτυο. Με αυτόν τον τρόπο οι κατασκευαστές μπορούν να συλλέξουν και να αναλύσουν δεδομένα σχετικά με τη χρήση των προϊόντων τους από τους πελάτες, ώστε μελλοντικά να προσαρμόσουν κατάλληλα τις συσκευές τους σύμφωνα με τις απαιτήσεις των πελατών. [18]

• Διαχείριση εγκαταστάσεων: το IIoT βελτιώνει σημαντικά την διαχείριση των εγκαταστάσεων εντός ενός εργοστασίου. Μέσω αισθητήρων μπορούν να παρακολουθούνται διάφορες παράμετροι όπως θερμοκρασία ή δονήσεις ώστε να αποτραπούν δυσμενείς συνθήκες λειτουργίας. Αυτό είναι ιδιαίτερα κρίσιμο καθώς πολλές φορές ο κατασκευαστικός εξοπλισμός είναι ευαίσθητος στη φθορά. [18]

# **ΚΕΦΑΛΑΙΟ 2: Βιομηχανικά Συστήματα Ελέγχου 2.1 Προγραμματιζόμενοι Λογικοί Ελεγκτές – PLC**

## **2.1.1 Βασικά χαρακτηριστικά του PLC**

Οι Προγραμματιζόμενοι Λογικοί Ελεγκτές (Programmable Logic Controllers – PLC) είναι εξειδικευμένοι ψηφιακοί υπολογιστές, οι οποίοι αποτελούν αναπόσπαστο κομμάτι κάθε βιομηχανικού δικτύου. Χρησιμοποιούνται από τις βιομηχανίες για έλεγχο ηλεκτρομηχανικών διεργασιών και ποικίλουν σε μέγεθος. Τα μικρότερα σε μέγεθος PLC έχουν ενσωματωμένες έως και 128 εισόδους και εξόδους και μνήμες των 2 Kbytes. Τα μεγαλύτερα σε μέγεθος μπορούν να φτάσουν έως και τις 16000 εισόδους και εξόδους και μνήμες μέχρι 2 Mbytes.

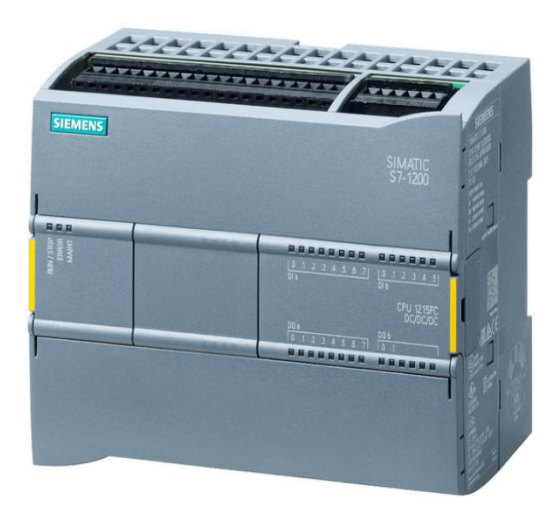

*Εικόνα 20: PLC της εταιρίας Siemens (SIMATIC S7-1200)*

Η βασική λογική που ακολουθείται σε ένα PLC είναι η συλλογή δεδομένων από τις αισθητήριες διατάξεις (π.χ. η μέτρηση της στάθμης του υγρού μιας δεξαμενής), η επεξεργασία τους μέσω της κεντρικής μονάδας επεξεργασίας και η εντολοδότηση των ενεργοποιητών ώστε να εκτελέσουν την επιθυμητή διαδικασία (π.χ. ενεργοποίηση αντλίας). Η επεξεργασία αυτή γίνεται κυκλικά με συνεχή έλεγχο των εισόδων από τον επεξεργαστή (κλειστή ή ανοιχτή επαφή) και αντίστοιχη διέγερση των εξόδων (ρελέ, βαλβίδες) όπου αυτό χρειαστεί. Μέσα σε ένα PLC υπάρχει αποθηκευμένος κώδικας για τις διάφορες διαδικασίες της αυτοματοποίησης. Έτσι παίρνονται κατάλληλες αποφάσεις ανάλογα με τα σήματα που λαμβάνονται από τους αισθητήρες και εκτελούνται οι απαιτούμενες ενέργειες. Ένα PLC παρέχει μεγάλη αξιοπιστία στις διαδικασίες που εκτελεί όπως είναι π.χ. η συναρμολόγηση μέσω ελέγχου ρομποτικών βραχιόνων, καθώς και είναι εύκολο να επαναπρογραμματιστεί ή να αλλαχθεί κάποια παράμετρος στο αποθηκευμένο πρόγραμμα. Επιπλέον, το PLC υποστηρίζει και την

διαδικασία διάγνωσης σφαλμάτων κάτι που αυξάνει σημαντικά την αποδοτικότητα αλλά και την ασφάλεια όλης της διαδικασίας.

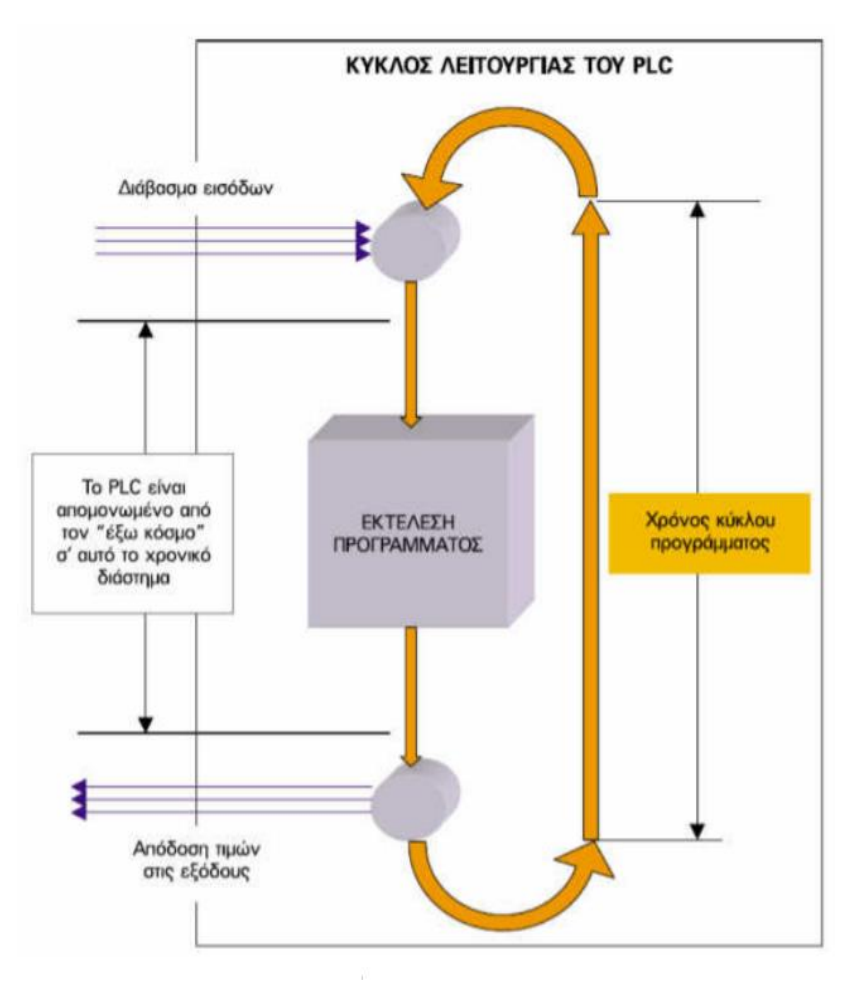

*Εικόνα 21: Κύκλος λειτουργίας του PLC*

Τα PLC τοποθετούνται συχνά το ένα δίπλα στο άλλο, πάνω σε racks, τα οποία υποστηρίζουν πλήθος μεγεθών. Τα σύγχρονα PLC έχουν τη δυνατότητα να διαχειρίζονται δυαδικά και αναλογικά δεδομένα στις εισόδους και εξόδους τους καθώς και να λειτουργούν σαν PID ελεγκτές. Τα βασικά δομικά μέρη-μονάδες (modules) από τα οποία αποτελείται ένα PLC είναι ο επεξεργαστής ή κεντρική μονάδα επεξεργασίας (CPU), οι μνήμες, η μονάδα τροφοδοσίας, οι μονάδες εισόδων και εξόδων και η μονάδα επικοινωνίας. Συνήθως, κάθε μια από τις προαναφερθείσες μονάδες είναι εναλλάξιμες και λειτουργούν ξεχωριστά, πράγμα που σημαίνει ότι είναι εύκολη η συντήρησή τους. Επίσης, υπάρχει μεγάλη ευελιξία όσον αφορά την εγκατάσταση των διάφορων μονάδων και είναι δυνατό να συνδυαστούν διάφορες μονάδες διαφορετικού τύπου και λειτουργικότητας σύμφωνα με τις απαιτήσεις του προς-έλεγχο συστήματος. Όσον αφορά τον σχεδιασμό ενός PLC, αυτό μοιάζει ιδιαίτερα με έναν Η/Υ αν λάβουμε υπόψη τα δομικά του στοιχεία (CPU, μνήμες, είσοδοι, έξοδοι). Συνήθεις εφαρμογές όπου χρησιμοποιούνται τα PLC είναι οι γραμμές παραγωγής στην βιομηχανία, οι ανελκυστήρες, οι κυλιόμενες σκάλες, τα τούνελ στις εθνικές οδούς, τα «έξυπνα»

σπίτια, οι συναγερμοί, τα πλοία, τα συστήματα γεννητριών, οι ανεμογεννήτριες, τα φανάρια, οι γκαραζόπορτες κ.α. [23]

## **2.1.2 Δομικά μέρη του PLC**

### **2.1.2.1 Κεντρική Μονάδα Επεξεργασίας (Central Processing Unit)**

Η κεντρική μονάδα επεξεργασίας είναι ο πυρήνας του συστήματος και τυπικά έχει ίδια δομή με έναν επεξεργαστή ενός Η/Υ. Σχεδιάζεται υπό πολύ αυστηρές προδιαγραφές ώστε να υπάρχει αξιοπιστία και να αντέχει σε ένα αρκετά μεγάλο εύρος θερμοκρασιών. Ένα PLC έχει στις περισσότερες των περιπτώσεων μία CPU, η οποία μπορεί να ελέγχει πλήθος εισόδων και εξόδων ταυτόχρονα. Τα χαρακτηριστικά μίας CPU είναι η ενσωματωμένη μνήμη RAM εργασίας (Working Memory), η ενσωματωμένη RAM φορτώματος (Load Memory) και η εξωτερική flash EPROM φορτώματος (Load Memory) η οποία είναι η επέκταση της ενσωματωμένης RAM φορτώματος. Η λειτουργία της CPU ξεκινάει από τα σήματα εισόδου που δέχεται. Στη συνέχεια τα επεξεργάζεται και πραγματοποιεί λογικές αποφάσεις βάσει του αποθηκευμένου προγράμματος που υπάρχει στη μνήμη της. Ο έλεγχος των εισόδων πραγματοποιείται ασταμάτητα και ανάλογα με τις αποφάσεις που λαμβάνονται διεγείρονται η κατάλληλοι ενεργοποιητές (ρελέ, βαλβίδες). Επιπλέον, η CPU μπορεί να αποθηκεύσει πληροφορίες καθώς και να εκτελέσει αριθμητικές πράξεις. Ο χρόνος ανάγνωσης που απαιτείται ώστε να προσπελαστεί μια μνήμη είναι της τάξεως των 10-20 milliseconds. Από αυτό καταλαβαίνει κανείς πόσες φορές μέσα σε ένα δευτερόλεπτο διαβάζεται κάθε εντολή ενός προγράμματος. [23][25]

### **2.1.2.2 Μνήμες**

### ➢ *Μη πτητικές μνήμες*

[23] Μη πτητικές μνήμες είναι οι μνήμες οι οποίες διατηρούν τα δεδομένα τους σε περίπτωση διακοπής της τροφοδοσίας τους, σκόπιμα ή μη. Συνήθως οι μη πτητικές μνήμες δεν μπορούν να αλλάξουν ως προς το περιεχόμενο των πληροφοριών τους, οι οποίες έχουν καταχωρηθεί από τον εκάστοτε κατασκευαστή. Παρόλα αυτά υπάρχουν και ειδικές τέτοιες μνήμες που μπορούν να μεταβληθούν και είναι γενικώς πιο επιλέξιμες από τους κατασκευαστές. Υπάρχουν 5 τύποι πτητικών μνημών οι οποίες χρησιμοποιούνται για την λειτουργία των PLC και είναι οι παρακάτω:

- 1. ROM (Read Only Memory)
- 2. PROM (Programmable Read Only Memory)
- 3. EPROM (Erasable Programmable Read Only Memory)
- 4. EEPROM (Electrically Erasable Programmable Read Only Memory)
- 5. FEPROM (Flash Erasable PROM)

#### ➢ *Πτητικές Μνήμες*

[23] Σε αντίθεση με τις μη πτητικές, οι πτητικές μνήμες είναι μεταβλητές μνήμες, οι οποίες δεν έχουν τη δυνατότητα να διατηρούν τα δεδομένα τους αν υπάρξει διακοπή του ρεύματος που τις τροφοδοτεί. Χαρακτηριστική πτητική μνήμη είναι η μνήμη RAM (Random Access Memory) ή μνήμη τυχαίας προσπέλασης. Οι μνήμες RAM μπορούν να διαβάζουν δεδομένα που καταγράφονται σε αυτές, όπως καταστάσεις λειτουργίας ενώ τρέχει το πρόγραμμα, τιμές εισόδων και εξόδων, τιμές χρονιστών και απαριθμητών κ.α. Η καταγραφή αυτών των δεδομένων γίνεται τμηματικά μέσα σε ξεχωριστές περιοχές στη μνήμη RAM. Αυτές οι περιοχές είναι:

- 1) Περιοχή αποθήκευσης καταστάσεων των εισόδων και εξόδων
- 2) Περιοχή αποθήκευσης ενδιάμεσων πληροφοριών που έχουν να κάνουν με τη λειτουργία στο κομμάτι του αυτοματισμού
- 3) Περιοχή αποθήκευσης τιμών χρονικών
- 4) Περιοχή αποθήκευσης τιμών απαριθμητών
- 5) Περιοχή αποθήκευσης προγραμμάτων για συγκεκριμένες διεργασίες

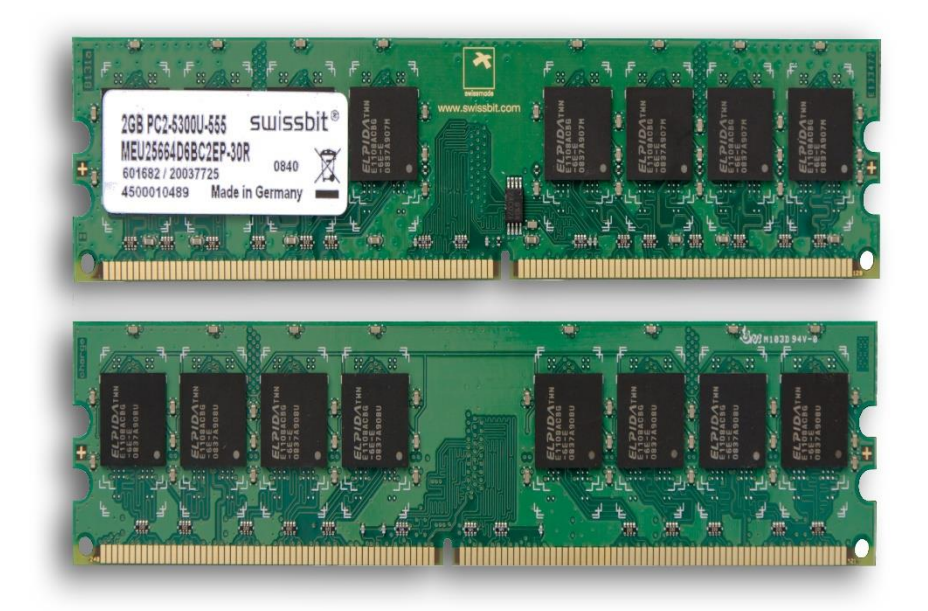

*Εικόνα 22: Μνήμη RAM*

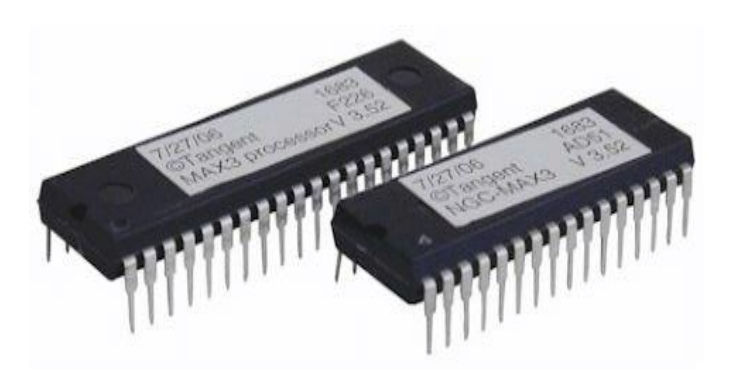

*Εικόνα 23: Μνήμες ROM*

#### **2.1.2.3 Μονάδα Τροφοδοσίας**

Για να μπορέσει να λειτουργήσει ένα PLC χρειάζεται να υπάρχει μια πηγή τάσης η οποία παρέχεται από τη μονάδα τροφοδοσίας. Μερικές από τις τυπικές τάσεις που δέχεται ένα PLC είναι τα 5, τα 9 και 24V DC. Η χρήση της μονάδας τροφοδοσίας είναι αποκλειστικά για την εξασφάλιση των εσωτερικών τάσεων στα ηλεκτρονικά στοιχεία του PLC και δεν έχουν να κάνουν με τη τροφοδοσία επαφών, ρελέ, λυχνιών κλπ. Συνήθως, υπάρχουν ξεχωριστά κυκλώματα για τη τροφοδοσία των παραπάνω, τα οποία στις περισσότερες περιπτώσεις είναι γαλβανικά απομονωμένα από την υπόλοιπη συσκευή. Υπάρχουν διάφοροι τύποι καρτών εισόδων και εξόδων, επομένως μπορεί να δημιουργηθεί τάση 24V DC από ιδιαίτερο τροφοδοτικό, είτε από κατάλληλο μετασχηματιστή για τάση χειρισμού 115/220V. Η μονάδα τροφοδοσίας επίσης βοηθάει στο να μη χαθούν οι πληροφορίες που περιέχει η μνήμη RAM σε περίπτωση που υπάρξει μία απρόσμενη διακοπή τάσης στο σύστημα. Αυτό γίνεται με την χρήση μπαταρίας όπου συνήθως είναι λιθίου. [23]

#### **2.1.2.4 Μονάδες εισόδων – εξόδων**

Οι είσοδοι (inputs) επιτελούν τη διαδικασία της μετατροπής των σημάτων που δέχονται από τις αισθητήριες διατάξεις, σε σήματα κατανοητά για ένα PLC και την προώθησή τους στην κεντρική μονάδα επεξεργασίας. Αυτό έχει ως αποτέλεσμα τα σήματα αυτά να επιτρέψουν την ορθή λειτουργία του PLC ώστε να διεγερθούν κατάλληλα οι ενεργοποιητές. Οι διάφοροι αισθητήρες συνδέονται με καλωδιώσεις στις εισόδους που φέρει το PLC. Αντίστοιχα, όλες οι έξοδοι συνδέονται με ενεργοποιητές όπως ρελέ, λυχνίες ή βαλβίδες. Για να μπορέσει ένας αισθητήρας να επικοινωνήσει με το PLC χρειάζεται να υπάρχει τάση L1 στην αντίστοιχη είσοδο (κλειστή επαφή). Επίσης, αν υπάρξει εντολή για διέγερση κάποιου ενεργοποιητή, τότε εμφανίζεται τάση L2 στην αντίστοιχη έξοδο («οπλίζει» το ρελέ). Η τροφοδοσία των εισόδων και των εξόδων γίνεται κυρίως με τη χρήση κάποιου ξεχωριστού τροφοδοτικού τάσης. [23][25][26]

#### **2.1.2.5 Πλαίσιο στήριξης μονάδων**

Τα περισσότερα PLC διαθέτουν ειδικά πλαίσια στήριξης πάνω στα οποία τοποθετούνται όλα τα στοιχεία-μονάδες του. Η δομή των πλαισίων αυτών αποτελείται από το κεντρικό μέρος (κεντρικό πλαίσιο) και από το σύστημα των αγωγών (bus) το οποίο είναι ενσωματωμένο πάνω στο πλαίσιο. Αυτό εξυπηρετεί στην επικοινωνία των μονάδων του ελεγκτή για την ανταλλαγή πληροφοριών αλλά και στην παράλληλη τροφοδοσία τους. Μπορούν να χρησιμοποιηθούν πλαίσια επέκτασης για την τοποθέτηση επιπλέον μονάδων, σε περίπτωση που οι θέσεις του αρχικού πλαισίου δεν επαρκούν ώστε να τοποθετηθούν οι απαραίτητες μονάδες εισόδων και εξόδων για μια συγκεκριμένη εφαρμογή. Τα πλαίσια επέκτασης συνδέονται με το κεντρικό πλαίσιο και μεταξύ τους μέσω ειδικών μονάδων διασύνδεσης. [23]

#### **2.1.3 Ιστορική αναδρομή του PLC**

Το PLC αναπτύχθηκε και άρχισε να κατασκευάζεται την δεκαετία του 1960. Αρχικά, καταλαμβάναν πολύ χώρο καθώς ήταν πολύ μεγαλύτερα σε σύγκριση με τα σημερινά. Τα πρώτα PLC σχεδιάστηκαν και αναπτύχθηκαν με σκοπό να αντικαταστήσουν όλον τον ηλεκτρονικό εξοπλισμό που περιλάμβανε ρελέ, χρονικά, μπουτόν κλπ. Την εποχή εκείνη υπήρχαν αρκετές προκλήσεις όσον αφορά τη χρήση τέτοιου εξοπλισμού στις βιομηχανίες. Μερικές εξ' αυτών ήταν η έκταση που καταλάμβαναν πολλά ρελέ μαζί για τον έλεγχο μιας διεργασίας, η χρήση τεράστιου όγκου καλωδίων ή η διάγνωση προβλημάτων σε περίπτωση κάποιας δυσλειτουργίας ενός συστήματος.

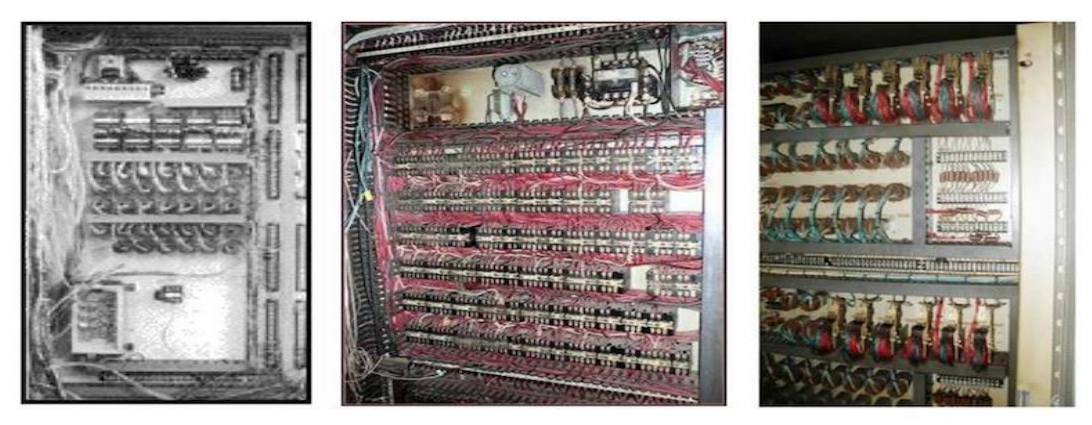

*Εικόνα 24: Πάνελ χειροκίνητων ρελέ της δεκαετίας του 1960*

Τη λύση σε αυτά τα προβλήματα έδωσε το PLC το οποίο ήταν ευέλικτο, εύκολο στη συντήρηση και λειτουργικό σε βιομηχανικά περιβάλλοντα. Τη δεκαετία του 1970 αναπτύχθηκαν μικροελεγκτές οι οποίοι ήταν οικονομικοί για την εποχή και επέτρεψαν στους κατασκευαστές των PLC να αναπτύξουν συσκευές που υποστήριζαν τον οπτικό προγραμματισμό. Έτσι τα PLC μπορούσαν να προγραμματιστούν με μεγαλύτερη ευκολία απ' ότι προηγουμένως μέσω γραφικών για ρελέ, χρονικά, διακόπτες, επαφές κλπ. Παρόλα αυτά, το κόστος των συγκεκριμένων συσκευών ήταν σχετικά υψηλό, πιθανότατα ακόμη υψηλότερο και από το κόστος ενός PLC. Επίσης, οι συσκευές αυτές ήταν συχνά συμβατές μόνο με τους ελεγκτές ενός κατασκευαστή, πράγμα το οποίο μείωνε τη περαιτέρω εκτεταμένη χρήση τους.

Αργότερα τη δεκαετία του 1980, διατέθηκαν πακέτα λογισμικού τα οποία ήταν συμβατά με το hardware των PLC, εξισορροπώντας το υψηλό κόστος των προηγούμενων συσκευών προγραμματισμού. Οι διάφοροι κατασκευαστές άρχισαν να τα αγοράζουν και σιγά σιγά να αναπτύσσουν και δικά τους πακέτα. Εκείνη την εποχή έκανε την εμφάνισή του και το πρότυπο IEC 61131-3 για τους προγραμματιζόμενους ελεγκτές, το οποίο υιοθετήθηκε παγκοσμίως και είχε να κάνει με κανόνες όσον αφορά το λογισμικό που χρησιμοποιούταν. Μέσω αυτού καθορίστηκαν με συνέπεια οι τύποι δεδομένων, οι ονομασίες, η ροή του προγράμματος καθώς και άλλα στοιχεία προγραμματισμού. Η χρήση του ήταν απλή και δημιούργησε και τις γλώσσες προγραμματισμού των PLC οι οποίες ήταν οι LD (Ladder Diagram), SFC (Sequential Function Charts), FBD (Function Block Diagram), ST (Structured Text) και IL (Instruction List).

Τη δεκαετία του 1990, οι κατασκευαστές άρχισαν να αναζητούν τρόπους με τους οποίους θα μπορούσαν διαδραστικά να παρακολουθούν τη ροή του λογισμικού των PLC μέσω κατάλληλων μηχανημάτων. Επίσης, αυτό θα διευκόλυνε σημαντικά τους χειριστές των PLC, καθώς ανά πάσα στιγμή θα ήταν δυνατό να εντοπιστεί κάποιο πιθανό πρόβλημα στη λειτουργία τους μειώνοντας ουσιαστικά και τον φόρτο εργασίας για εύρεση του προβλήματος. Αυτά οδήγησαν στην ανάπτυξη διεπαφών ανθρώπουμηχανής (Human-Machine Interface – HMI), οι οποίες παρουσίαζαν τα δεδομένα μηχανής σε εικονικά περιβάλλοντα. Προς τα τέλη της δεκαετίας, τα PLC είχαν πάρει ακόμα μικρότερες διαστάσεις και είχαν γίνει πιο ισχυρά, γρήγορα και αξιόπιστα με μεγαλύτερες χωρητικότητες μνημών. Με την πάροδο των χρόνων, οι κατασκευαστές άρχισαν να εφαρμόζουν νέες τεχνολογίες, έως τη χρήση του διαδικτύου και του μεγάλου όγκου δεδομένων τα οποία έφεραν σιγά σιγά την τέταρτη βιομηχανική επανάσταση. [24]

### **2.1.4 Πλεονεκτήματα και Μειονεκτήματα των PLC**

Ορισμένα πλεονεκτήματα που έχουν τα PLC σε σύγκριση με τον κλασικό αυτοματισμό είναι τα εξής:

• Κόστος κατασκευής:

Το κόστος που απαιτείται ώστε να κατασκευαστεί ένα PLC είναι πολύ μικρότερο σε σχέση με το κόστος κατασκευής ενός κλασικού πίνακα αυτοματισμού ο οποίος περιέχει πλήθος βοηθητικών ρελέ, χρονικών και απαριθμητών. [23]

#### • Χρόνος κατασκευής:

Ό χρόνος ώστε να παραχθεί ένα τυπικό PLC ανεξαρτήτου μεγέθους είναι μηδαμινός μπροστά στον χρόνο που θα χρειαστεί ώστε να κατασκευαστεί ένας πίνακας αυτοματισμού. [23]

• Ευελιξία:

Η ευελιξία που υπάρχει πάνω στα PLC υπάγεται την εύκολη και γρήγορη τροποποίηση του λογισμικού του ή ενός μέρος αυτού, χωρίς καμία επέμβαση στο hardware του. Αυτό μπορεί να πραγματοποιηθεί σε οποιοδήποτε στάδιο (μελέτη, σχεδιασμός, κατασκευή, λειτουργία). Αντίθετα, για να γίνει κάποια τέτοια αλλαγή σε ένα κλασικό πίνακα, θα ήταν πρωτίστως χρονοβόρο και σε πολλές περιπτώσεις δύσκολο και ακριβό. [23]

• Επεκτασιμότητα:

Η επέκταση της αυτοματοποίησης ενός PLC μπορεί να γίνει εύκολα εισάγοντας παραπάνω μονάδες εισόδου και εξόδου και πραγματοποιώντας νέες συνδέσεις, καθώς και αλλάζοντας τον υπάρχοντα κώδικα του PLC. [23]

Επίσης, ορισμένα προτερήματα των PLC είναι: [23]

- Μεγιστοποίηση της ταχύτητας της παραγωγικής διαδικασίας σε ένα βιομηχανικό περιβάλλον.
- Εύκολος εντοπισμός τυχόν βλαβών μέσω κατάλληλων LED.
- Οικονομία χώρου και εύκολη συντήρηση.
- Μικρότερη κατανάλωση ενέργειας.
- Ακίνδυνη τοποθέτηση στο χώρο εργασίας.
- Σύνδεση με περιφερειακές μονάδες (οθόνες, πληκτρολόγια) ώστε να υπάρχει επιτήρηση.
- Σύνδεση με Η/Υ για ανταλλαγή πληροφοριών.
- Εύκολες και προσιτές γλώσσες προγραμματισμού.

Ορισμένα μειονεκτήματα των PLC είναι τα παρακάτω:

• Βλάβες που μπορεί να προκληθούν στο σύστημα αυτοματισμού από υπερφορτώσεις του δικτύου. Αυτό μπορεί να συμβεί αν τα πρωτόκολλα επικοινωνίας PLC και εταιρικού δικτύου δεν λειτουργούν ξεχωριστά και υπάρχει αυξημένη συνεχής επικοινωνία μεταξύ τους. [23]

- Τυχόν σοβαρά σφάλματα στο πρόγραμμα λειτουργίας του PLC. [23]
- Αδυναμία αποθήκευσης μεγάλου όγκου δεδομένων. [23]
- Περιορισμός όσον αφορά τον αριθμό εισόδων και εξόδων. [23]
- Ευαισθησία στον ηλεκτρονικό θόρυβο. [27]
- Αυξημένο κόστος όσον αφορά την εκπαίδευση του προσωπικού για την εγκατάσταση, την λειτουργία καθώς και την συντήρηση ενός PLC. [27]

### **2.2 Συστήματα SCADA**

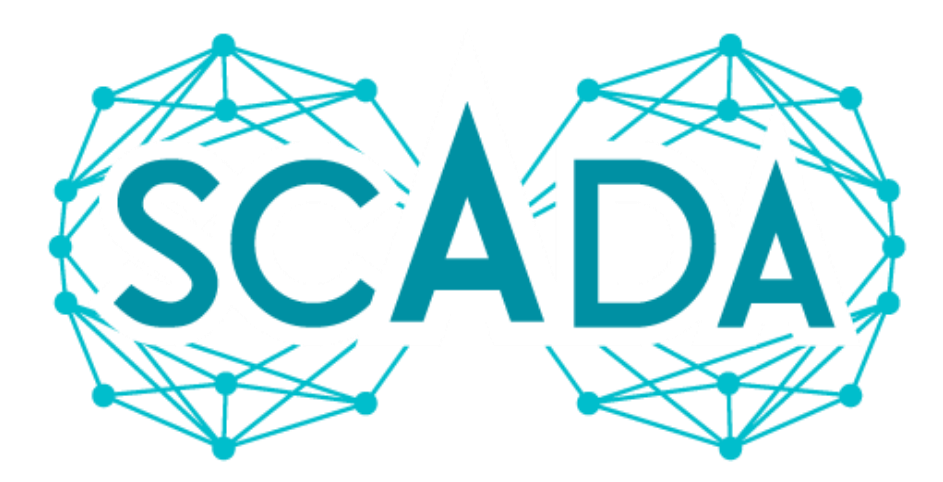

*Εικόνα 25: SCADA*

#### **2.2.1 Εισαγωγή, χαρακτηριστικά και εφαρμογές**

Το SCADA (Supervisory Control and Data Acquisition – Εποπτικός Έλεγχος και Απόκτηση Δεδομένων) αποτελεί μια αρχιτεκτονική συστήματος ελέγχου όπου περιλαμβάνονται υπολογιστές, δικτυακές υποδομές και γραφικές διεπαφές χρήστημηχανής για την υψηλού επιπέδου εποπτική διαχείριση διεργασιών. Ένα σύστημα SCADA περιλαμβάνει επίσης και διάφορες περιφερειακές μονάδες όπως PLCs, RTUs ή PID ελεγκτές για την διασύνδεση με διάφορα μηχανήματα στη γραμμή παραγωγής. Τα PLCs και τα RTUs είναι μικροϋπολογιστές που επικοινωνούν με εργοστασιακά μηχανήματα, διεπαφές, αισθητήρες και ενεργοποιητές και έχουν ως σκοπό τη συλλογή των δεδομένων από τα συγκεκριμένα στοιχεία και τη μεταβίβασή τους στους υπολογιστές SCADA. Οι υπολογιστές επεξεργάζονται στη συνέχεια τα δεδομένα και τα εμφανίζουν μέσω του HMI στις οθόνες των χειριστών στην αίθουσα ελέγχου. Ένα PLC είναι επίσης υπεύθυνο για την κοινοποίηση ειδοποιήσεων (π.χ. συναγερμοί) στο κατάλληλο προσωπικό. Γενικά το SCADA δεν είναι ένα σύστημα που παρέχει πλήρη έλεγχο, άλλα περισσότερο βασίζεται στην παροχή ελέγχου σε επίπεδο εποπτείας. Ο κύριος σκοπός της χρήσης των συστημάτων SCADA είναι η εξ αποστάσεως παρακολούθηση και ο έλεγχος (monitoring and control) απομακρυσμένων τοποθεσιών μέσω ενός κεντρικού συστήματος ελέγχου. Με τον τρόπο αυτόν μειώνεται ο φόρτος εργασίας του προσωπικού και τα έξοδα των επιχειρήσεων. Η χρήση των συστημάτων SCADA άρχισε να γίνεται δημοφιλής τη δεκαετία του 1960 καθώς υπήρχε ανάγκη για παρακολούθηση και έλεγχο του εξοπλισμού. Αν και τα πρώτα συστήματα κατασκευάστηκαν να λειτουργούν με χειροκίνητο έλεγχο, η σταδιακή εξέλιξη τους

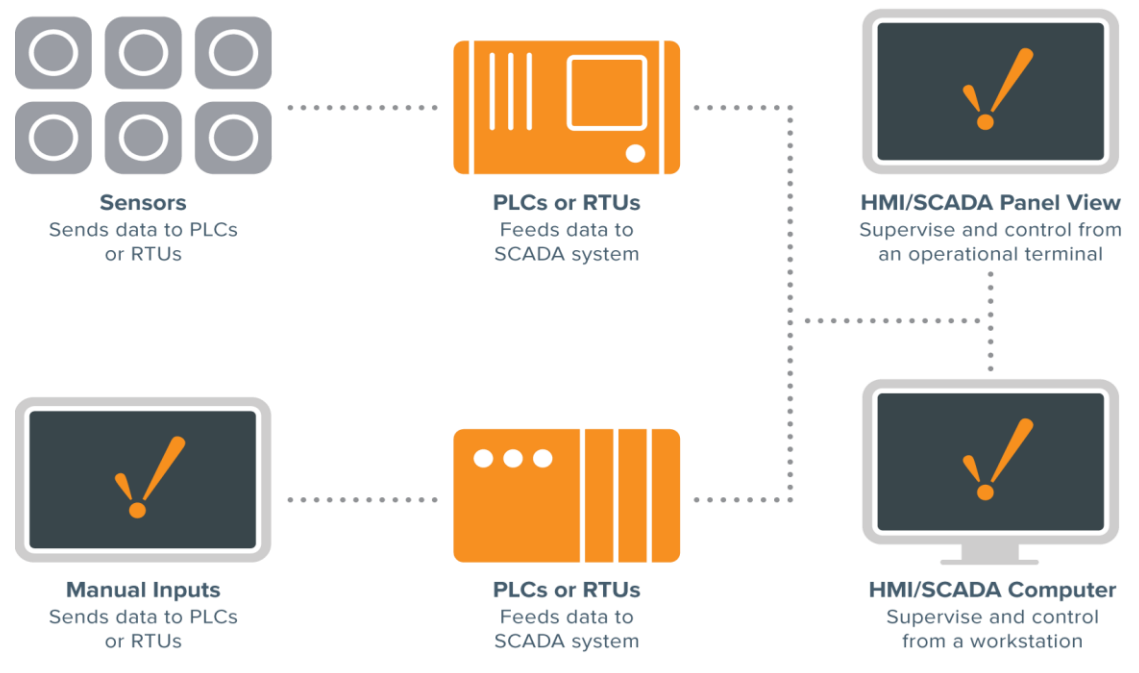

*Εικόνα 26: Το βασικό μπλοκ-διάγραμμα SCADA*

έφερε αρκετά πλεονεκτήματα. Στην πραγματικότητα, χρειάστηκαν πολλές γενιές ώστε να επιτευχθεί η λειτουργικότητα και η συνδεσιμότητα των σημερινών εξελιγμένων συστημάτων. Τα σύγχρονα συστήματα SCADA προσφέρουν πλήρη αυτοματοποίηση και μέγιστη απόδοση με μειωμένο κόστος, ωφελώντας τις βιομηχανίες. Επιπλέον, έχουν την δυνατότητα να εκτείνονται σε μεγάλες γεωγραφικές τοποθεσίες και ταυτόχρονα να παρέχουν στο χειριστικό προσωπικό τη δυνατότητα ελέγχου του εξοπλισμού και επεξεργασίας δεδομένων.

Τα συστήματα SCADA μπορούν να λειτουργούν εξίσου σε διαφορετικούς τύπους επιχειρήσεων καθώς μπορούν να διαμορφώνονται με πιο απλή μορφή ή με τη μορφή μεγάλων, πολύπλοκων εγκαταστάσεων. Μερικά παραδείγματα χρήσης του SCADA είναι τα παρακάτω:

- Κατασκευή
- Παραγωγή ενέργειας
- Διύλιση
- **■** Επεξεργασία και διανομή νερού
- Συλλογή και επεξεργασία λυμάτων
- Πετρέλαιο και φυσικό αέριο
- **·** Διανομή ηλεκτρικής ενέργειας
- **■** Αιολικά πάρκα
- **■** Κτήρια
- **■** Αεροδρόμια
- Πλοία
- Διαστημικοί σταθμοί

Τα συστήματα SCADA χρησιμοποιούνται από τις βιομηχανίες για τη διατήρηση της αποτελεσματικότητας, τη διανομή δεδομένων σε πραγματικό χρόνο ώστε να παίρνονται σημαντικές αποφάσεις καθώς για τη μείωση των διακοπών λειτουργίας των μηχανημάτων. [28][29][30][31][32][37][39]

## **2.2.2 Ιστορική αναδρομή**

H εισαγωγή της ιδέας του SCADA άρχισε να τίθεται σε εφαρμογή περίπου στα μέσα του 20ου αιώνα, όταν επιχειρήσεις του βιομηχανικού κλάδου προσπαθούσαν να επιλύσουν προβλήματα που σχετίζονταν με τον έλεγχο των βιομηχανικών εγκαταστάσεων. Πριν καν εισαχθεί ο όρος αυτός στη βιομηχανική κοινότητα, οι διάφορες διεργασίες εντός των εργοστασίων βασίζονταν αποκλειστικά στο προσωπικό χειριστών όπου και γινόταν χειροκίνητος έλεγχος και παρακολούθηση του βιομηχανικού εξοπλισμού μέσω κατάλληλων μπουτόν και αναλογικών κλήσεων. Η αμέσως επόμενη πρόκληση ήταν η εξάπλωση των εργοστασίων σε μέγεθος και σε μακρινές τοποθεσίες, όπου και χρειαζόταν να βρεθούν λύσεις ώστε να μπορεί να πραγματοποιείται έλεγχος του εξοπλισμού σε μεγάλες αποστάσεις. Την περίοδο εκείνη οι βιομηχανικού οργανισμοί άρχισαν να χρησιμοποιούν κατά κύριο λόγο διάφορα ρελέ και χρονοδιακόπτες ώστε να επιτυγχάνεται εποπτικός έλεγχος. Με τη χρήση αυτών των εξαρτημάτων λύθηκαν πολλά προβλήματα βάσει των δεδομένων της μέχρι τότε εποχής. Επίσης, ένα μεγάλο πλεονέκτημα ήταν ότι μειώθηκε σε μεγάλο βαθμό ο φόρτος εργασίας του προσωπικού καθώς πλέον δεν χρειάζονταν οι μετακινήσεις σε απομακρυσμένες τοποθεσίες ώστε να γίνεται χειροκίνητος έλεγχος. Παρόλα αυτά, καθώς οι βιομηχανικοί οργανισμοί συνέχιζαν να κλιμακώνονται και να προκύπτουν νέα ζητήματα, η λειτουργικότητες που παρείχε ο αυτοματισμός με τις νέες μεθόδους ολοένα και έδειχνε περιορισμένος. Ο λόγος ήταν κυρίως στην προσαρμογή των ρελέ και των χρονοδιακοπτών στα νέα δεδομένα. Αυτό προέκυψε καθώς ήταν ιδιαίτερα δύσκολο να αναδιαμορφωθούν, είχαν περιορισμένες δυνατότητες όσον αφορά τον εντοπισμό σφαλμάτων και δεν σύμφεραν από άποψη χώρου και κατανομής. Στις αρχές

τις δεκαετίας του 1950, άρχισαν να χρησιμοποιούνται ψηφιακοί υπολογιστές στον βιομηχανικό έλεγχο καθώς υπήρχε η ανάγκη για ένα πιο αποτελεσματικό και πλήρως αυτοματοποιημένο σύστημα ελέγχου και παρακολούθησης. Ο όρος «εποπτικός έλεγχος» άρχισε να γίνεται πιο δημοφιλής και να απασχολεί μεγάλες επιχειρήσεις, οι οποίες αναζητούσαν συνεχώς κάτι καλύτερο. Τη δεκαετία του 1960 καθιερώθηκε για πρώτη φορά η τηλεμετρία η οποία χρησιμοποιήθηκε στα πλαίσια ελέγχου και παρακολούθησης και επέτρεπε την άμεση μεταφορά πληροφοριών μεταξύ του εξοπλισμού σε μια εγκατάσταση και των απομακρυσμένων τοποθεσιών. Το επόμενο και σημαντικότερο βήμα ήταν η εμφάνιση των μικροεπεξεργαστών και των PLC κατά τη διάρκεια της δεκαετίας του 1970, μέσω των οποίων ο αυτοματισμός εντός των επιχειρήσεων αυξήθηκε κατακόρυφα ώστε να επινοηθεί τελικά ο όρος «SCADA».

Τα πρώτα συστήματα SCADA ήταν τα λεγόμενα μονολιθικά συστήματα SCADA και λειτουργούσαν αυτόνομα καθώς δεν είχαν δυνατότητες διασύνδεσης. Από τη δεκαετία του 1980 μέχρι και τη δεκαετία του 1990 τα συστήματα SCADA εξελίσσονταν διαρκώς χάρη σε τεχνολογίες όπως η διεπαφή ανθρώπου-μηχανής και τα τοπικά δίκτυα (Local Area Networking – LAN). Τα συστήματα SCADA μπορούσαν με αυτά τα νέα χαρακτηριστικά να συνδέονται με άλλα παρόμοια συστήματα και να υποστηρίζουν κάποια συνδεσιμότητα. Τα συστήματα αυτά ονομάστηκαν κατανεμημένα συστήματα SCADA. Κοντά στις αρχές της δεκαετίας του 2000, η αλλαγή των συστημάτων SCADA στηρίχθηκε στο προηγούμενο μοντέλο των κατανεμημένων συστημάτων, καθώς άρχιζαν να χρησιμοποιούνται νέα πρωτόκολλα επικοινωνίας. Τα νέα συστήματα τα οποία ονομάστηκαν δικτυακά συστήματα SCADA, βασίστηκαν ειδικά στο πρότυπο Ethernet, σε μια νέα ανοιχτή αρχιτεκτονική όπου επιτρεπόταν η επικοινωνία μεταξύ διαφορετικών εταιρικών συστημάτων και η σύνδεση περισσότερων συσκευών στο δίκτυο. Την εποχή της απότομης τεχνολογικής ανάπτυξης κατά τη δεκαετία του 2000 άρχισαν να ενσωματώνονται σύγχρονες πρακτικές και τεχνολογίες πληροφορικής, μέσω εφαρμογών βασιζόμενες στο Διαδίκτυο και στη γλώσσα SQL. Αυτό είχε ως αποτέλεσμα να αυξηθεί σημαντικά η αποτελεσματικότητα, η αξιοπιστία και η ασφάλεια των συστημάτων SCADA. Τα σημερινά συστήματα είναι πιο απλουστευμένα επιτρέποντας στους μηχανικούς να σχεδιάζουν εφαρμογές ευκολότερα και γρηγορότερα, χωρίς να απαιτείται εκτενή γνώση ανάπτυξης λογισμικού. Επιπλέον, παρέχονται στους χρήστες δεδομένα σε πραγματικό χρόνο, τα οποία μπορούν να είναι προσβάσιμα σε παγκόσμια κλίμακα. [29][32]

## **2.2.3 Επίπεδα ελέγχου**

Ένα σύστημα SCADA το οποίο εκτελεί εποπτικό έλεγχο μπορεί να κατανεμηθεί σε 5 λειτουργικά επίπεδα κατασκευής τα οποία συνοψίζονται με το παρακάτω διάγραμμα και στη συνέχεια αναλύονται εκτενέστερα. [30]

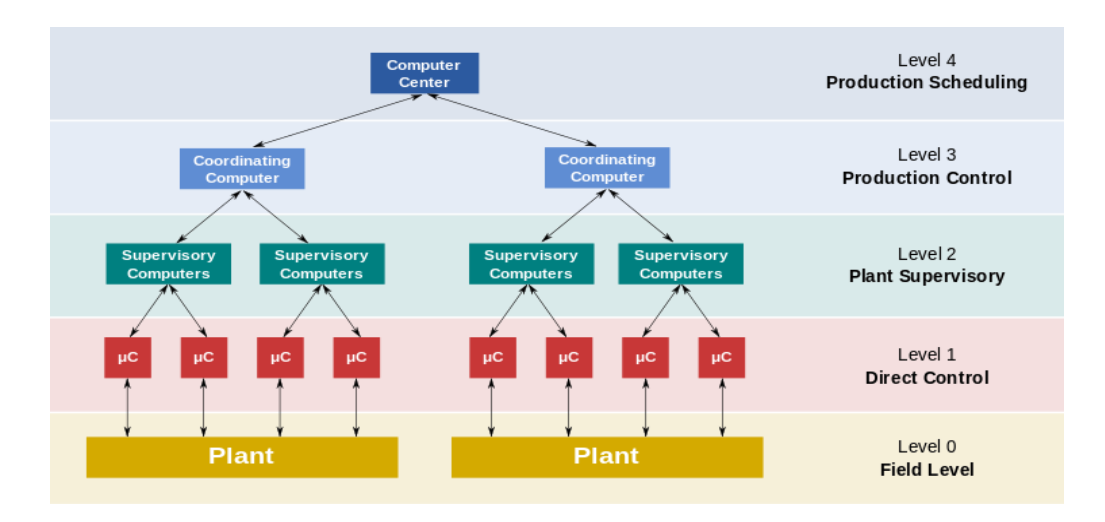

*Εικόνα 27: Επίπεδα ελέγχου*

### **Επίπεδο 0 (Level 0):**

Στο κατώτερο επίπεδο της ιεραρχίας συμπεριλαμβάνονται όλες οι συσκευές στη γραμμή παραγωγής μιας εγκατάστασης που πραγματοποιούν τις τελικές ενέργειες των διεργασιών, όπως αισθητήρες θερμοκρασίας ή βαλβίδες ελέγχου. [30]

### **Επίπεδο 1 (Level 1):**

Περιλαμβάνονται όλες οι μονάδες βιομηχανικού τύπου οι οποίες περιέχουν πολλές εισόδους και εξόδους όπως τα PLCs ή τα RTUs καθώς και πλήθος κατανεμημένων ηλεκτρονικών επεξεργαστών. Οι μονάδες αυτές διασυνδέονται και ασκούν άμεσο έλεγχο στις συσκευές του επιπέδου 0. [30]

## **Επίπεδο 2 (Level 2):**

Περιλαμβάνονται όλοι οι servers στο σύστημα SCADA οι οποίοι συλλέγουν δεδομένα από τα στοιχεία ελέγχου του επιπέδου 1, όπως αναφορές κατάστασης εξοπλισμού, και τα παρέχουν στις οθόνες ελέγχου των χειριστών μέσω του HMI. Οι χειριστές μπορούν βάσει των παρεχόμενων πληροφοριών να πάρουν εποπτικές αποφάσεις ώστε να προσαρμόσουν κατάλληλα των έλεγχο ενός RTU ή PLC ή να κάνουν διάφορες παραμετροποιήσεις. Τα δεδομένα που συλλέγονται μπορούν επίσης να σταλούν σε έναν ιστορικό, ο οποίος συνήθως βασίζεται σε ένα σύστημα διαχείρισης βάσης

δεδομένων για περαιτέρω αναλυτικό έλεγχο. Τα συστήματα SCADA χρησιμοποιούν κατά κύριο λόγο μια βάση δεδομένων ετικετών, τη λεγόμενη «tag database», η οποία περιλαμβάνει δεδομένα που ονομάζονται *«ετικέτες» (tags) ή «σημεία» (points)*. Τα δεδομένα αυτά σχετίζονται με συγκεκριμένα όργανα και συσκευές εντός της εγκατάστασης. Τα δεδομένα που συγκεντρώνονται χρησιμοποιούν τα δεδομένα αυτά ως αναφορές για τον εξοπλισμό ελέγχου. [30]

#### **Επίπεδο 3 (Level 3):**

Στο επίπεδο αυτό δεν συμβαίνει άμεσος έλεγχος της παραγωγής καθώς πραγματοποιείται παρακολούθηση και συντονισμός ολόκληρης της παραγωγικής διαδικασίας μέσω κατάλληλων υπολογιστών. Επίσης παρακολουθείται κατά πόσο επιτυγχάνονται οι επιχειρησιακοί στόχοι που έχουν τεθεί. [30]

#### **Επίπεδο 4 (Level 4):**

Το ανώτερο επίπεδο της ιεραρχίας ενός συστήματος SCADA είναι το επίπεδο όπου γίνεται ο προγραμματισμός της όλης παραγωγής. [30]

#### **2.2.4 Βασικά στοιχεία ενός συστήματος SCADA**

Ένα σύστημα SCADA αποτελείται από τα ακόλουθα επιμέρους στοιχεία – συστήματα:

- Σύστημα εποπτείας
- Απομακρυσμένες μονάδες τερματικού
- Προγραμματιζόμενοι λογικοί ελεγκτές
- Υποδομή επικοινωνίας
- Διεπαφή ανθρώπου μηχανής

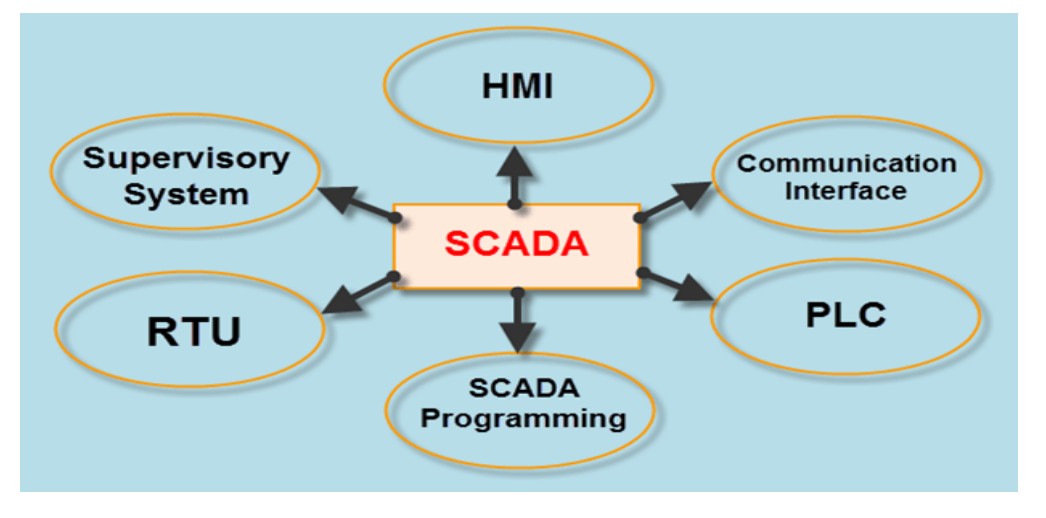

*Εικόνα 28: Βασικά στοιχεία SCADA*

#### **2.2.4.1 Σύστημα εποπτείας**

Το σύστημα εποπτείας αποτελείται από υπολογιστές – servers οι οποίοι είναι υπεύθυνοι για την επικοινωνία ανάμεσα στον εξοπλισμό του συστήματος SCADA, όπως PLC, RTU, αισθητήρες, με το λογισμικό HMI στους εποπτικούς σταθμούς (control rooms). Σε μικρά σε μέγεθος συστήματα SCADA, οι σταθμοί αυτοί περιλαμβάνουν συνήθως μόνο έναν υπολογιστή, ο οποίος ονομάζεται κύριος υπολογιστής γνωστός και ως Master Terminal Unit (MTU). Στα μεγαλύτερα συστήματα, το εποπτικό σύστημα περιλαμβάνει κατανεμημένες εφαρμογές λογισμικού και πολλαπλούς servers. Οι πολλαπλοί servers συνήθως είναι δομημένοι σε μορφή πλεονάσματος και ελέγχουν συνεχώς την διαδικασία για τυχόν βλάβες σε ενεργούς servers. Με τον τρόπο αυτόν αυξάνεται συνεπώς η ακεραιότητα του συστήματος. [31][36]

### **2.2.4.2 Απομακρυσμένες μονάδες τερματικού**

Οι απομακρυσμένες μονάδες τερματικού (Remote Terminal Units – RTUs) είναι συσκευές ελέγχου οι οποίες συνδέονται με τους αισθητήρες και τους ενεργοποιητές σε μια διαδικασία και είναι βασισμένες σε μικροεπεξεργαστή. Τα RTUs μετατρέπουν τα φυσικά σήματα τα οποία λαμβάνουν από τους αισθητήρες σε ψηφιακά δεδομένα και τα μεταβιβάζουν στο εποπτικό σύστημα. Οι περιβαλλοντικές συνθήκες μέσα

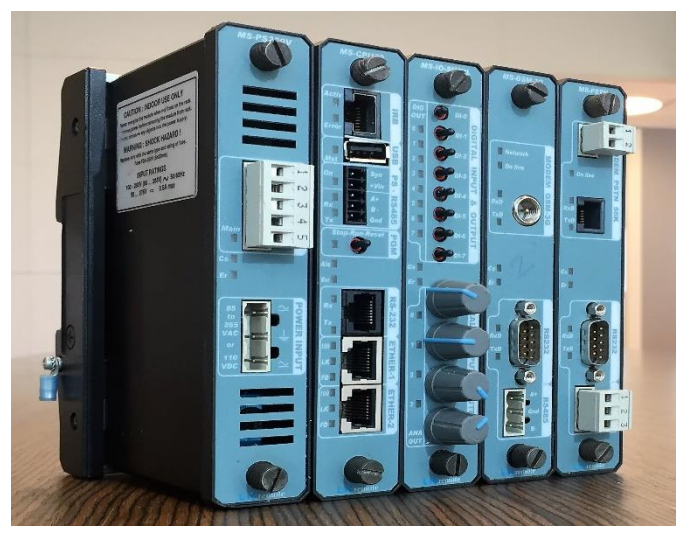

*Εικόνα 29: RTU*

στις οποίες πρέπει να ανταπεξέλθει ένα RTU σε μια μακρινή τοποθεσία είναι συνήθως αρκετά δύσκολες. Για αυτό το λόγο ο σχεδιασμός τους γίνεται κάτω από αυστηρές προδιαγραφές καθιστώντας τα εξαιρετικά ανθεκτικά και αξιόπιστα. Η τροφοδοσία των RTUs σε απομακρυσμένες τοποθεσίες επίσης αποτελεί σημαντικό ζήτημα. Συνήθως χρησιμοποιούνται τεχνικές με τις οποίες μειώνεται η κατανάλωση, όπως η αναστολή του επεξεργαστή και η ενεργοποίηση του μόνο σε περίπτωση εντοπισμού κάποιας αλλαγής κατάστασης. Με τον τρόπο αυτόν συνεπώς αυξάνεται η αποδοτικότητα τους. Επιπλέον, τα RTUs είναι δυνατόν να χρησιμοποιούν και εφεδρικά συστήματα τροφοδοσίας όπως φωτοβολταϊκά πάνελ ώστε να μην υπάρχουν απρόσμενες διακοπές λειτουργίας λόγω βλαβών της κύριας γραμμής. Μερικές γλώσσες προγραμματισμού που χρησιμοποιούνται για τα RTUs είναι οι Ladder, FBD (Function Block Diagram) και ST (Structure Text). [30][31][33][34]

### **2.2.4.3 Προγραμματιζόμενοι λογικοί ελεγκτές**

Οι προγραμματιζόμενοι λογικοί ελεγκτές (Programmable Logic Controllers – PLC) είναι επίσης συσκευές ελέγχου οι οποίες συλλέγουν τα σήματα εξόδου των αισθητήρων και τα μεταβιβάζουν στο εποπτικό σύστημα σε ψηφιακή μορφή. Η επεξεργασία των σημάτων εξόδου που λαμβάνονται βασίζονται σε προ-εγκατεστημένο πρόγραμμα βάσει του οποίου παίρνονται οι κατάλληλες αποφάσεις και ενεργοποιούνται οι κατάλληλοι ενεργοποιητές. Σε ένα εργοστάσιο, τα PLCs συνήθως συνδέονται με το σύστημα SCADA με αρκετά υψηλές ταχύτητες. Επιπλέον, μπορούν να συνδεθούν ασύρματα με το σύστημα SCADA σε απομακρυσμένες εφαρμογές, όπως για παράδειγμα σε ένα εργοστάσιο επεξεργασίας νερού. Σε ένα σύστημα SCADA, ένα PLC παρέχει την ίδια λειτουργικότητα με ένα RTU. Ορισμένα πλεονεκτήματα που έχουν τα PLCs σε σχέση με τα RTUs είναι μεγαλύτερη ευελιξία, καλύτερη διαμόρφωση και χαμηλότερο κόστος. [28][30][31][33]

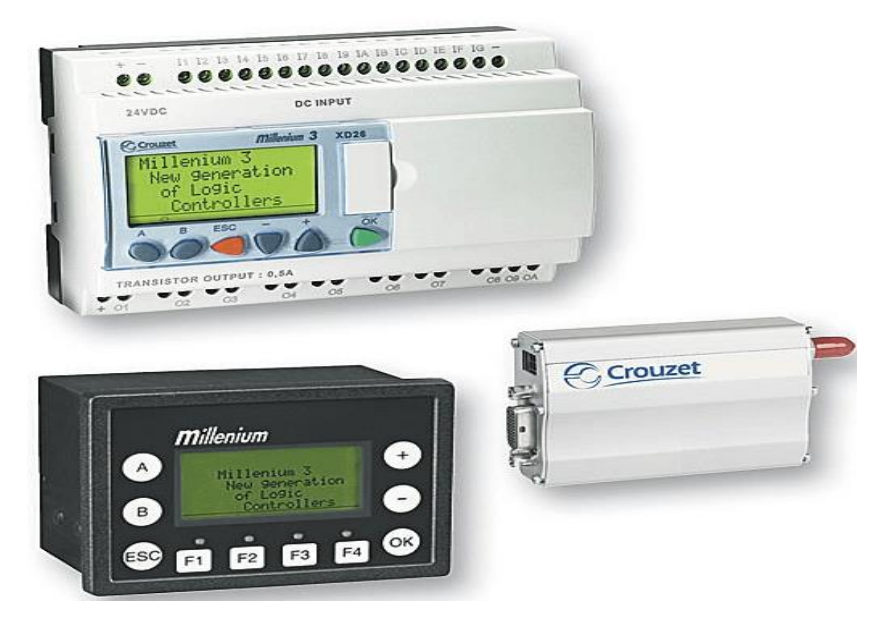

*Εικόνα 30: PLCs*

### **2.2.4.4 Υποδομή επικοινωνίας**

Η επικοινωνία μεταξύ των στοιχείων ενός SCADA συστήματος επιτυγχάνεται μέσω της υποδομής του δικτύου, ασύρματα ή ενσύρματα. Η σύνδεση βασίζεται σε βιομηχανικά πρότυπα ενώ συχνά χρησιμοποιούνται και ιδιόκτητα πρωτόκολλα κατασκευαστών. Τόσο τα PLCs όσο και τα RTUs λειτουργούν αυτόνομα χρησιμοποιώντας την τελευταία εντολή που έλαβαν από το εποπτικό σύστημα. Συνεπώς, μια βλάβη στο επικοινωνιακό δίκτυο δε σημαίνει απαραίτητα ότι θα υπάρξει και διακοπή σε κάποια διεργασία. Επίσης, ορισμένα κρίσιμα συστήματα υποστηρίζουν πλεονάζοντες δίαυλους επικοινωνίας, τις περισσότερες φορές αμφίδρομους, αυξάνοντας την ακεραιότητα του συστήματος. [30]

#### **2.2.4.5 Διεπαφή ανθρώπου – μηχανής**

Η διεπαφή ανθρώπου – μηχανής (Human Machine Interface – HMI) συνδέεται με το σύστημα εποπτείας και αποτελεί το παράθυρο μέσα από το οποίο εργάζονται οι χειριστές του συστήματος στο control room. Το HMI είναι ουσιαστικά το στοιχείο ενός συστήματος SCADA μέσω του οποίου γίνεται αλληλεπίδραση και διαχείριση του συστήματος. Το σύστημα SCADA παρέχει τις πραγματικές λειτουργικότητες του συστήματος, ωστόσο μέσω του HMI οι εταιρίες μπορούν να επωφεληθούν από τα χαρακτηριστικά που παρέχει ένα τέτοιο σύστημα. Μέσω του HMI απεικονίζονται γραφικά όλες οι ελεγχόμενες διεργασίες με τη μορφή μιμητικών διαγραμμάτων και μέσω σελίδων καταγραφής συμβάντων. Το HMI επικοινωνεί άμεσα με τους εποπτικούς υπολογιστές SCADA ώστε να παρέχονται δεδομένα σε πραγματικό χρόνο για τα διάφορα διαγράμματα, γραφήματα και οθόνες συναγερμών. Σε πολλές εγκαταστάσεις, το HMI πραγματοποιεί συλλογή δεδομένων από εξωτερικές συσκευές, δημιουργία αναφορών και αποστολή ειδοποιήσεων. Τα μιμητικά διαγράμματα αναπαριστούν στοιχεία διεργασιών και αποτελούνται συνήθως από γραμμικά γραφήματα, σχηματικά σύμβολα ή φωτογραφίες που περιέχουν κινούμενα σύμβολα. Η εποπτική λειτουργία του ενός εργοστασίου πραγματοποιείται μέσω του HMI. Οι χειριστές μέσω πληκτρολογίων και οθονών αφής μπορούν να δίνουν εντολές και να διαχειρίζονται τις διεργασίες ενός εργοστασίου. Για παράδειγμα, ένας χειριστής μπορεί να καταλάβει αν μια αντλία υγρού είναι σε λειτουργία μέσω ενός on/off συμβόλου καθώς και να γνωρίζει την ποσότητα του υγρού που ρέει εντός του σωλήνα μέσω ενός μετρητή ροής. Βάσει αυτών, ο χειριστής μπορεί να κάνει διάφορες ενέργειες μέσω του γραφικού περιβάλλοντος, όπως απενεργοποίηση της αντλίας με ένα κλικ ή μέσω μιας οθόνης αφής. Στην περίπτωση αυτή, θα υπάρξει μείωση στη ροή η οποία και θα εμφανιστεί στην οθόνη σε πραγματικό χρόνο. Εντός του HMI υπάρχει ενσωματωμένο λογισμικό γνωστό και ως «ιστορικός» το οποίο αποθηκεύει χρονικά δεδομένα και συμβάντα σε μια βάση δεδομένων, η οποία και μπορεί να αξιοποιηθεί για τυχόν συμπληρωματικές πληροφορίες. Τα δεδομένα αυτά λαμβάνονται από έναν διακομιστή απόκτησης δεδομένων. [29][30]

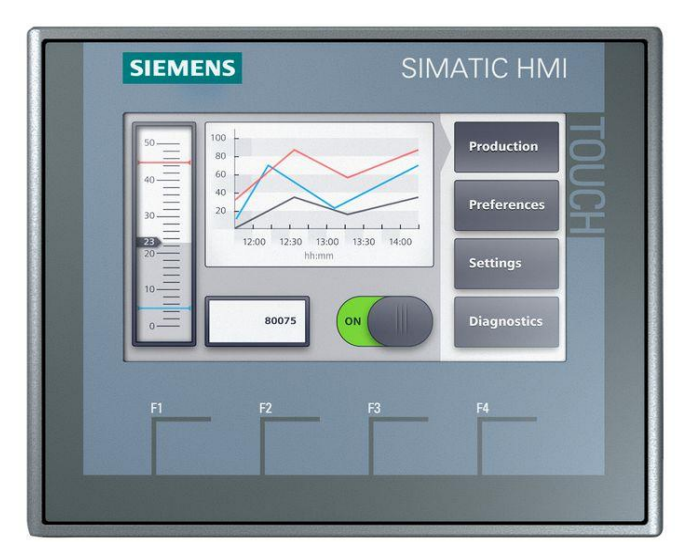

*Εικόνα 31: HMI panel*

#### **2.2.5 Αρχιτεκτονική SCADA**

Η εξέλιξη των συστημάτων SCADA συνέβη παράλληλα με την βελτίωση της τεχνολογίας των υπολογιστών. Υπάρχουν τέσσερεις διαφορετικοί τύποι συστημάτων SCADA που μπορούν να θεωρηθούν ως αρχιτεκτονικές SCADA τεσσάρων διαφορετικών γενεών και οι οποίες συνοψίζονται παρακάτω: [31][35]

- 1<sup>η</sup> γενιά: Μονολιθικά συστήματα SCADA
- 2 η γενιά: Κατανεμημένα συστήματα SCADA
- **•** 3<sup>η</sup> γενιά: Δικτυωμένα συστήματα SCADA
- 4<sup>η</sup> γενιά: Web-based συστήματα SCADA

#### **2.2.5.1 1<sup>η</sup> γενιά: Μονολιθικά συστήματα SCADA**

Η λειτουργία των πρώτων συστημάτων SCADA βασίστηκε στη χρήση mainframe συστημάτων, τα οποία είχαν πολύ περιορισμένες δυνατότητες όσον αφορά τη δικτύωση μεταξύ τους. Ως εκ τούτου, τα συστήματα αυτής της γενιάς υπήρξαν εξ ολοκλήρου αυτόνομα συστήματα και λειτουργούσαν τοπικά. Η εφαρμογή ενός δικτύου ευρείας περιοχής (WAN) υλοποιήθηκε σε περιπτώσεις όπου έπρεπε να μεταφερθούν δεδομένα ανάμεσα σε ένα RTU και στον κύριο υπολογιστή. Για την ασφάλεια των συστημάτων 1ης γενιάς υπήρχε συνήθως ένα εφεδρικό (back-up) σύστημα mainframe, το οποίο συνδεόταν με τα RTUs σε κάθε τοποθεσία και χρησιμοποιούταν μόνο σε περίπτωση όπου υπήρχε κάποια ξαφνική βλάβη στο πρωτεύον σύστημα. Επίσης, τα πρωτόκολλα επικοινωνίας που χρησιμοποιούνταν για την επικοινωνία με τα RTUs ήταν ιδιόκτητα, που σημαίνει ότι ήταν συμβατά μόνο με υπολογιστές που αφορούσαν τους συγκεκριμένους κατασκευαστές. Τα πρωτόκολλα αυτά υποστήριζαν τη σάρωση, τον έλεγχο καθώς και την ανταλλαγή δεδομένων ανάμεσα στον κύριο υπολογιστή και στα RTUs. Καθώς τα συστήματα SCADA 1 ης γενιάς άρχισαν να εξαπλώνονται όλο και περισσότερο και να γίνονται περιζήτητα σε ολόκληρη τη βιομηχανική κοινότητα, οι κατασκευαστές άρχιζαν να πιέζουν τους προμηθευτές των RTUs να βελτιώσουν τα πρωτόκολλα επικοινωνίας. [30][37]

#### **2.2.5.2 2<sup>η</sup> γενιά: Κατανεμημένα συστήματα SCADA**

Η συνεχής πίεση από τους κατασκευαστές οδήγησε στην περαιτέρω εξέλιξη των συστημάτων SCADA περνώντας στη 2<sup>η</sup> γενιά, όπου παράλληλα άρχισε να χρησιμοποιείται εκτενώς η τεχνολογία τοπικού δικτύου (LAN). Τα νέα συστήματα ήταν τα λεγόμενα κατανεμημένα συστήματα SCADA, τα οποία έφεραν πολλές βελτιώσεις σε σχέση με τα πρώιμα συστήματα 1ης γενιάς. Ένα βασικό τους χαρακτηριστικό ήταν το γεγονός ότι πλέον ήταν δυνατό να επικοινωνούν μεταξύ τους και επέτρεπαν σε πολλούς σταθμούς να ανταλλάσσουν δεδομένα σε πραγματικό χρόνο. Επιπλέον, τα συστήματα αυτά ήταν λιγότερα ακριβά αλλά και μικρότερα σε μέγεθος από τα συστήματα 1ης γενιάς, καθιστώντας τα πιο ευέλικτα και αποδοτικά. Η 2<sup>η</sup> γενιά έφερε και τις πρώτες περιπτώσεις κοινών στοιχείων των συστημάτων που συμπεριλάμβαναν επεξεργαστές επικοινωνίας, HMI, RTU και βάσεις δεδομένων. Πολλά ήταν τα πλεονεκτήματα των κατανεμημένων συστημάτων, ωστόσο η 2<sup>η</sup> γενιά εξακολουθούσε να περιορίζεται στη συμβατότητα που υπήρχε μόνο σε υλικό, λογισμικό και περιφερειακές μονάδες συγκεκριμένων προμηθευτών. [37]

#### **2.2.5.3 3<sup>η</sup> γενιά: Δικτυωμένα συστήματα SCADA**

Η 3ηγενιά συστημάτων είναι στενά συνδεδεμένη με τη 2ηγενιά των κατανεμημένων συστημάτων. Ωστόσο, οι δύο πρώτες γενιές των συστημάτων SCADA βασίζονταν σε κλειστά συστήματα και σε ιδιόκτητα πρωτόκολλα προμηθευτών που δημιουργούσαν περιορισμούς. Με την συνεχώς αυξανόμενη πρόοδο της τεχνολογίας και τις αλλαγές πάνω στις ανάγκες της αγοράς, οι προμηθευτές άρχισαν να προσαρμόζονται στις ανάγκες των επιχειρήσεων. Η 3<sup>η</sup> γενιά των συστημάτων SCADA προήλθε κυρίως από τις εξελίξεις πάνω στον βιομηχανικό αυτοματισμό και από την εφαρμογή της αρχιτεκτονικής ανοιχτού συστήματος. Με αυτόν τον τύπο αρχιτεκτονικής ήταν δυνατό να γίνει χρήση ανοιχτών επικοινωνιακών πρωτοκόλλων και προτύπων, καθιστώντας τα συστήματα SCADA ικανά να λειτουργούν σε WANs σε σύγκριση με τις δύο προηγούμενες γενιές όπου ήταν διαδεδομένη η χρήση των LANs. Επιπλέον, η δυνατότητα σύνδεσης περιφερειακών συσκευών στο σύστημα αύξησε σε μεγάλο βαθμό τη λειτουργικότητα των συστημάτων. Για την εφαρμογή των συνδέσεων σε WANs μεταξύ του κύριου σταθμού-υπολογιστή SCADA και του εξοπλισμού αναπτύχθηκαν πρωτόκολλα όπως το πρωτόκολλο διαδικτύου (Internet Protocol - IP). Αυτό έφερε βελτιώσεις στην αξιοπιστία των συστημάτων και πλέον τα RTUs μπορούσαν να επικοινωνήσουν με τον κύριο σταθμό μέσω του Ethernet. [35][37]

### **2.2.5.4 4<sup>η</sup> γενιά: Web-based συστήματα SCADA**

Η σημερινή εποχή ανήκει στην 4<sup>η</sup> γενιά των web-based συστημάτων. Με την ανάπτυξη του διαδικτύου τα συστήματα SCADA πολλαπλασιάστηκαν και είναι σε θέση να εφαρμόζουν τεχνολογίες web παρέχοντας πολλαπλές υπηρεσίες στους χρήστες. Μεταξύ αυτών είναι η παρακολούθηση και η ανταλλαγή δεδομένων, αλλά και ο έλεγχος διάφορων διαδικασιών σε πραγματικό χρόνο από οποιοδήποτε μέρος του κόσμου. Επίσης, ο έλεγχος μέσω του HMI βελτιώθηκε με τη χρήση των προγραμμάτων περιήγησης, όπως το Google Chrome ή το Mozilla Firefox, ως γραφικό περιβάλλον για τους χρήστες-χειριστές. Αυτό επιτρέπει την πρόσβαση στο σύστημα από διάφορες πλατφόρμες όπως servers, PCs, laptops, tablets και smartphones. [30]

## **2.2.6 Ασύρματο SCADA**

Οι δυνατότητες που παρέχει το ασύρματο SCADA (Wireless SCADA) έρχονται να συμπληρώσουν την υπάρχουσα τεχνολογία SCADA δημιουργώντας πολλά σημαντικά οφέλη. Η ασύρματη τεχνολογία έχει κάνει τα συστήματα αρκετά αποτελεσματικότερα και οικονομικότερα. Μέσω του Wireless SCADA μπορούν να λαμβάνονται δεδομένα εντός ενός συστήματος κλειστού βρόχου (closed-loop system) βελτιώνοντας παράλληλα την αποδοτικότητα. Το βασικό πλεονέκτημα των συστημάτων κλειστού βρόχου είναι ότι επιτρέπουν σε πλήθος ηλεκτρονικών συσκευών (π.χ. smartphones ή tablets) να ελέγχουν και να ρυθμίζουν αυτόματα τις μεταβλητές των συστημάτων που είναι συνδεδεμένες. Για παράδειγμα, σε ένα σύστημα ανελκυστήρα όπου θα χτυπούσε κάποιος συναγερμός, το κατάλληλο άτομο θα ειδοποιούταν άμεσα μέσω μιας συνδεδεμένης συσκευής, εξοικονομώντας έτσι πολύτιμο χρόνο στη διόρθωση της βλάβης. Μεγαλύτερη ανάγκη στον έλεγχο πολλών παραμέτρων υπάρχει σε βιομηχανίες μεγάλης κλίμακας, όπου μέσω του ασύρματου SCADA είναι δυνατό να παραχθεί καλύτερος έλεγχος στις λειτουργίες διάφορων συστημάτων. Σε τέτοιες εγκαταστάσεις λαμβάνουν χώρα διαδικασίες όπως μεταφορά προϊόντων ή άνθρακα με τη χρήση μεταφορικών ιμάντων, οι οποίες και πρέπει να παρακολουθούνται και να ελέγχονται συνεχώς. Το ασύρματο SCADA είναι επίσης ιδανικό για βιομηχανίες όπου υπάρχει επικοινωνία σε πολύ μακρινές τοποθεσίες, και το ενσύρματο SCADA δεν θα σύμφερε από οικονομική άποψη. Μερικές από τις βιομηχανίες οι οποίες έχουν επωφεληθεί σημαντικά λόγω της φύσεως τους από το ασύρματο SCADA είναι οι βιομηχανίες νερού, λυμάτων και πετρελαίου εσωτερικής καύσης. Αν και οι βιομηχανίες έχουν υιοθετήσει σε μεγάλο βαθμό τον αυτόματο έλεγχο μέσω προηγμένων τεχνολογιών SCADA, η επιστημονική κοινότητα συνεχίζει να ψάχνει τρόπους ώστε να αναπτυχθούν πιο αποτελεσματικά συστήματα, τα οποία θα υποστηρίζουν πλήρη αυτόματο έλεγχο για κάθε τύπο βιομηχανίας. [31][38][39]

### **2.2.7 Πλεονεκτήματα SCADA**

Μερικά από τα πλεονεκτήματα που προσφέρει η χρήση του SCADA είναι τα παρακάτω:

#### ➢ **Βελτιωμένη διαχείριση δεδομένων**

Μέσω ενός προηγμένου συστήματος SCADA μπορούν με μεγάλη ευκολία να επιτευχθούν λειτουργίες όπως συλλογή, διαχείριση, πρόσβαση και ανάλυση των δεδομένων μιας επιχείρησης. Επιπλέον, η αυτόματη καταγραφή των δεδομένων και η αποθήκευσή τους σε μια κεντρική βάση δεδομένων καθιστούν ακόμα πιο αποτελεσματικό το όλο σύστημα. Ένα σύγχρονο σύστημα SCADA επιτρέπει την ακόμη καλύτερη διαχείριση των δεδομένων αφού μπορεί να επικοινωνεί σε πραγματικό χρόνο με επιχειρησιακά συστήματα, όπως ERP ή MES. [29]

### ➢ **Αυξημένη ορατότητα**

Η ορατότητα των διάφορων λειτουργιών είναι επίσης ένα σημαντικό πλεονέκτημα της χρήσης του SCADA. Μέσω του HMI προβάλλονται οι παρεχόμενες πληροφορίες σε πραγματικό χρόνο ώστε να υπάρχει πλήρης παρακολούθηση και έλεγχος των διαδικασιών. Το σύστημα SCADA μπορεί επίσης να συμβάλλει στη δημιουργία σχετικών αναφορών για καλύτερη διαχείριση, καθώς και στην ανάλυση των δεδομένων. [29]

#### ➢ **Βελτιωμένη απόδοση**

Η αύξηση της αποδοτικότητας ενός συστήματος SCADA στηρίζεται στην απλοποίηση των διαδικασιών του μέσω του αυτοματισμού και των χρήσιμων εργαλείων που παρέχει. Επίσης, η παρακολούθηση των δεδομένων που παρέχονται δίνει τη δυνατότητα στο προσωπικό των επιχειρήσεων να παίρνει αποφάσεις για αλλαγές που συμβαίνουν σε πραγματικό χρόνο ή για τη βελτίωση της αποτελεσματικότητας των λειτουργιών, οι οποίες μπορούν να χρησιμοποιηθούν για την πραγματοποίηση μακροπρόθεσμων αλλαγών στις διαδικασίες. [29]

### ➢ **Αυξημένη χρηστικότητα:**

Σε σχέση με παλιότερα όπου ο έλεγχος κάθε μηχανήματος γινόταν ξεχωριστά και με μη αυτόματο τρόπο από εξιδεικευμένο προσωπικό, τα σύγχρονα συστήματα SCADA επιτρέπουν τον γρήγορο και εύκολο έλεγχο μέσω ενός HMI, αυξάνοντας παράλληλα την ασφάλεια. Η διαχείριση του εξοπλισμού μπορεί να γίνει πλέον εξ ολοκλήρου από μια κοινή τοποθεσία από οπουδήποτε αυτό είναι δυνατό, ενώ πρόσβαση αποκτούν ακόμα και ανώτερα στελέχη της επιχείρησης όπως διευθυντές. [29]

### ➢ **Μειωμένες διακοπές λειτουργίας**

Ένα από τα βασικότερα πλεονεκτήματα των συστημάτων SCADA είναι η εξάλειψη των διακοπών λειτουργίας των μηχανημάτων και κατά συνέπεια η μείωση των καθυστερήσεων στην παραγωγική διαδικασία. Αυτό επιτυγχάνεται μέσω του πρότερου εντοπισμού των σφαλμάτων που μπορεί να προκύψουν και την προώθηση άμεσων ειδοποιήσεων στο υπεύθυνο προσωπικό με την υποστήριξη προγνωστικών αναλυτικών στοιχείων. Οι δυνατότητες αυτές βελτιώνουν σημαντικά την συνολική αποτελεσματικότητα και τη συντήρηση του εξοπλισμού μιας εγκατάστασης, και συμβάλουν στην μείωση του κόστους. [29]

#### **ΚΕΦΑΛΑΙΟ 3: Το πρωτόκολλο MQTT**

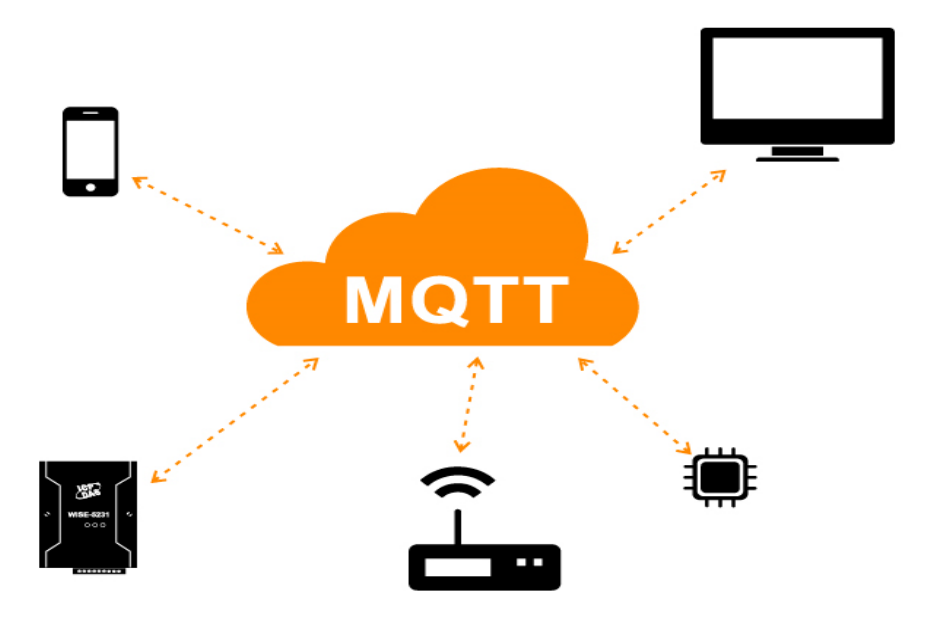

#### **3.1 Βασικά χαρακτηριστικά**

Το MQTT (Message Queuing Telemetry Transport) είναι ένα ελαφρύ πρωτόκολλο μεταφοράς μηνυμάτων μεταξύ συσκευών, το οποίο τρέχει πάνω από το πρωτόκολλο TCP/IP και βασίζεται στο μοντέλο έκδοσης-συνδρομής (publish-subscribe) μεταξύ πελάτη και εξυπηρετητή (client-server). Το μοντέλο αυτό επιτρέπει στους clientsαποστολείς του συστήματος να δημοσιεύουν (publish) μηνύματα, τα οποία κατηγοριοποιούνται σε θέματα (topics). Τα μηνύματα προωθούνται σε αντίστοιχους clients-παραλήπτες, οι οποίοι έχουν κάνει εγγραφή (subscribe) στα αντίστοιχα θέματα. Η επικοινωνία μεταξύ των clients γίνεται μέσω ενός server, ο οποίος αναφέρεται ως broker και βρίσκεται στο κέντρο του συστήματος. Οι clients μεταξύ τους, αποστολείς και παραλήπτες, δεν επικοινωνούν άμεσα αλλά μέσω του broker όπως παρουσιάζεται στην παρακάτω εικόνα.

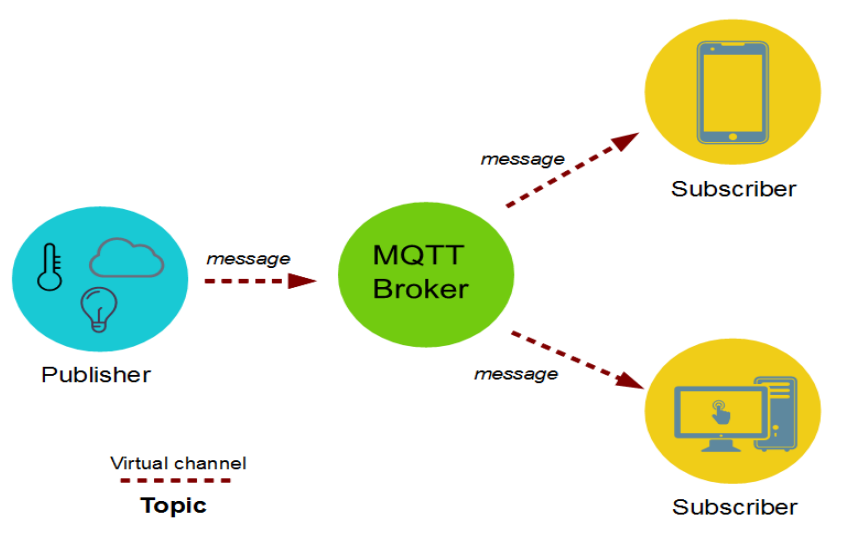

*Εικόνα 32: Μοντέλο επικοινωνίας του MQTT*

Η παράδοση των μηνυμάτων εντός του πρωτοκόλλου γίνεται μέσω των Επιπέδων Ποιότητας Υπηρεσιών (Quality of Service Levels – QoS). Υπάρχουν 3 επίπεδα QoS, τα QoS 0, QoS 1 και QoS 2. Από το χαμηλότερο προς το υψηλότερο επίπεδο αυξάνεται αντίστοιχα και η αξιοπιστία της παράδοσης, ταυτόχρονα με το κόστος που απαιτείται για ανάλογους πόρους του συστήματος. Τα επίπεδα QoS περιγράφονται αναλυτικότερα στις επόμενες παραγράφους.

Γενικά πρόκειται για ένα πρωτόκολλο η αρχιτεκτονική του οποίου βασίζεται σε συμβάντα (event-driven protocol). Αυτό σημαίνει ότι δεν υπάρχει συνεχής μετάδοση δεδομένων. Οι πληροφορίες μεταβιβάζονται εντός του δικτύου μόνο όταν κάποιος εκδότης (publisher) επιθυμεί να δημοσιεύσει κάποιο μήνυμα ή αντίστοιχα όταν ο broker μεταφέρει τα εισερχόμενα μηνύματα στους συνδρομητές (subscribers). Το πρωτόκολλο είναι κατάλληλα σχεδιασμένο για συνδέσεις σε απομακρυσμένες τοποθεσίες σε δίκτυα περιορισμένου εύρους ζώνης (bandwidth), τα οποία παρουσιάζουν καθυστερήσεις και όχι τόσο υψηλή αξιοπιστία, καθώς και για την επικοινωνία συσκευών με περιορισμένες υπολογιστικές και αποθηκευτικές δυνατότητες. Χρησιμοποιείται κυρίως στη βιομηχανία για την επικοινωνία μεταξύ των IoT συσκευών καθώς πρόκειται για ένα από τα πλέον δημοφιλή βιομηχανικά πρωτόκολλα. [12][40][41][42]

Μερικά βασικά χαρακτηριστικά του πρωτοκόλλου είναι τα παρακάτω: [10][41][44]

- ➢ Εύκολα υλοποιήσιμο
- ➢ Χαμηλές απαιτήσεις σε υπολογιστική ισχύ
- ➢ Ελαφρύ πρωτόκολλο, το οποίο σε συνδυασμό με την αποδοτικότητά του ελαχιστοποιεί σημαντικά τους απαιτούμενους πόρους για το bandwidth του δικτύου.
- ➢ Ανεξάρτητο του είδους των πληροφοριών που μεταφέρονται
- ➢ Πρόκειται για ασύγχρονο πρωτόκολλο, το οποίο δεν απαιτεί την ταυτόχρονη λειτουργία των clients και του broker κατά την επικοινωνία
- ➢ Μπορεί να λειτουργήσει σε συνθήκες ασταθούς σύνδεσης
- ➢ Μετάδοση συμπαγών μηνυμάτων
- ➢ Υποστήριξη αμφίδρομης επικοινωνίας μεταξύ των clients-συσκευών και του broker.
- ➢ Υποστήριξη επιπέδων ποιότητας υπηρεσιών (QoS)
- ➢ Ενσωμάτωση νέων συσκευών για περαιτέρω κλιμάκωση του συστήματος

Η 1<sup>η</sup> έκδοση του πρωτοκόλλου δημιουργήθηκε από τους Andy Stanford-Clark και Arlen Nipper το 1999 και χρησιμοποιήθηκε για την παρακολούθηση αγωγών πετρελαίου σε περιβάλλον SCADA. O στόχος ήταν να δημιουργηθεί ένα μικρού bandwidth πρωτόκολλο και ταυτόχρονα αποδοτικό με χαμηλή κατανάλωση ενέργειας και χαμηλό κόστος. [40]

### **3.2 Το μοντέλο publish/subscribe**

Το συγκεκριμένο μοντέλο επικοινωνίας διαφέρει σε σχέση με το κλασικό πρότυπο πελάτη-εξυπηρετητή. Εδώ, αντί της απευθείας αμφίδρομης επικοινωνίας μεταξύ του πελάτη και του εξυπηρετητή, χρησιμοποιείται το μοντέλο έκδοσης/συνδρομής (publish/subscribe) όπου εμπεριέχει αντίστοιχα τις οντότητες «εκδότης» (publisher) και «συνδρομητής» (subscriber). Οι εκδότες και οι συνδρομητές αναφέρονται ως clients και ενώνονται μέσω του «μεσίτη μηνυμάτων» ή «διακομιστή μηνυμάτων» (broker ή server) ο οποίος βρίσκεται ανάμεσά τους. Παρακάτω θα αναφέρεται ως broker διότι αυτή είναι η ονομασία του σχεδόν σε όλες τις βιβλιογραφικές πηγές. Ένας client μπορεί να είναι από μια συσκευή σε ένα βιομηχανικό περιβάλλον, όπως για παράδειγμα ένας μικροελεγκτής ή ένας IoT αισθητήρας, μέχρι ένα υπερσύγχρονο μηχάνημα server που συνδέεται με τον broker. Ένας εκδότης πρόκειται συνήθως για μια συσκευή μέτρησης φυσικών σημάτων, όπως για παράδειγμα ένας αισθητήρας θερμοκρασίας, μέσω της οποίας στέλνονται οι τιμές στον broker. Ένας συνδρομητής είναι κατά βάση ένα σύστημα ελέγχου (π.χ. SCADA), το οποίο λαμβάνει τις συγκεκριμένες τιμές για περαιτέρω επεξεργασία.

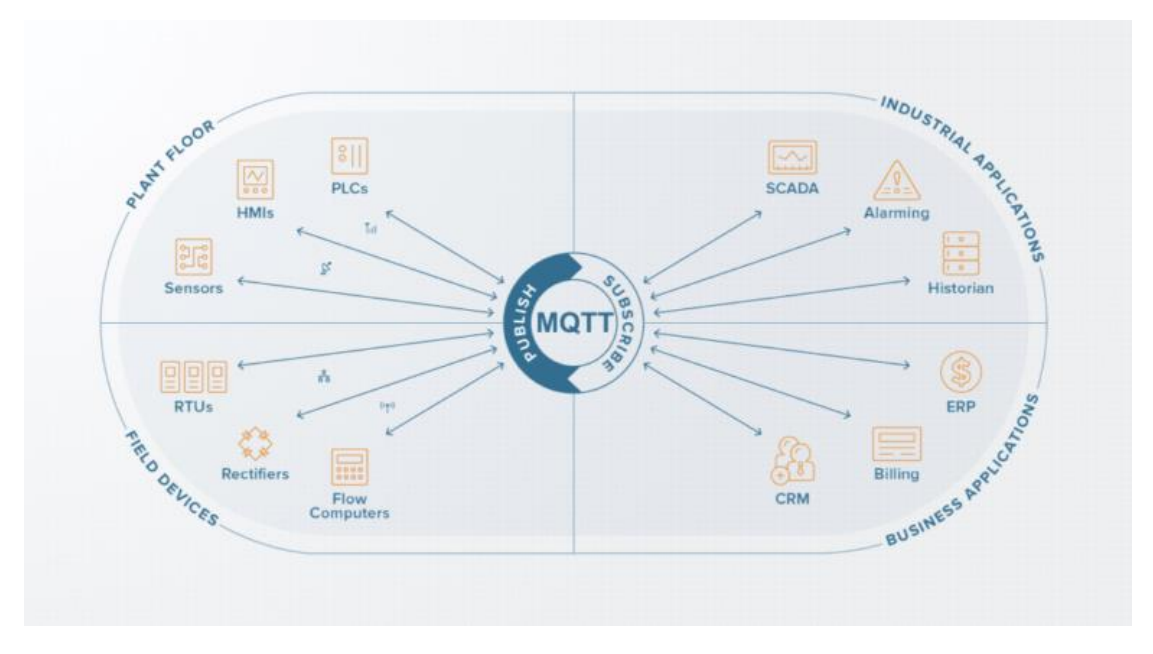

*Εικόνα 33: Εφαρμογή του publish/subscribe μοντέλου*

Στο publish/subscribe μοντέλο, οι αποστολείς-εκδότες δεν στέλνουν απευθείας μηνύματα στους παραλήπτες-συνδρομητές. Τα μηνύματά τους κατηγοριοποιούνται σε θέματα (topics) χωρίς να γνωρίζουν ποιοι συνδρομητές θα παραλάβουν το κάθε μήνυμα, καθώς η επικοινωνία επιτυγχάνεται μέσω του broker. Αντίστοιχα, οι παραλήπτες δηλώνουν το ενδιαφέρον τους σε διάφορα θέματα και λαμβάνουν όλα τα αντίστοιχα μηνύματα χωρίς να γνωρίζουν ποιοι είναι οι αποστολείς. Η χρήση του μοντέλου αυτού προσφέρει τη δυνατότητα επεκτασιμότητας και αλλαγών στο δίκτυο. Κάνοντας εγγραφή, κάθε συνδρομητής δηλώνει στον broker τα ονόματα των θεμάτων από τα οποία επιθυμεί να λαμβάνει μηνύματα. Με την έκδοση, ένας εκδότης δημοσιεύει ένα μήνυμα σε ένα θέμα το οποίο λαμβάνουν όλοι οι αντίστοιχοι συνδρομητές του θέματος. Η δουλειά του broker είναι να φιλτράρει όλα τα εισερχόμενα μηνύματα του κάθε θέματος και να τα προωθεί στους κατάλληλους συνδρομητές εφόσον γνωρίζει ποιοι έχουν κάνει εγγραφή στο κάθε θέμα. Στην περίπτωση που σε κάποιο θέμα δεν υπάρχει αντίστοιχος συνδρομητής, αντίστοιχα δεν υπάρχουν και παραλήπτες. [10][12][40][47]

Στην παρακάτω εικόνα φαίνεται με ποιον τρόπο πραγματοποιείται η επικοινωνία μεταξύ των clients και του broker.

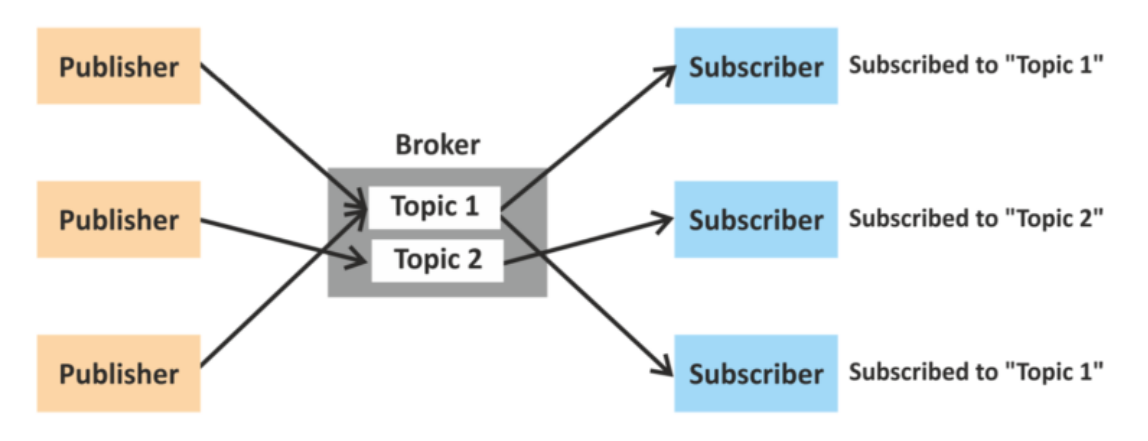

*Εικόνα 34: Επικοινωνία clients και broker*

### **3.3 Δομή MQTT πακέτων**

Κάθε μήνυμα μεταφέρεται μέσω ενός MQTT πακέτου. Το κάθε MQTT πακέτο αποτελείται από τα εξής μέρη:

- Σταθερή κεφαλίδα (fixed header) Υποχρεωτικό
- Μεταβλητή κεφαλίδα (variable header) Προαιρετικό
- Ωφέλιμο φορτίο (payload) Προαιρετικό

Το fixed header εμφανίζεται σε κάθε πακέτο και είναι μεγέθους 2 bytes, που είναι και το αντίστοιχο ελάχιστο μέγεθος κάθε πακέτου. Το fixed header διαμορφώνεται από τα πεδία control header (1 byte) και remaining packet length (υπολειπόμενο μήκος πακέτου), το οποίο έχει ελάχιστο μήκος 1 byte. Ωστόσο, με την προσθήκη των variable header και payload, τα οποία εμφανίζονται σε ορισμένα μηνύματα, το υπολειπόμενο

μήκος μπορεί να φτάσει έως τα 4 bytes. Το variable header περιέχει πεδία τα οποία συμπεριλαμβάνονται στο πακέτο ανάλογα με τον τύπο του μηνύματος (συνήθως με QoS 1 ή 2) και αναλύονται στη συνέχεια. Το payload περιέχει τις πληροφορίες (δεδομένα) του μηνύματος που είναι προς αποστολή. Ο υπολογισμός του μεγέθους των δεδομένων μπορεί να προκύψει αφαιρώντας το variable header του πακέτου. [12][41][45]

### **3.3.1 Σταθερή κεφαλίδα (fixed header)**

Το fixed header αποτελεί το σταθερό μέρος κάθε MQTT πακέτου. Στην παρακάτω εικόνα φαίνεται πως διαμορφώνεται ένα MQTT πακέτο.

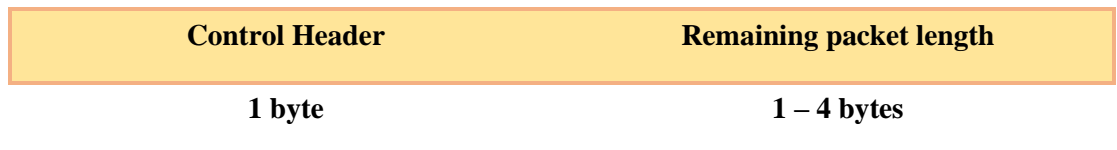

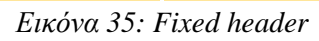

Το control header χωρίζεται σε δύο μέρη των 4 bit. Τα 4 πρώτα bits χρησιμοποιούνται ως σημαίες ελέγχου (control flags), ενώ τα 4 τελευταία δηλώνουν τον τύπο του μηνύματος.

Παρακάτω φαίνεται πως διαμορφώνεται το control header.

| Bit |                                                  |  |  |                    | N |  |  |  |
|-----|--------------------------------------------------|--|--|--------------------|---|--|--|--|
|     | Τύπος μηνύματος (connect, publish,<br>subscribe) |  |  | $Σ$ ημαίες (flags) |   |  |  |  |

*Εικόνα 36: Control header*

Ο τύπος μηνύματος δηλώνει το μήνυμα που πρόκειται να αποσταλεί (π.χ. CONNECT, CONNACK, PUBLISH, SUBSCRIBE, κλπ).

Οι τύποι μηνυμάτων του πρωτοκόλλου είναι συνολικά 15 και είναι οι παρακάτω:

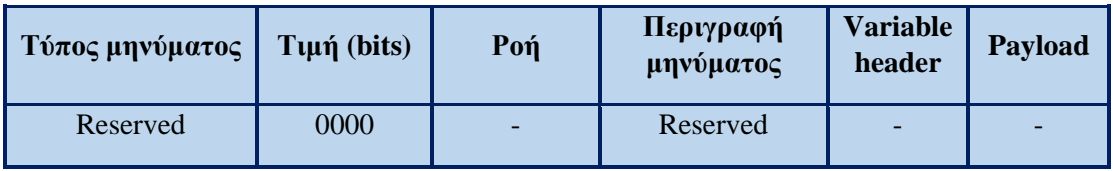

| <b>CONNECT</b>     | 0001 | $C \rightarrow S$                      | Αίτημα<br>σύνδεσης                            | $N\alpha$ | $N\alpha$ |
|--------------------|------|----------------------------------------|-----------------------------------------------|-----------|-----------|
| <b>CONNACK</b>     | 0010 | $C \leftarrow S$                       | Επιβεβαίωση<br>σύνδεσης                       | $O\chi$ u | $O\chi$   |
| <b>PUBLISH</b>     | 0011 | $C \rightarrow S, C$<br>$\leftarrow$ S | Έκδοση<br>μηνύματος                           | $N\alpha$ | Ναι/Όχι   |
| <b>PUBACK</b>      | 0100 | $C \rightarrow S, C$<br>$\leftarrow$ S | Αναγνώριση<br>έκδοσης<br>μηνύματος (QoS<br>1) | $N\alpha$ | $O\chi$   |
| <b>PUBREC</b>      | 0101 | $C \rightarrow S, C$<br>$\leftarrow$ S | Αναγνώριση<br>έκδοσης<br>μηνύματος (QoS<br>2) | $N\alpha$ | $O\chi$ u |
| <b>PUBREL</b>      | 0110 | $C \rightarrow S, C$<br>$\leftarrow$ S | Έκδοση<br>μηνύματος (QoS<br>2)                | $N\alpha$ | $O\chi$ u |
| <b>PUBCOMP</b>     | 0111 | $C \rightarrow S, C$<br>$\leftarrow$ S | Ολοκλήρωση<br>έκδοσης<br>μηνύματος (QoS<br>2) | $N\alpha$ | $O\chi$   |
| <b>SUBSCRIBE</b>   | 1000 | $C \rightarrow S$                      | Αίτημα<br>συνδρομής σε<br>topic               | $N\alpha$ | $N\alpha$ |
| <b>SUBACK</b>      | 1001 | $C \leftarrow S$                       | Επιβεβαίωση<br>συνδρομής                      | $N\alpha$ | $N\alpha$ |
| <b>UNSUBSCRIBE</b> | 1010 | $C \rightarrow S$                      | Αίτημα<br>κατάργησης<br>συνδρομής             | $N\alpha$ | $N\alpha$ |
| <b>UNSUBACK</b>    | 1011 | $C \leftarrow S$                       | Επιβεβαίωση<br>κατάργησης<br>συνδρομής        | $N\alpha$ | $N\alpha$ |
| <b>PINGREQ</b>     | 1100 | $C \rightarrow S$                      | Αίτημα ping                                   | $O\chi$   | $O\chi t$ |
| <b>PINGRESP</b>    | 1101 | $C \leftarrow S$                       | Απάντηση ping                                 | $O\chi$   | $O\chi$   |
| <b>DISCONNECT</b>  | 1110 | $C \rightarrow S$                      | Αποσύνδεση<br>client                          | $O\chi$   | $O\chi$   |
| Reserved           | 1111 |                                        | Reserved                                      |           |           |

*Πίνακας 1: Τύποι MQTT μηνυμάτων*

Η κατάστασή των flags εξαρτάται από τον τύπο του μηνύματος. Παρά το γεγονός ότι υπάρχουν συνολικά 16 διαθέσιμα flags, αυτά που πρακτικά χρησιμοποιούνται είναι πολύ λιγότερα. Στην εικόνα που ακολουθεί φαίνεται πως τοποθετούνται τα συγκεκριμένα flags σε ένα MQTT πακέτο.

| <b>Bit</b>                                               | ມ          |            |            |               |
|----------------------------------------------------------|------------|------------|------------|---------------|
|                                                          | <b>DUP</b> | <b>QoS</b> | <b>QoS</b> | <b>Retain</b> |
| $\Gamma$ $\ldots$ $\gamma$ $\tau$ $\ldots$ $\tau$ $\tau$ |            |            |            |               |

*Εικόνα 37: Control flags*

Το DUP flag (duplicate flag) έχει την τιμή 1 όταν το μήνυμα έχει αποσταλεί ήδη μια φορά και πραγματοποιείται επαναποστολή του (αντίγραφο του ίδιου μηνύματος). Χρησιμοποιείται στα μηνύματα PUBLISH, PUBREL, SUBSCRIBE, UNSUBSCRIBE.

Τα flags του QoS χρησιμοποιούνται στα μηνύματα PUBLISH (δημοσίευση μηνύματος) και υποδεικνύουν το επίπεδο QoS. Για τα επίπεδα QoS 0, 1 και 2 χρησιμοποιούνται αντίστοιχα τα ζεύγη bits 00, 01 και 10. Παρακάτω φαίνεται ένα παράδειγμα μηνύματος το οποίο επαναδημοσιεύεται σε ένα topic με QoS 0.

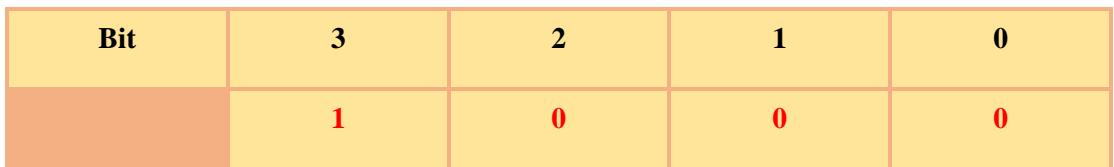

Το Retain flag χρησιμοποιείται αποκλειστικά για τα μηνύματα PUBLISH. Στην περίπτωση που ο broker λάβει ένα μήνυμα PUBLISH με ενεργοποιημένο το συγκεκριμένο flag, το αποθηκεύει στο κατάλληλο topic. Στη συνέχεια, αν κάποιος νέος συνδρομητής κάνει subscribe στο συγκεκριμένο topic, λαμβάνει αυτόματα το μήνυμα αυτό. Τα μηνύματα αυτά αναφέρονται ως retained messages (διατηρούμενα μηνύματα).

Στον παρακάτω πίνακα φαίνεται πως ορίζονται τα flags του fixed header για κάθε τύπο πακέτου.

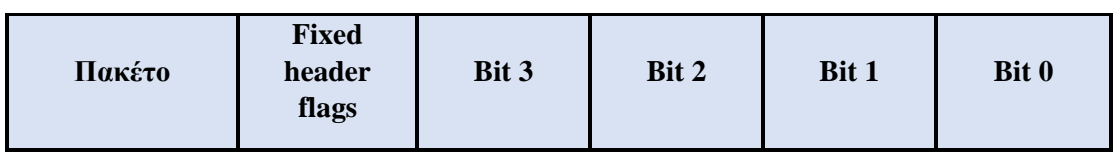

| <b>CONNECT</b>     | Reserved                     | $\overline{0}$ | $\overline{0}$ | $\overline{0}$ | $\overline{0}$ |
|--------------------|------------------------------|----------------|----------------|----------------|----------------|
| <b>CONNACK</b>     | Reserved                     | $\overline{0}$ | $\overline{0}$ | $\overline{0}$ | $\overline{0}$ |
| <b>PUBLISH</b>     | Used in<br><b>MQTT 3.1.1</b> | <b>DUP</b>     | QoS            | QoS            | Retain         |
| <b>PUBACK</b>      | Reserved                     | $\Omega$       | $\overline{0}$ | $\overline{0}$ | $\theta$       |
| <b>PUBREC</b>      | Reserved                     | $\overline{0}$ | $\overline{0}$ | $\overline{0}$ | $\overline{0}$ |
| <b>PUBREL</b>      | Reserved                     | $\overline{0}$ | $\overline{0}$ | $\mathbf{1}$   | $\overline{0}$ |
| <b>PUBCOMP</b>     | Reserved                     | $\overline{0}$ | $\overline{0}$ | $\overline{0}$ | $\overline{0}$ |
| <b>SUBSCRIBE</b>   | Reserved                     | $\overline{0}$ | $\overline{0}$ | $\mathbf{1}$   | $\overline{0}$ |
| <b>SUBACK</b>      | Reserved                     | $\overline{0}$ | $\overline{0}$ | $\overline{0}$ | $\overline{0}$ |
| <b>UNSUBSCRIBE</b> | Reserved                     | $\overline{0}$ | $\overline{0}$ | $\mathbf{1}$   | $\overline{0}$ |
| <b>UNSUBACK</b>    | Reserved                     | $\overline{0}$ | $\overline{0}$ | $\overline{0}$ | $\overline{0}$ |
| <b>PINGREQ</b>     | Reserved                     | $\overline{0}$ | $\overline{0}$ | $\overline{0}$ | $\overline{0}$ |
| <b>PINGRESP</b>    | Reserved                     | $\overline{0}$ | $\overline{0}$ | $\overline{0}$ | $\overline{0}$ |
| <b>DISCONNECT</b>  | Reserved                     | $\overline{0}$ | $\overline{0}$ | $\overline{0}$ | $\Omega$       |

*Πίνακας 2: Τιμές των control flags*

Στις περιπτώσεις όπου τα flags δηλώνονται ως reserved, πρέπει να ορίζονται στις τιμές που αναφέρεται στον πίνακα καθώς προορίζονται για μελλοντική χρήση. Εάν ληφθούν μη έγκυρα flags από κάποιον client, αυτός θα πρέπει απαραίτητα να τερματίσει τη σύνδεση.

Το remaining packet length κάθε MQTT πακέτου αποτελεί τα εναπομείναντα bytes, συμπεριλαμβανομένου του variable header και του payload όπου προστίθενται σε ορισμένα πακέτα. Όπως αναφέρθηκε παραπάνω το ελάχιστο μήκος του remaining packet length είναι το 1 byte. Στη συνέχεια φαίνεται η χρήση των variable header και payload στους τύπους των MQTT πακέτων. [12][41][45][46]

### **3.3.2 Μεταβλητή κεφαλίδα (variable header)**

Το variable header περιέχεται σε μερικούς τύπους πακέτων και τοποθετείται μεταξύ του fixed header και του payload. Τα δεδομένα του διαφέρουν ανάλογα τον τύπο πακέτου. Παρακάτω αναλύεται το πιο κοινό πεδίο του variable header, το οποίο είναι το packet ID (αναγνωριστικό πακέτου).

Το packet ID εμφανίζεται στα περισσότερα MQTT πακέτα και έχει μέγεθος 2 bytes. Στα πακέτα SUBSCRIBE, UNSUBSCRIBE και PUBLISH (QoS > 0) τα 16 bits του

packet ID θα πρέπει να είναι μη-μηδενικά. Οι συγκεκριμένοι τύποι πακέτων θα πρέπει να λαμβάνουν μοναδικό packet ID από κάθε client που πραγματοποιεί την αποστολή τους. Στις περιπτώσεις όπου ένα πακέτο επαναποστέλλεται, τότε σε κάθε επαναποστολή θα πρέπει να εκχωρείται η ίδια τιμή του αρχικού πακέτου από τον client. Ωστόσο, για να επαναχρησιμοποιήσει ο client το packet ID θα πρέπει να έχει λάβει αντίστοιχη επιβεβαίωση από τον broker. Για παράδειγμα, αν κάποιος client επιθυμεί να ξαναστείλει ένα πακέτο PUBLISH θα πρέπει αρχικά να λάβει ένα πακέτο PUBACK (για QoS 1). Το πακέτο PUBACK θα πρέπει να περιέχει ίδιο packet ID με το πακέτο PUBLISH. [46]

Στον πίνακα που ακολουθεί φαίνονται οι τύποι πακέτων όπου το packet ID είναι υποχρεωτικό. [46]

| Πακέτο             | <b>Packet ID</b>                                                           |
|--------------------|----------------------------------------------------------------------------|
| <b>CONNECT</b>     | $O\chi$                                                                    |
| <b>CONNACK</b>     | $O\chi$ u                                                                  |
| <b>PUBLISH</b>     | $\frac{\text{N}\alpha\iota}{\text{N}\alpha\mathbf{Q}\alpha\mathbf{S}} > 0$ |
| <b>PUBACK</b>      | $N\alpha_1$                                                                |
| <b>PUBREC</b>      | $\alpha$                                                                   |
| <b>PUBREL</b>      | $N\alpha_1$                                                                |
| <b>PUBCOMP</b>     | $N\alpha_1$                                                                |
| <b>SUBSCRIBE</b>   | $N\alpha_1$                                                                |
| <b>SUBACK</b>      | $\alpha$                                                                   |
| <b>UNSUBSCRIBE</b> | $N\alpha_1$                                                                |
| <b>UNSUBACK</b>    | $\overline{\text{N}}\alpha_1$                                              |
| <b>PINGREQ</b>     | $O \chi t$                                                                 |
| <b>PINGRESP</b>    | $O\chi$                                                                    |
| <b>DISCONNECT</b>  | $O\chi$                                                                    |

*Πίνακας 3: Εφαρμογή του πεδίου "packet ID"*

### **3.3.3 Ωφέλιμο φορτίο (payload)**

Σε ορισμένα πακέτα συμπεριλαμβάνεται το payload το οποίο περιέχει τα δεδομένα τους μηνύματος και εμφανίζεται μετά το variable header. Το payload χρησιμοποιείται στους τύπους πακέτων με βάση τον παρακάτω πίνακα. [46]

| Πακέτο             | Payload     |
|--------------------|-------------|
| <b>CONNECT</b>     | Υποχρεωτικό |
| <b>CONNACK</b>     | $O\chi$     |
| <b>PUBLISH</b>     | Προαιρετικό |
| <b>PUBACK</b>      | $O\chi$     |
| <b>PUBREC</b>      | $O\chi_1$   |
| <b>PUBREL</b>      | $O \chi t$  |
| <b>PUBCOMP</b>     | $O\chi$     |
| <b>SUBSCRIBE</b>   | Υποχρεωτικό |
| <b>SUBACK</b>      | Υποχρεωτικό |
| <b>UNSUBSCRIBE</b> | Υποχρεωτικό |
| <b>UNSUBACK</b>    | $O\chi$     |
| <b>PINGREQ</b>     | $O \chi t$  |
| <b>PINGRESP</b>    | $O\chi$     |
| <b>DISCONNECT</b>  | $O \chi t$  |

*Πίνακας 4: Εφαρμογή του "payload"*

## **3.4 Θέματα (topics)**

Όλα τα μηνύματα εντός του πρωτοκόλλου οργανώνονται και ιεραρχούνται σε θέματα (topics) τα οποία εκφράζονται σε μορφή UTF-8 string. Όταν κάποιος εκδότης διαθέτει κάποιο νέο μήνυμα το οποίο θέλει να διανείμει, στέλνει στον broker ένα μήνυμα ελέγχου με τα δεδομένα που είναι προς αποστολή. Κάθε μήνυμα που λαμβάνει ο broker ανήκει σε ένα topic. Ο broker στη συνέχεια διανέμει τα δεδομένα σε όλους τους συνδρομητές οι οποίοι έχουν κάνει subscribe στο συγκεκριμένο topic. Γενικά ένα topic δεν είναι αναγκαίο να δημιουργείται εκ των προτέρων και ο broker να περιμένει να ληφθεί ένα μήνυμα από κάποιον εκδότη για το topic αυτό. Το κάθε topic δημιουργείται με το πρώτο μήνυμα που λαμβάνει ο broker από κάποιον εκδότη και το οποίο αντιστοιχεί στο συγκεκριμένο topic. Δηλαδή ακόμα και αν κάποιο μήνυμα δεν αντιστοιχεί σε κάποιο από τα υπάρχοντα topics, κατηγοριοποιείται με την αποστολή του σε ένα νέο. Επιπλέον, αν ένας συνδρομητής επιθυμεί να εγγραφεί σε ένα topic μπορεί να στείλει ένα μήνυμα subscribe στον broker ασχέτως αν ο broker έχει λάβει κάποιο μήνυμα για το topic αυτό. [10][12][40]

#### **3.4.1 Επίπεδα θεμάτων**

Ένα θέμα αποτελείται από επιμέρους θεματικά επίπεδα. Κάθε θέμα μπορεί να έχει ένα ή πολλαπλά επίπεδα βάσει των αναγκών του κάθε συστήματος. Τα θεματικά επίπεδα συμπεριλαμβάνονται στο όνομα του θέματος και χωρίζονται μεταξύ τους με το σύμβολο «/».

Παρακάτω ακολουθεί ένα παράδειγμα:

home/livingroom/temperature home/livingroom/humidity home/kitchen/temperature home/kitchen/humidity home/bathroom/temperature home/bathroom/humidity

Η ιεραρχία ενός θέματος ξεκινάει με το ανώτερο θεματικό επίπεδο το οποίο και ονομάζεται super topic. Στην περίπτωση που το όνομα ενός θέματος ξεκινάει με το σύμβολο «/», αυτομάτως σημαίνει ότι δημιουργείται ένα super topic χωρίς όνομα και επομένως κάτι τέτοιο καλό είναι να αποφεύγεται για την ευκολότερη κατανόηση των θεμάτων. Στο συγκεκριμένο παράδειγμα υπάρχει το super topic «home» το οποίο αποτελείται από τα επιμέρους κατώτερα επίπεδα στην ιεραρχία. Το super topic δεν έχει ιδιαίτερη χρήση, αλλά είναι αναγκαίο ώστε να υπάρχει μια ολοκληρωμένη ιεράρχηση και να είναι πιο εύκολη η επιπλέον κλιμάκωση του συστήματος. Για την ονομασία του super topic επιλέγεται συνήθως το home ή το root ή μια τοποθεσία όπως factory, university κλπ.

Στο παράδειγμα, δύο αισθητήρες (θερμοκρασίας και υγρασίας) είναι υπεύθυνοι ώστε να στέλνουν τις τιμές που λαμβάνουν από το περιβάλλον στον broker. Οι συνδρομητές που έχουν εγγραφεί σε κάποιο από τα παραπάνω θέματα θα λαμβάνουν αντίστοιχα από τον broker τα δεδομένα αυτά. Για παράδειγμα ένας συνδρομητής που έχει κάνει subscribe στο θέμα home/livingroom/temperature θα λαμβάνει όλες τις τιμές της θερμοκρασίας του σαλονιού του σπιτιού.

Για να κάνει ένας συνδρομητής subscribe σε ένα θέμα θα πρέπει να αναφερθεί στο θέμα που τον ενδιαφέρει με ολόκληρο το όνομα του, δηλαδή όπως δείχτηκε παραπάνω. Αυτό πρακτικά γίνεται αδύνατο σε ορισμένες περιπτώσεις όπου οι συνδρομητές επιθυμούν να εγγραφούν σε πολλά θέματα ταυτόχρονα και η διαδικασία θα ήταν αρκετά πολύπλοκη. Για το σκοπό αυτό υπάρχουν τα wildcards που αντιστοιχούν στα σύμβολα «+» και «#». Οι χαρακτήρες αυτοί μπορούν να μπουν ανάμεσα στα slashes των ονομασιών των θεμάτων ώστε να αντικαταστήσουν πολλά θεματικά επίπεδα ταυτόχρονα. Το σύμβολο «+» ονομάζεται μονοεπίπεδο wildcard διότι επιτρέπει την αναφορά σε ένα ολόκληρο θεματικό επίπεδο. Αντίστοιχα, το σύμβολο «#» λέγεται πολυεπίπεδο wildcard διότι επιτρέπει την αναφορά σε όλα τα επίπεδα τα οποία βρίσκονται από ένα επίπεδο και κάτω. Ουσιαστικά το σύμβολο «+» αντικαθιστά μόνο ένα θεματικό επίπεδο, ενώ το σύμβολο «#» το οποίο μπαίνει πάντοτε στο τέλος του string, μπορεί να αντικαταστήσει ένα ή πλήθος επιπέδων. Συμπληρωματικά, υπάρχει και το σύμβολο «\$» το οποίο χρησιμοποιείται μόνο σε θέματα τα οποία έχουν να κάνουν με πληροφορίες σχετικά με το σύστημα. Στα θέματα αυτά δεν μπορεί να γίνει εγγραφή κάποιου μηνύματος ή συνδρομή. Η δομή των θεμάτων αυτών διαφέρει ανάλογα με το σύστημα ενώ συνήθως ξεκινάνε με τη λέξη \$SYS.

Στα δύο παρακάτω παραδείγματα παρουσιάζεται η χρήση των wildcards.

i. home/+/temperature

Στην παραπάνω έκφραση φαίνεται το πως μπορεί να γίνει αναφορά σε ένα θεματικό επίπεδο το οποίο αντιστοιχεί στο σημείο όπου μπαίνει το σύμβολο. Για το παράδειγμα γίνεται αναφορά στα παρακάτω topics:

home/livingroom/temperature home/kitchen/temperature home/bathroom/temperature

ii. home/#

Εδώ γίνεται αναφορά σε όλα τα topics από το δεύτερο θεματικό επίπεδο και κάτω, δηλαδή στα:

home/livingroom/temperature

home/livingroom/humidity

home/kitchen/temperature

home/kitchen/humidity

home/bathroom/temperature

home/bathroom/humidity

Ο broker κατανοεί τα θέματα στην παραπάνω μορφή string. Ωστόσο, οι σχεδιαστές είναι προτιμότερο να δημιουργούν τα λεγόμενα δέντρα θεμάτων (topic trees) ούτως ώστε να υπάρχει καλύτερη οργάνωση και να διευκολύνεται η πρόσβαση σε όλα τα

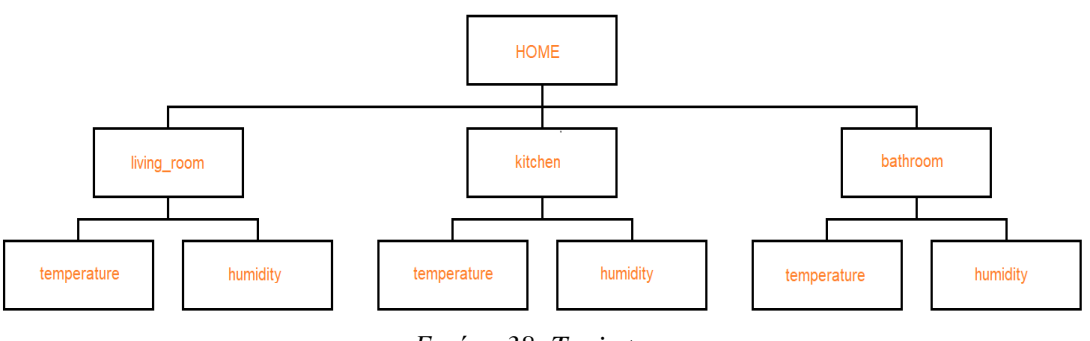

*Εικόνα 38: Topic tree*

δεδομένα. Στο παρακάτω σχήμα φαίνεται το αντίστοιχο δέντρο θεμάτων του προηγούμενου παραδείγματος.

Στο σχήμα παρατηρούμε ότι φαίνεται με πιο κατανοητό τρόπο η ιεράρχηση των topics. Για τον σωστό σχεδιασμό προτείνεται να χρησιμοποιούνται περιεκτικά ονόματα θεμάτων και χωρίς κενά για ευκολότερη και γρηγορότερη ανάγνωση. Επίσης, κατά την σχεδίαση θα πρέπει να λαμβάνεται υπόψιν οι τυχόν αλλαγές που μπορεί να προκύψουν στο σχεδιάγραμμα όπως πρόσθεση νέων θεμάτων. [10][12][41][43]

## **3.5 Quality of Service (QoS)**

Η ποιότητα των υπηρεσιών (Quality of Service – QoS) χρησιμοποιείται από το σύστημα ώστε να καθορίσει την εγγύτητα στην παράδοση των μηνυμάτων. Το πρωτόκολλο MQTT υποστηρίζει τρία επίπεδα QoS (QoS levels), κάθε ένα από τα οποία έχουν διαφορετικό τρόπο αποστολής μηνυμάτων. Το επίπεδο που θα επιλεχθεί συμφωνείται από κοινού μεταξύ του αποστολέα (εκδότη) και του παραλήπτη (συνδρομητή). Η επιλογή του QoS γίνεται βάσει των αναγκών και της αξιοπιστίας του κάθε δικτύου και γίνεται σε δύο φάσεις: α) κατά την δημοσίευση ενός μηνύματος, όπου ο εκδότης ορίζει το επίπεδο QoS για το συγκεκριμένο μήνυμα, και β) κατά την εγγραφή του συνδρομητή σε ένα topic. [10][12][41]

Τα τρία επίπεδα με τις ονομασίες τους είναι τα παρακάτω:

- $\triangleright$  QoS 0 ή «παράδοση το πολύ μία φορά at most once»
- $\triangleright$  QoS 1 ή «παράδοση τουλάγιστον μία φορά at least once»
- $\triangleright$  QoS 2 ή «παράδοση ακριβώς μία φορά exactly once»

Στις παρακάτω παραγράφους αναλύονται εν συντομία τα τρία επίπεδα από το λιγότερο αξιόπιστο προς το πιο αξιόπιστο.
### **3.5.1 QoS 0**

Στο επίπεδο 0 ο client στέλνει το μήνυμα που επιθυμεί στον broker χωρίς να περιμένει κάποιου είδους επιβεβαίωσης αποστολής μηνύματος, ακόμα και αν ο παραλήπτης έχει λάβει το μήνυμα. Επομένως, το κάθε μήνυμα στο επίπεδο αυτό παραδίδεται το πολύ μια φορά (at most once). Το συγκεκριμένο επίπεδο χρησιμοποιείται όταν υπάρχουν γενικά αξιόπιστες συνδέσεις και μικρός αριθμός σφαλμάτων στο δίκτυο, και παρουσιάζει τη μεγαλύτερη ταχύτητα κατά την αποστολή. Στην εικόνα που ακολουθεί δείχνεται με πιο τρόπο λειτουργεί το QoS 0. [12][41]

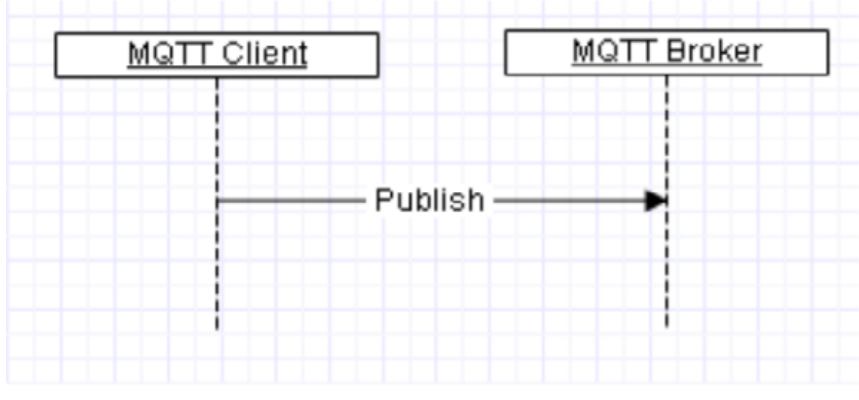

*Εικόνα 39: Δημοσίευση μηνύματος με QoS 0*

### **3.5.2 QoS 1**

Στο επίπεδο 1, κατά την αποστολή του μηνύματος ο αποστολέας αναμένει ένα μήνυμα PUBACK από τον broker σαν ένδειξη επιβεβαίωσης της παράδοσης του μηνύματος. Εδώ υπάρχει η περίπτωση κατά την οποία ο broker λόγω κάποιου σφάλματος μπορεί να μη στείλει το μήνημα PUBACK στον αποστολέα, όπως φαίνεται στην εικόνα. Αν μέσα σε ένα προκαθορισμένο χρονικό διάστημα δεν ληφθεί επιβεβαίωση ο αποστολέας ξαναστέλνει το μήνυμα στον broker ως αντίγραφο, θέτοντας το DUP flag με 1. Στη συνέχεια ο broker ξαναστέλνει το μήνυμα στους παραλήπτες και στέλνει το μήνυμα PUBACK πίσω στον αποστολέα. Λόγω αυτής της τυχόν αδυναμίας στην αποστολή του μηνύματος PUBACK, οι παραλήπτες υπάρχει περίπτωση να λάβουν πολλαπλά αντίγραφα του ίδιου μηνύματος. Για το λόγο αυτό έχουμε αποστολή τουλάχιστον μία φορά (at least once). [12]

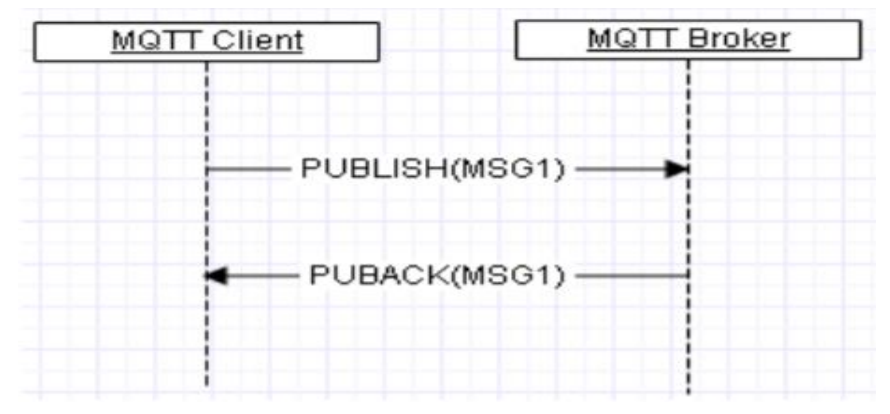

*Εικόνα 40: Δημοσίευση μηνύματος με QoS 1 και επιβεβαίωση με αποστολή μηνύματος PUBACK*

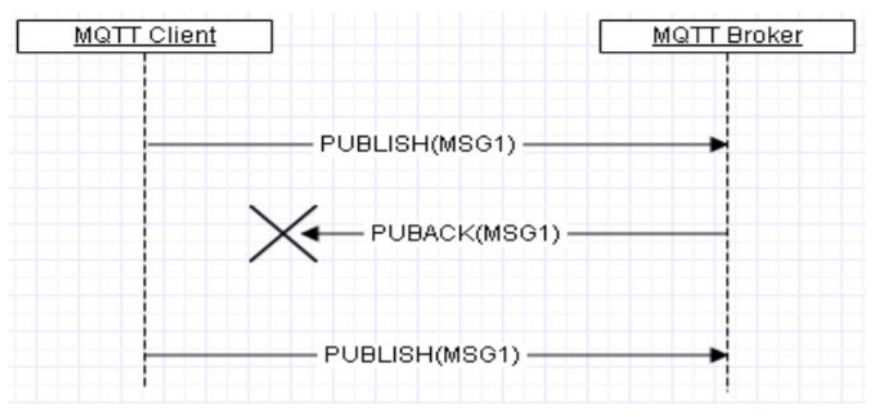

*Εικόνα 41: Σφάλμα κατά την αποστολή του μηνύματος PUBACK και επαναποστολή του αρχικού μηνύματος*

#### **3.5.3 QoS 2**

Το επίπεδο αυτό περιλαμβάνει τέσσερα βήματα ώστε να παραδοθεί το μήνυμα ακριβώς μία φορά στον παραλήπτη. Με τον τρόπο αυτόν εξασφαλίζεται ότι ο παραλήπτης δεν θα λάβει αντίγραφα του ίδιου μηνύματος. Στην εικόνα φαίνεται με ποιον τρόπο γίνεται η επικοινωνία μεταξύ client και broker. Η διαδικασία ξεκινάει με την αποστολή ενός μηνύματος PUBLISH από τον client-εκδότη προς τον broker, το οποίο περιλαμβάνει μοναδικό ID πακέτου. Με την αποστολή του μηνύματος PUBLISH ο client αποθηκεύει το μήνυμα. Ο broker στέλνει ως επιβεβαίωση ένα μήνυμα PUBREC στον client με το αρχικό ID του πακέτου. Με την αποστολή του μηνύματος PUBREC ο broker αποθηκεύει επίσης το αρχικό μήνυμα ενώ ο client το διαγράφει. Μόλις ο client λάβει το μήνυμα PUBREC απαντάει στον broker με ένα μήνυμα PUBREL, το οποίο περιέχει επίσης το αρχικό ID. Στη συνέχεια, αφού ο broker λάβει το μήνυμα PUBREL, διαγράφει το αποθηκευμένο μήνυμα, προωθεί το μήνυμα στους τελικούς παραλήπτες και απαντάει στον client με ένα μήνυμα PUBCOMP ολοκληρώνοντας τη διαδικασία. Με τη λήψη του μηνύματος PUBCOMP ο client επιβεβαιώνει ότι το μήνυμα έχει παραδοθεί μια φορά στους παραλήπτες χωρίς αντίγραφα. Το επίπεδο 2 του QoS είναι κατάλληλο για καταστάσεις όπου η επικοινωνία δεν παρουσιάζει μεγάλη αξιοπιστία

αλλά ταυτόχρονα υπάρχουν αρκετοί διαθέσιμοι πόροι για να το υποστηρίξουν. Η διαδικασία είναι η πιο χρονοβόρα σε σχέση με τα δύο προηγούμενα επίπεδα λόγω των περισσότερων βημάτων επικοινωνίας, και επιλέγεται μόνο σε περίπτωση όπου οι παραλήπτες δεν πρέπει να λάβουν αντίγραφα του ίδιου μηνύματος. [10][12][41][42]

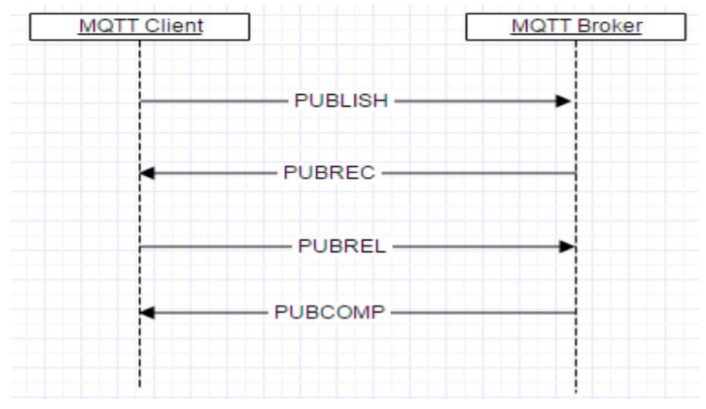

*Εικόνα 42: Δημοσίευση μηνύματος με QoS 2*

# **ΚΕΦΑΛΑΙΟ 4: Εισαγωγή στο πρότυπο OPC UA**

## **4.1 OPC Foundation**

Το OPC Foundation (OPC: Open Platform Communications) είναι μια κοινοπραξία που έχει σκοπό τη δημιουργία και τη διατήρηση διάφορων προτύπων στη βιομηχανία. Τα πρότυπα αυτά έχουν ως στόχο την ανοιχτή συνδεσιμότητα μεταξύ των βιομηχανικών συσκευών σε συστήματα αυτοματισμού και γενικότερα στον έλεγχο διαδικασιών. Τα πρότυπα OPC καθορίζουν τον τρόπο επικοινωνίας μεταξύ των βιομηχανικών διεργασιών, των συναγερμών και συμβάντων (alarms and events), των ιστορικών δεδομένων (historical data) και γενικότερα των πληροφοριών που διακινούνται μεταξύ αισθητήρων, ελεγκτών, συσκευών ειδοποιήσεων και συστημάτων λογισμικού.

Το OPC Foundation ξεκίνησε το 1994 και αρχικά αποτελούσε μια ομάδα εργασίας, η οποία είχε μέλη πέντε μεγάλους κατασκευαστές βιομηχανικού αυτοματισμού. Αυτοί ήταν οι Rockwell Software, Opto 22, Intellution, Fischer-Rosemount και Intuitive Technology. Σκοπός τους ήταν να δημιουργηθεί μια OLE τεχνολογία για τις προδιαγραφές ελέγχου στις βιομηχανικές διαδικασίες. Η OLE είναι μια τεχνολογία αρχικώς ανεπτυγμένη από την Microsoft για τα MS Windows. Το πρώτο πρότυπο OPC κυκλοφόρησε το 1996 και στη συνέχεια ακολούθησαν και επιπλέον πρότυπα. [53]

## **4.2 Από το OPC Classic στο OPC UA**

Με την εξέλιξη της τεχνολογίας τη δεκαετία του 1990, είχε δημιουργηθεί η ανάγκη για πρόσβαση και απόκτηση δεδομένων στο επίπεδο των μηχανών στη βιομηχανία. Πολλοί κατασκευαστές στον τομέα του αυτοματισμού άρχισαν να ψάχνουν λύσεις με τη δημιουργία προτύπων για το σκοπό αυτό. Το 1996 δημιουργήθηκε το OPC Foundation, με σκοπό τη διαχείριση των βασικών πτυχών της διαλειτουργικότητας, της επικύρωσης, της συμμόρφωσης και της πιστοποίησης της τεχνολογίας OPC.

Το OPC Classic (OPC DA), το οποίο και αποτελεί τον πρόγονο του OPC UA, είχε στόχο να παρέχει συγκεκριμένες προδιαγραφές για την ανταλλαγή δεδομένων σε επίπεδο διεργασίας, συναγερμών και ιστορικών δεδομένων. Μία από τις κύριες διαφορές του σε σχέση με το μελλοντικό OPC UA ήταν ότι εφαρμοζόταν μόνο στα υψηλά στρώματα μιας επιχείρησης και όχι στην παραγωγή για την επικοινωνία μεταξύ των μηχανών. Όμως, το βασικό μειονέκτημα του OPC Classic ήταν ότι εφαρμοζόταν αποκλειστικά μόνο σε πλατφόρμες της Microsoft (Microsoft DCOM), και άρα δεν υπήρχε ευελιξία στην επικοινωνία. Επιπλέον, υπήρχε αυξημένος κίνδυνος σε επιθέσεις καθώς και ανεπαρκή μοντέλα δεδομένων (data models).

To OPC Foundation, προχώρησε το 2008 στη δημιουργία του OPC UA. Βασικό χαρακτηριστικό του OPC UA είναι κυρίως η ασφάλεια που παρέχει κατά την ανταλλαγή δεδομένων σε βιομηχανικά συστήματα, αλλά και η πρόσβαση των δεδομένων προς όλες τις κατευθύνσεις. Βασικός στόχος του προτύπου OPC UA είναι η παροχή ενός πλαισίου (framework) στις εταιρίες ώστε να μπορούν να αλληλεπιδρούν

διαφορετικές τεχνολογίες χωρίς προβλήματα συμβατότητας, εστιάζοντας στην διαλειτουργικότητα μεταξύ των συσκευών και των διάφορων συστημάτων λογισμικού. Πρόκειται για ένα επεκτάσιμο πρότυπο το οποίο μπορεί να εφαρμοστεί ανεξαρτήτου πλατφόρμας (platform-independent standard) και κατασκευαστή, γλώσσας προγραμματισμού και λειτουργικού συστήματος. Το OPC UA είναι συμβατό με τα λειτουργικά συστήματα Windows, Linux, Mac και Android. Είναι πλήρως λειτουργικό με ηλεκτρονικούς υπολογιστές, PLCs, μικροελεγκτές και κυβερνοφυσικά συστήματα. Επίσης, μπορεί να εφαρμοστεί και σε cloud υποδομές.

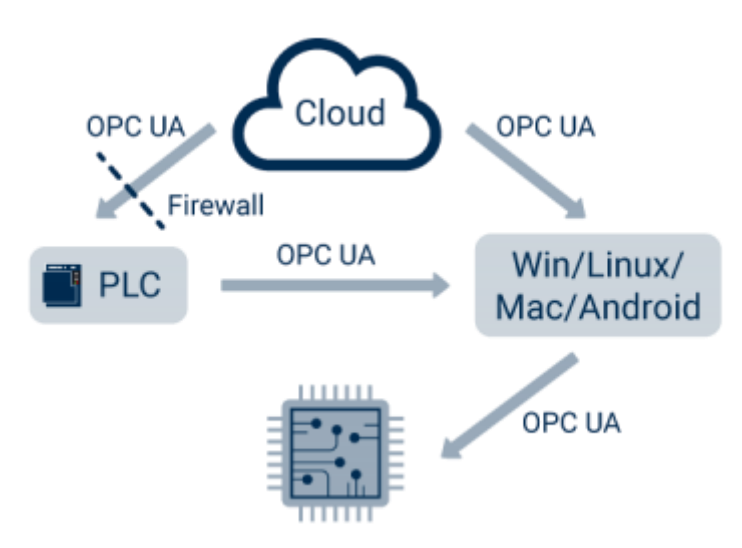

*Εικόνα 43: Λειτουργικότητα OPC UA*

Όλες οι προϋπάρχουσες λειτουργίες του OPC Classic ενσωματώθηκαν σε ένα framework, το οποίο υποστηρίζει την αρχιτεκτονική SOA (Service Oriented Architecture, μετ.: Αρχιτεκτονική Προσανατολισμένη στην Υπηρεσία), και όπως αναφέρθηκε είναι ανεξάρτητο της πλατφόρμας. Το framework αυτό επιτυγχάνει τους αρχικούς σκοπούς του OPC Classic και λειτουργεί με τις παρακάτω προδιαγραφές σχεδίασης:

- Λειτουργική ισοδυναμία (Functional equivalence)
- Ανεξαρτησία πλατφόρμας (Platform independence)
- Ασφάλεια (Security)
- Επεκτασιμότητα (Scalability)
- Μοντελοποίηση πληροφοριών (Information modeling)

Ωστόσο, το OPC UA παρέχει τις επιπλέον παραπάνω δυνατότητες:

- Ανακάλυψη (Discovery)
- Χώρος διευθύνσεων (Address space)
- $\bullet$  On-demand υπηρεσίες
- Συνδρομές (Subscriptions)
- Συμβάντα (Events)
- Μέθοδοι (Methods)

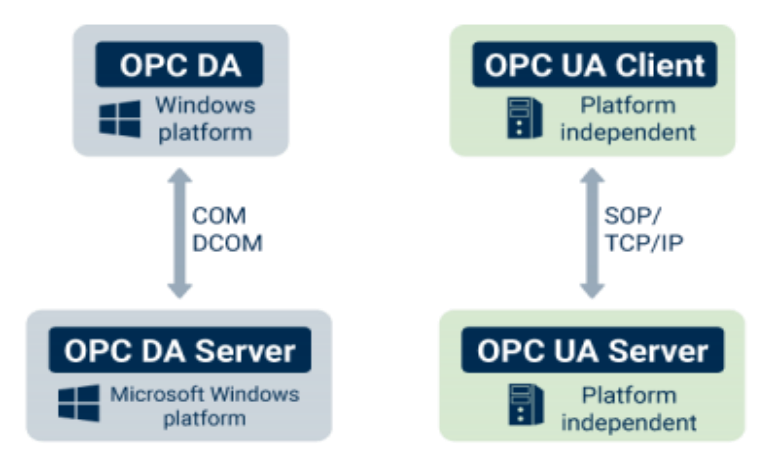

*Εικόνα 44: OPC DA και OPC UA*

To OPC UA, σε αντίθεση με το OPC Classic έχει εφαρμογή τόσο σε επιχειρησιακά στρώματα όσο και στο επίπεδο παραγωγής. Επίσης, είναι ένα κατά πολύ ασφαλέστερο πρότυπο σε όλα τα επίπεδα. To OPC UA δε βασίζεται στα τείχη προστασίας (firewalls) των δικτύων για την κρυπτογράφηση των δεδομένων. Η κρυπτογράφηση επιτυγχάνεται από την πηγή των δεδομένων, εξασφαλίζοντας έτσι την ασφαλή μετάδοσή τους. Αντίθετα, το OPC Classic υστερεί σε αυτό το κομμάτι καθώς δε διαθέτει ενσωματωμένη ασφάλεια όσον αφορά τον έλεγχο ταυτότητας, τον έλεγχο πρόσβασης και την κρυπτογράφηση. [48][49][50][52]

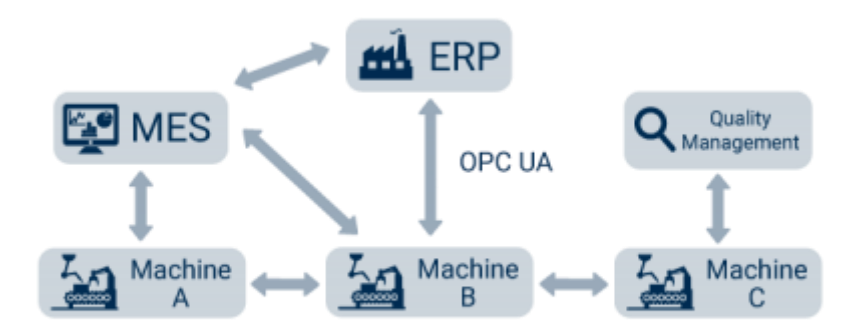

*Εικόνα 45: Συνδεσιμότητα OPC UA*

### **4.3 OPC UA και Industry 4.0**

Ως γνωστόν, ο όρος Industry 4.0 χρησιμοποιείται για να δοθεί έμφαση στον αυτοματισμό της βιομηχανικής παραγωγής και είναι στενά συνδεδεμένος με το IoT. Αναφέρεται κυρίως στο IoT και στη διασύνδεση μεταξύ των συσκευών αλλά και στη μηχανική μάθηση μέσω της τεχνητής νοημοσύνης. Η κύρια πρόκληση του Industry 4.0 είναι η ασφαλής ανταλλαγή των πληροφοριών μεταξύ των συσκευών και των υπηρεσιών τους, ακόμα και αν αυτές είναι διαφορετικών κατασκευαστών. Οι δυνατότητες που παρέχει το OPC UA το καθιστούν το κατάλληλο πρωτόκολλο επικοινωνίας για το Industry 4.0. Τα κυριότερα χαρακτηριστικά του όπως η ασφάλεια, η μοντελοποίηση πληροφοριών (information modeling), η επεκτασιμότητα και η τυποποίηση πρωτοκόλλου, καλύπτουν σε μεγάλο φάσμα τις απαιτήσεις του Industry 4.0 και του IIoT. Επιπλέον, μια πρόκληση του Industry 4.0 στην παραγωγή είναι η συλλογή δεδομένων σε πραγματικό χρόνο από συσκευές και η δρομολόγησή τους σε ανώτερα στρώματα. Μέσω του OPC UA, είναι δυνατή η ενσωμάτωση ενός OPC UA Server σε όλες τις συσκευές μιας βιομηχανικής επιχείρησης. Αυτό επιτρέπει την ζωντανή μεταφορά και ανταλλαγή μεγάλου όγκου δεδομένων με επιχειρησιακά συστήματα ελέγχου και εφαρμογές.

To 2015, το OPC UA είχε προταθεί από το Reference Architecture Model for Industry 4.0, γνωστό ως RAMI 4.0, ως η βέλτιστη λύση για την εφαρμογή του επιπέδου επικοινωνίας. Διάφορες ομάδες ανθρώπων συνεισφέρουν διεθνώς ώστε να καταστήσουν το OPC UA το βασικό πρότυπο επικοινωνίας για διάφορα προϊόντα και υπηρεσίες του Industry 4.0 σε συγκεκριμένους κλάδους στη βιομηχανία. Μια τέτοια ομάδα είναι η ADI group, η οποία χρηματοδοτείται από το OPC Foundation και στοχεύει στη μοντελοποίηση των πληροφοριών. Ένα άλλο παράδειγμα είναι το OPC UA Tobacco Machine Communication group όπου εργάζεται πάνω στη διαλειτουργικότητα μεταξύ των συσκευών σε βιομηχανίες τσιγάρων. [50][52]

## **4.4 Αρχιτεκτονική OPC UA**

### **4.4.1 Επίπεδο μεταφοράς**

Το επίπεδο μεταφοράς αφορά τον τρόπο με τον οποίο διακινούνται τα μηνύματα OPC UA μεταξύ των κόμβων του δικτύου. Σε αντίθεση με το OPC UA, άλλα πρωτόκολλα έχουν περιορισμούς όσον αφορά την μεταφορά των πληροφοριών μεταξύ των συσκευών/κόμβων. Για παράδειγμα, μια συσκευή η οποία θέλει να επικοινωνήσει με ένα PLC, θα πρέπει να βασιστεί στην τεχνολογία επικοινωνίας που υποστηρίζεται από το συγκεκριμένο PLC για την μεταφορά της πληροφορίας. Το πλαίσιο μέσα στο οποίο λειτουργεί το OPC UA υποστηρίζει πολλούς διαφορετικούς τρόπους μεταφοράς, καθώς και επιτρέπει τη δυνατότητα προσθήκης νέων μοντέλων. Με τον τρόπο αυτό κάμπτονται οι περιορισμοί καθώς το OPC UA μπορεί να ενσωματώσει πολλές τεχνολογίες μαζί. Οι συσκευές OPC UA, οι οποίες μπορεί να είναι από έναν αισθητήρα ή ενεργοποιητή εργοστασίου έως και ένα PLC ή έναν Windows server, μπορούν να υποστηρίξουν πολλαπλά μοντέλα μεταφοράς ή ακόμα και μοντέλα προσαρμοσμένα σε μία επιχείρηση. [54]

Σύμφωνα με τις προδιαγραφές του OPC UA καθορίζονται οι παρακάτω τρόποι μεταφοράς δεδομένων που υποστηρίζονται από τους clients-πελάτες του συστήματος:

1. SOAP/HTTP

To πρωτόκολλο SOAP (Simple Object Access Protocol), το οποίο είναι ένα XML πρωτόκολλο ανταλλαγής μηνυμάτων μέσω κωδικοποίησης, χρησιμοποιείται σε συνδυασμό με το πρωτόκολλο HTTP (Hyper Text Transfer Protocol). [54]

2. HTTPS

Με το πρωτόκολλο HTTPS (Hyper Text Transfer Protocol Secure), το οποίο αποτελεί την ασφαλή έκδοση του HTTP, διασφαλίζεται η ασφάλεια της επικοινωνίας μέσω της κρυπτογράφησης. [54]

3. UA TCP

Σε σύγκριση με τις δύο παραπάνω τεχνολογίες οι οποίες βασίζονται στις υπηρεσίες του διαδικτύου (web services), το UA TCP είναι ένα πρωτόκολλο βασισμένο στο TCP, το οποίο υποστηρίζει δυαδική κωδικοποίηση και χρησιμοποιεί απλές δομές μηνυμάτων. [54]

### **4.4.2 OPC UA Client – Server Model**

Το OPC UA χρησιμοποιεί το μοντέλο Client – Server (Πελάτης – Διακομιστής). Οι OPC UA clients είναι συσκευές, όπως ένα HMI ή μια βάση δεδομένων, οι οποίες ζητούν και λαμβάνουν δεδομένα από τους OPC UA servers, για τον έλεγχο ενός ή περισσότερων τελικών συσκευών (end devices). Οι OPC UA servers είναι μηχανές οι οποίες είναι υπεύθυνες για την συλλογή, τη διαμόρφωση και την παροχή αυτών των δεδομένων στους OPC UA clients. Κάθε βιομηχανικός server διασυνδέεται με τον έξω κόσμο για τη λήψη μετρήσεων φυσικών ιδιοτήτων, την ένδειξη καταστάσεων ή την

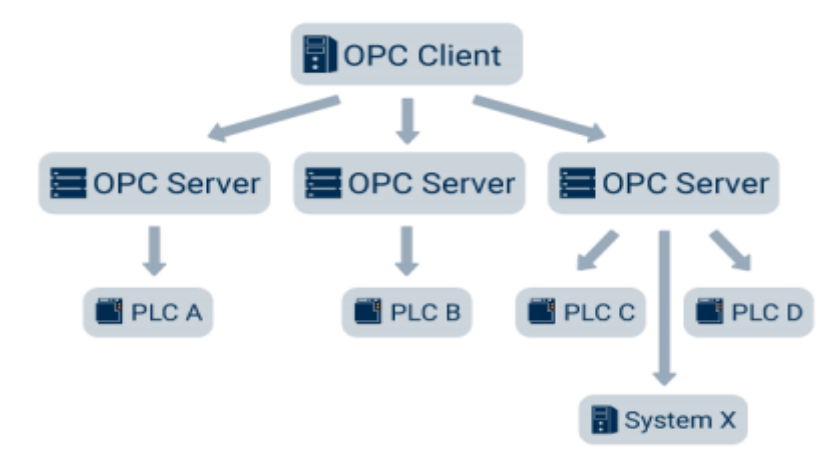

*Εικόνα 46: Συνδεσιμότητα Client - Server*

ενεργοποίηση κάποιας διαδικασίας που συμβαίνει σε ένα εργοστάσιο, καθοδηγούμενος πάντα από κάποια συσκευή client. Η παρουσίαση των πληροφοριών από τους servers μπορεί να γίνει με διάφορους τρόπους, οι οποίοι είναι προσαρμοσμένοι στις εκάστοτε client συσκευές. [54]

Κάθε OPC UA server υποστηρίζει ένα προφίλ, το οποίο περιλαμβάνει τα βασικά χαρακτηριστικά και τις δυνατότητες του εκάστοτε server. Μέσω των προφίλ, οι clients μπορούν να επιλέξουν τη σύνδεση με τον κατάλληλο server που είναι συμβατός με τις εφαρμογές που επιθυμούν. Ένας OPC UA client αποκτά πρόσβαση σε έναν OPC UA server δημιουργώντας ένα κανάλι. Με τον τρόπο αυτό, δημιουργείται μια αξιόπιστη σύνδεση μεταξύ των δύο μελών, ώστε ο client να μπορεί να αλληλεπιδράσει με διάφορες OPC UA εφαρμογές. [54]

Κάθε server δίνει τη δυνατότητα σε όλους τους clients του συστήματος να γνωρίζουν τις δυνατότητες και τη λειτουργικότητα του, καθώς και τη διαθεσιμότητά του. Επιπλέον, παρέχει στους clients ειδοποιήσεις για διάφορα θέματα μέσω συνδρομών, παρέχει πληροφορίες σχετικά με τον χώρο διευθύνσεων του, καθώς και υπηρεσίες κόμβου. [54]

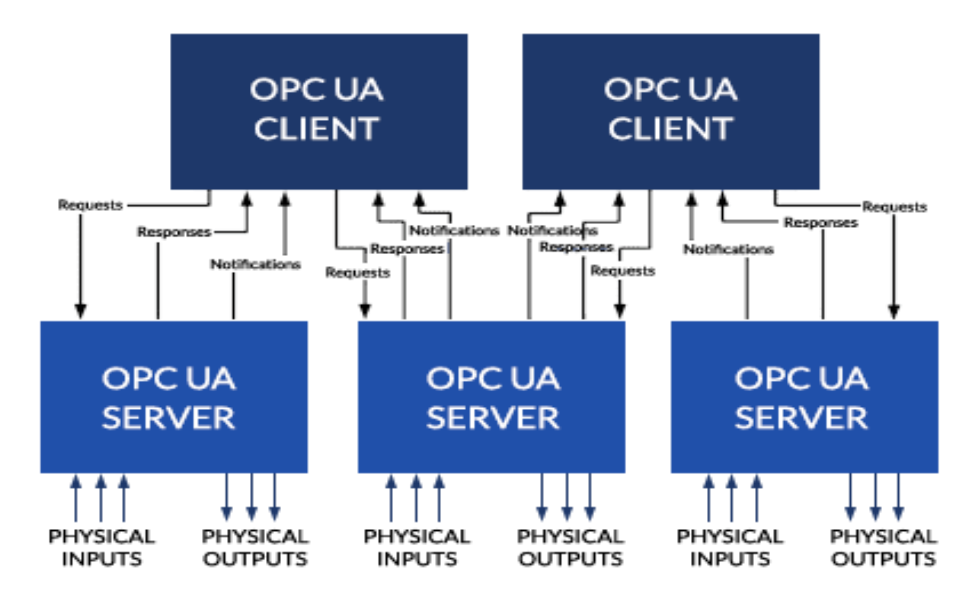

*Εικόνα 47: Μοντέλο Client - Server*

Οι OPC UA clients χρησιμοποιούν τις υπηρεσίες οι οποίες παρέχονται από τους OPC UA servers που σύμφωνα με την παραπάνω παράγραφο είναι οι εξής:

➢ Υπηρεσίες αναζήτησης (Discovery services)

Οι υπηρεσίες αυτές δίνουν τη δυνατότητα στους clients να μπορούν να ανακαλύψουν κάθε διαθέσιμο αντικείμενο του δικτύου καθώς και πως αυτά διασυνδέονται μεταξύ τους. Επίσης, επιτρέπουν στους χρήστες-clients να ενημερώνονται για τους διάφορους τύπους δεδομένων που είναι διαθέσιμοι, και οι οποίοι μπορούν να χρησιμοποιηθούν ώστε να περιγράψουν ένα αντικείμενο. [54]

- $\triangleright$  Υπηρεσίες συνδρομής (Subscription services) Ένας client μπορεί να λάβει όλες τις ειδοποιήσεις που τον αφορούν από έναν server μέσω της υπηρεσίας συνδρομής. Ένας client μπορεί επίσης να αποφασίσει τη συχνότητα με την οποία θα λαμβάνει ειδοποιήσεις σχετικά με τα αντικείμενα και με αλλαγές σε διάφορες τιμές. [54]
- $\triangleright$  Υπηρεσίες ερωτημάτων (Query services) Πρόκειται για υπηρεσία με την οποία ένας client μπορεί να λάβει μαζικά δεδομένα από έναν server. [54]
- ➢ Υπηρεσίες κόμβου (Node services) Μέσω της υπηρεσίας αυτής, ένας client μπορεί να κάνει ορισμένες ενέργειες πάνω στα δεδομένα τα οποία διατηρεί ένας server, όπως τροποποίηση, διαγραφή ή να προσθέσει νέα δεδομένα. [54]
- ➢ Υπηρεσίες μεθόδου (Method services) Τέλος, με τη λεγόμενη method service, οι clients μπορούν να πραγματοποιήσουν κλήσεις συναρτήσεων σχετιζόμενες με διάφορα αντικείμενα. [54]

## **4.5 Ασφάλεια OPC UA**

Ένα από τα σημαντικότερα θέματα που λήφθηκαν υπόψιν κατά την ανάπτυξη του προτύπου OPC UA ήταν η ασφάλεια. Σε αντίθεση με το κλασσικό πρότυπο OPC, το OPC UA πρόκειται για μια «firewall-friendly» τεχνολογία, η οποία παρέχει μια γκάμα ελέγχων ώστε να αντιμετωπιστούν στον υψηλότερο βαθμό διάφορα ζητήματα ασφάλειας. [49][51]

Ορισμένα ζητήματα είναι τα εξής:

o *Υπογραφή μηνυμάτων (Message signing):*

Τα μηνύματα κάθε αποστολέα φέρουν υπογραφή ώστε να είναι δυνατή η επαλήθευση της προέλευσης και της ακεραιότητας τους από τον/τους παραλήπτη/παραλήπτες. [49]

o *Κρυπτογράφηση συνεδρίας (Session encryption):*

Η κρυπτογράφηση των μηνυμάτων συμβαίνει σε διάφορα επίπεδα, ώστε να μεταδίδονται με ασφάλεια και συνέπεια. [49]

o *Αλληλουχία πακέτων (Packet sequence):*

Η διαδοχικότητα των πακέτων εξασφαλίζει ότι δεν θα υπάρχουν επαναλήψεις μηνυμάτων. [49]

o *Έλεγχος χρήστη (User control):* 

Ο έλεγχος της ταυτότητας των χρηστών μπορεί να απαιτείται από εφαρμογές (π.χ. όνομα χρήστη, κωδικοί, πιστοποιητικά). Επίσης, μπορούν να βελτιωθούν ή να περιοριστούν οι δυνατότητες κάθε χρήστη σε μια εφαρμογή, ανάλογα τον χρήστη (π.χ. δικαιώματα πρόσβασης). [49]

o *Έλεγχος (auditing):* 

Οι δραστηριότητες του συστήματος και των χρηστών καταγράφονται συνεχώς για τις απαιτήσεις ελέγχου. [49]

## **4.6 Πλεονεκτήματα – Μειονεκτήματα OPC UA**

Παρακάτω αναλύονται εκτενέστερα μερικά από τα πλεονεκτήματα και μειονεκτήματα του προτύπου OPC UA τα οποία απορρέουν από τις παραπάνω παραγράφους.

Πέντε βασικά πλεονεκτήματα τα οποία και ωθούν τις επιχειρήσεις προς την εφαρμογή του προτύπου OPC UA είναι τα εξής:

*1. Ανεξαρτησία πλατφόρμας* 

Το βασικό λογισμικό στο οποίο βασίζονταν επί χρόνια οι βιομηχανίες για την εφαρμογή των συστημάτων τους ήταν τα Windows. Το OPC UA προσφέρει ανεξαρτησία όσον αφορά το λειτουργικό σύστημα σε ένα βιομηχανικό δίκτυο και έτσι ο κάθε κατασκευαστής διαθέτει μια ελευθερία σχετικά με το λογισμικό που πρόκειται να χρησιμοποιήσει. [50]

*2. Αποκέντρωση*

Το OPC UA έρχεται σε αντίθεση με το κλασικό ιεραρχικό μοντέλο των βιομηχανικών συστημάτων που υποστηρίζει την αμφίδρομη ροή των δεδομένων μεταξύ συσκευών χαμηλού επιπέδου (αισθητήρες, PLC) και επιχειρησιακών συστημάτων (ERP, MES). Στο νέο μοντέλο, οι πληροφορίες μεταφέρονται πιο ευέλικτα, για παράδειγμα μεταξύ ενός αισθητήρα και μίας εφαρμογής ERP. Αυτό επιτυγχάνεται διότι όλα τα στοιχεία χρησιμοποιούν ίδιο μοντέλο πληροφοριών και έτσι καθίσταται ευκολότερη η επικοινωνία. Τα στοιχεία του συστήματος είναι ουσιαστικά αποκεντρωμένα σε μια τοπολογία πλέγματος (mesh topology) και χρησιμοποιούνται ευέλικτες δομές μοντελοποίησης δεδομένων. [50]

*3. Επεκτασιμότητα*

Ένα από τα σημαντικότερα πλεονεκτήματα του OPC UA είναι η επεκτασιμότητα που προσφέρει στους οργανισμούς για τη διαχείριση των

συστημάτων τους. Η κλιμάκωση των συστημάτων SCADA και κατ' επέκταση η προσθήκη νέων μονάδων λογισμικού, επιτρέπει την ενσωμάτωση των ήδη χρησιμοποιούμενων συσκευών στις νέες μονάδες και τη συμβατότητα τους, χωρίς να είναι απαραίτητη η επιπλέον διαμόρφωσή τους με τα νέα στοιχεία. Με αυτόν τον τρόπο είναι δυνατή και η απελευθέρωση εργατικού δυναμικού από εργασίες επιθεώρησης (π.χ. έλεγχος εγκατάστασης), καθώς αυτό μπορεί πολύ απλά να γίνει με την προσθήκη ενός οργάνου συλλογής δεδομένων. [50]

*4. Διαλειτουργικότητα*

Όντας βασική πτυχή του Industry 4.0, η διαλειτουργικότητα είναι βασικό χαρακτηριστικό του προτύπου OPC UA. Βάσει αυτού, οι επιχειρήσεις μπορούν να προσαρμόζουν τα βιομηχανικά τους δίκτυα με βάση τις ανάγκες και τους πόρους τους, ενώ συσκευές διαφορετικών κατασκευαστών μπορούν να επικοινωνούν χωρίς πρόβλημα. [50]

*5. Ανακάλυψη*

Το OPC UA έχει τη δυνατότητα να μπορεί να ανακαλύπτει νέα δίκτυα και να τα ενσωματώνει σε ένα υπάρχων δίκτυο ενός οργανισμού. Για παράδειγμα, σε περίπτωση όπου μία επιχείρηση επιθυμεί να προσθέσει μια νέα εγκατάσταση στο δυναμικό της, αυτό μπορεί να επιτευχθεί διαμορφώνοντας το νέο δίκτυο της εγκατάστασης και ενσωματώνοντάς το στο δίκτυο της επιχείρησης. [50]

Τα μειονεκτήματα του προτύπου OPC UA είναι τα παρακάτω:

*1. Πολυπλοκότητα*

Το πρότυπο OPC UA βασίζεται στην ανταλλαγή δεδομένων μεταξύ των συσκευών, των συστημάτων SCADA και των πληροφοριακών συστημάτων ενός οργανισμού. Βασικές του λειτουργίες αποτελούν η παρακολούθηση (monitoring) και η δημιουργία αναφορών (reporting). Ωστόσο, πολλές φορές μπορεί να είναι μη-ευέλικτο και δύσκολα εφαρμόσιμο, παρά τη διαλειτουργικότητα που προσφέρει. Αυτό μπορεί να συμβεί σε περιπτώσεις όπου για παράδειγμα πρέπει να γίνει διαχείριση πολλών διαφορετικών δομών δεδομένων, πολλών διαφορετικών κατασκευαστών. [50]

*2. Περιορισμοί συσκευών*

Ορισμένοι περιορισμοί έχουν παρατηρηθεί σε λειτουργίες συσκευών και έχουν αναφερθεί από διάφορους κατασκευαστές λογισμικού, όπως η έλλειψη υποστήριξης ψηφιακής υπογραφής ή πηγών ιστορικών δεδομένων. [50]

### **ΣΥΜΠΕΡΑΣΜΑΤΑ**

Με βάση το περιεχόμενο της παραπάνω διπλωματικής εργασίας, συμπεραίνουμε ότι οι νέες τάσεις που φέρνει η 4<sup>η</sup> βιομηχανική επανάσταση δημιουργούν ευκαιρίες τόσο για τις επιχειρήσεις που κινούνται πάνω στη βιομηχανία, όσο και για την ανθρώπινη ζωή. Μέσω του IoT είναι δυνατή η ταυτόχρονη διασύνδεση πλήθους συσκευών από διαφορετικούς τομείς επιτρέποντας την εύκολη πρόσβαση στα δεδομένα. Μερικές από τις σημαντικότερες IoT εφαρμογές που έχουν επηρεάσει την καθημερινότητα των ανθρώπων είναι ο αυτοματισμός σπιτιού και η έξυπνη μεταφορά. Επίσης, μέσω του IIoT, οι επιχειρήσεις στη βιομηχανία επωφελούνται πάνω σε διάφορα θέματα όπως το κόστος, η διαχείριση των εγκαταστάσεων τους και ο έλεγχος εξοπλισμού από απόσταση, μειώνοντας έτσι το εργατικό δυναμικό.

Τα βιομηχανικά δίκτυα συμμορφώνονται ολοένα και περισσότερο με τα πρόσφατα δεδομένα και προσαρμόζονται σε αυτά. Είναι χαρακτηριστικό ότι τα νέα PLC εστιάζουν στον έλεγχο πολλών συσκευών μαζί. Επιπλέον, όσον αφορά στο κομμάτι του monitoring, τα νέα συστήματα SCADA στηρίζονται στο διαδίκτυο επιτρέποντας έτσι μια πιο ευρεία ανταλλαγή δεδομένων από περισσότερες συσκευές.

Παράλληλα, μέσα από τη νέα γενιά υπάρχουν και σημαντικές προκλήσεις η οποίες πρέπει να αντιμετωπιστούν ώστε να παραχθεί το καλύτερο δυνατό αποτέλεσμα. Ίσως η σημαντικότερη πρόκληση που έχει να αντιμετωπίσει η βιομηχανία στο κομμάτι της εξέλιξης είναι η ασφάλεια. Κι αυτό διότι όσο περνάμε στην περαιτέρω ψηφιοποίηση τόσο θα πρέπει κάθε δίκτυο να είναι αξιόπιστο. Είναι πολύ σημαντικό ότι ο σκοπός του Industry 4.0 είναι να δημιουργήσει αυτόνομα και έξυπνα δίκτυα τα οποία και θα λειτουργούν κάτω από ιδανικές συνθήκες, διασφαλίζοντας επίσης την ασφάλεια και την ποιότητα των προϊόντων.

#### **ΚΑΤΑΛΟΓΟΣ ΕΙΚΟΝΩΝ – ΠΙΝΑΚΩΝ**

#### **ΕΙΚΟΝΕΣ**

Εικόνα 1: Στοιχεία του Industry 4 [\(https://i.pinimg.com/originals/da/2c/45/da2c456a91de0fced73185d93db8bb39.png\)](https://i.pinimg.com/originals/da/2c/45/da2c456a91de0fced73185d93db8bb39.png)

Εικόνα 2: Η 1<sup>η</sup> βιομηχανική επανάσταση στα τέλη του 18ου αιώνα (1784) [\(https://ewood.gr/4%CE%B7-](https://ewood.gr/4%CE%B7-%CE%B2%CE%B9%CE%BF%CE%BC%CE%B7%CF%87%CE%B1%CE%BD%CE%B9%CE%BA%CE%AE-%CE%B5%CF%80%CE%B1%CE%BD%CE%AC%CF%83%CF%84%CE%B1%CF%83%CE%B7-02/)

[%CE%B2%CE%B9%CE%BF%CE%BC%CE%B7%CF%87%CE%B1%CE%BD%](https://ewood.gr/4%CE%B7-%CE%B2%CE%B9%CE%BF%CE%BC%CE%B7%CF%87%CE%B1%CE%BD%CE%B9%CE%BA%CE%AE-%CE%B5%CF%80%CE%B1%CE%BD%CE%AC%CF%83%CF%84%CE%B1%CF%83%CE%B7-02/) [CE%B9%CE%BA%CE%AE-](https://ewood.gr/4%CE%B7-%CE%B2%CE%B9%CE%BF%CE%BC%CE%B7%CF%87%CE%B1%CE%BD%CE%B9%CE%BA%CE%AE-%CE%B5%CF%80%CE%B1%CE%BD%CE%AC%CF%83%CF%84%CE%B1%CF%83%CE%B7-02/)

[%CE%B5%CF%80%CE%B1%CE%BD%CE%AC%CF%83%CF%84%CE%B1%C](https://ewood.gr/4%CE%B7-%CE%B2%CE%B9%CE%BF%CE%BC%CE%B7%CF%87%CE%B1%CE%BD%CE%B9%CE%BA%CE%AE-%CE%B5%CF%80%CE%B1%CE%BD%CE%AC%CF%83%CF%84%CE%B1%CF%83%CE%B7-02/) [F%83%CE%B7-02/\)](https://ewood.gr/4%CE%B7-%CE%B2%CE%B9%CE%BF%CE%BC%CE%B7%CF%87%CE%B1%CE%BD%CE%B9%CE%BA%CE%AE-%CE%B5%CF%80%CE%B1%CE%BD%CE%AC%CF%83%CF%84%CE%B1%CF%83%CE%B7-02/)

Εικόνα 3: Η 2<sup>η</sup> βιομηχανική επανάσταση στα τέλη του 19ου αιώνα (1870) [\(https://ewood.gr/4%CE%B7-](https://ewood.gr/4%CE%B7-%CE%B2%CE%B9%CE%BF%CE%BC%CE%B7%CF%87%CE%B1%CE%BD%CE%B9%CE%BA%CE%AE-%CE%B5%CF%80%CE%B1%CE%BD%CE%AC%CF%83%CF%84%CE%B1%CF%83%CE%B7-02/)

[%CE%B2%CE%B9%CE%BF%CE%BC%CE%B7%CF%87%CE%B1%CE%BD%](https://ewood.gr/4%CE%B7-%CE%B2%CE%B9%CE%BF%CE%BC%CE%B7%CF%87%CE%B1%CE%BD%CE%B9%CE%BA%CE%AE-%CE%B5%CF%80%CE%B1%CE%BD%CE%AC%CF%83%CF%84%CE%B1%CF%83%CE%B7-02/) [CE%B9%CE%BA%CE%AE-](https://ewood.gr/4%CE%B7-%CE%B2%CE%B9%CE%BF%CE%BC%CE%B7%CF%87%CE%B1%CE%BD%CE%B9%CE%BA%CE%AE-%CE%B5%CF%80%CE%B1%CE%BD%CE%AC%CF%83%CF%84%CE%B1%CF%83%CE%B7-02/)

[%CE%B5%CF%80%CE%B1%CE%BD%CE%AC%CF%83%CF%84%CE%B1%C](https://ewood.gr/4%CE%B7-%CE%B2%CE%B9%CE%BF%CE%BC%CE%B7%CF%87%CE%B1%CE%BD%CE%B9%CE%BA%CE%AE-%CE%B5%CF%80%CE%B1%CE%BD%CE%AC%CF%83%CF%84%CE%B1%CF%83%CE%B7-02/) [F%83%CE%B7-02/\)](https://ewood.gr/4%CE%B7-%CE%B2%CE%B9%CE%BF%CE%BC%CE%B7%CF%87%CE%B1%CE%BD%CE%B9%CE%BA%CE%AE-%CE%B5%CF%80%CE%B1%CE%BD%CE%AC%CF%83%CF%84%CE%B1%CF%83%CE%B7-02/)

Εικόνα 4: 3<sup>η</sup> βιομηχανική επανάσταση [\(https://ewood.gr/4%CE%B7-](https://ewood.gr/4%CE%B7-%CE%B2%CE%B9%CE%BF%CE%BC%CE%B7%CF%87%CE%B1%CE%BD%CE%B9%CE%BA%CE%AE-%CE%B5%CF%80%CE%B1%CE%BD%CE%AC%CF%83%CF%84%CE%B1%CF%83%CE%B7-02/) [%CE%B2%CE%B9%CE%BF%CE%BC%CE%B7%CF%87%CE%B1%CE%BD%](https://ewood.gr/4%CE%B7-%CE%B2%CE%B9%CE%BF%CE%BC%CE%B7%CF%87%CE%B1%CE%BD%CE%B9%CE%BA%CE%AE-%CE%B5%CF%80%CE%B1%CE%BD%CE%AC%CF%83%CF%84%CE%B1%CF%83%CE%B7-02/) [CE%B9%CE%BA%CE%AE-](https://ewood.gr/4%CE%B7-%CE%B2%CE%B9%CE%BF%CE%BC%CE%B7%CF%87%CE%B1%CE%BD%CE%B9%CE%BA%CE%AE-%CE%B5%CF%80%CE%B1%CE%BD%CE%AC%CF%83%CF%84%CE%B1%CF%83%CE%B7-02/) [%CE%B5%CF%80%CE%B1%CE%BD%CE%AC%CF%83%CF%84%CE%B1%C](https://ewood.gr/4%CE%B7-%CE%B2%CE%B9%CE%BF%CE%BC%CE%B7%CF%87%CE%B1%CE%BD%CE%B9%CE%BA%CE%AE-%CE%B5%CF%80%CE%B1%CE%BD%CE%AC%CF%83%CF%84%CE%B1%CF%83%CE%B7-02/)

[F%83%CE%B7-02/\)](https://ewood.gr/4%CE%B7-%CE%B2%CE%B9%CE%BF%CE%BC%CE%B7%CF%87%CE%B1%CE%BD%CE%B9%CE%BA%CE%AE-%CE%B5%CF%80%CE%B1%CE%BD%CE%AC%CF%83%CF%84%CE%B1%CF%83%CE%B7-02/)

Εικόνα 5: 4<sup>η</sup> βιομηχανική επανάσταση (Industry 4.0) [\(https://ewood.gr/4%CE%B7-](https://ewood.gr/4%CE%B7-%CE%B2%CE%B9%CE%BF%CE%BC%CE%B7%CF%87%CE%B1%CE%BD%CE%B9%CE%BA%CE%AE-%CE%B5%CF%80%CE%B1%CE%BD%CE%AC%CF%83%CF%84%CE%B1%CF%83%CE%B7-02/) [%CE%B2%CE%B9%CE%BF%CE%BC%CE%B7%CF%87%CE%B1%CE%BD%](https://ewood.gr/4%CE%B7-%CE%B2%CE%B9%CE%BF%CE%BC%CE%B7%CF%87%CE%B1%CE%BD%CE%B9%CE%BA%CE%AE-%CE%B5%CF%80%CE%B1%CE%BD%CE%AC%CF%83%CF%84%CE%B1%CF%83%CE%B7-02/) [CE%B9%CE%BA%CE%AE-](https://ewood.gr/4%CE%B7-%CE%B2%CE%B9%CE%BF%CE%BC%CE%B7%CF%87%CE%B1%CE%BD%CE%B9%CE%BA%CE%AE-%CE%B5%CF%80%CE%B1%CE%BD%CE%AC%CF%83%CF%84%CE%B1%CF%83%CE%B7-02/)

[%CE%B5%CF%80%CE%B1%CE%BD%CE%AC%CF%83%CF%84%CE%B1%C](https://ewood.gr/4%CE%B7-%CE%B2%CE%B9%CE%BF%CE%BC%CE%B7%CF%87%CE%B1%CE%BD%CE%B9%CE%BA%CE%AE-%CE%B5%CF%80%CE%B1%CE%BD%CE%AC%CF%83%CF%84%CE%B1%CF%83%CE%B7-02/) [F%83%CE%B7-02/\)](https://ewood.gr/4%CE%B7-%CE%B2%CE%B9%CE%BF%CE%BC%CE%B7%CF%87%CE%B1%CE%BD%CE%B9%CE%BA%CE%AE-%CE%B5%CF%80%CE%B1%CE%BD%CE%AC%CF%83%CF%84%CE%B1%CF%83%CE%B7-02/)

Εικόνα 6: Σχεδιαστικές Αρχές του Industry 4.0 [\(https://johannesdrooghaag.com/wp](https://johannesdrooghaag.com/wp-content/uploads/2018/04/INDUSTRY4-4.jpg)[content/uploads/2018/04/INDUSTRY4-4.jpg\)](https://johannesdrooghaag.com/wp-content/uploads/2018/04/INDUSTRY4-4.jpg)

Εικόνα 7: Σχεδιαστικές αρχές κάθε δομικού στοιχείου του Industry 4.0 [\(https://www.semanticscholar.org/paper/Design-Principles-for-Industrie-4.0-](https://www.semanticscholar.org/paper/Design-Principles-for-Industrie-4.0-Scenarios%3A-A-Pentek-Otto/069cd102faebef48fbb7b531311e0127652d926e/figure/2) [Scenarios%3A-A-Pentek-](https://www.semanticscholar.org/paper/Design-Principles-for-Industrie-4.0-Scenarios%3A-A-Pentek-Otto/069cd102faebef48fbb7b531311e0127652d926e/figure/2)[Otto/069cd102faebef48fbb7b531311e0127652d926e/figure/2\)](https://www.semanticscholar.org/paper/Design-Principles-for-Industrie-4.0-Scenarios%3A-A-Pentek-Otto/069cd102faebef48fbb7b531311e0127652d926e/figure/2)

Εικόνα 8: Ρομποτική διεργασία [\(https://www.tm-robot.com/wp](https://www.tm-robot.com/wp-content/uploads/2019/11/shutterstock_139813588-1024x683.jpg)[content/uploads/2019/11/shutterstock\\_139813588-1024x683.jpg\)](https://www.tm-robot.com/wp-content/uploads/2019/11/shutterstock_139813588-1024x683.jpg)

Εικόνα 9: Τεχνητή νοημοσύνη [\(https://storage-iecetech-prd-iec-ch.s3.eu-west-](https://storage-iecetech-prd-iec-ch.s3.eu-west-1.amazonaws.com/styles/in_article_image/s3/etech_articles/2019-06/Automation-feature-image.jpg?itok=Izvr8dz4)[1.amazonaws.com/styles/in\\_article\\_image/s3/etech\\_articles/2019-06/Automation](https://storage-iecetech-prd-iec-ch.s3.eu-west-1.amazonaws.com/styles/in_article_image/s3/etech_articles/2019-06/Automation-feature-image.jpg?itok=Izvr8dz4)[feature-image.jpg?itok=Izvr8dz4\)](https://storage-iecetech-prd-iec-ch.s3.eu-west-1.amazonaws.com/styles/in_article_image/s3/etech_articles/2019-06/Automation-feature-image.jpg?itok=Izvr8dz4)

Εικόνα 10: Υπηρεσίες IoT

[\(https://previews.123rf.com/images/nanamiou/nanamiou1604/nanamiou160400041/5](https://previews.123rf.com/images/nanamiou/nanamiou1604/nanamiou160400041/55482038-internet-of-things-iot-and-cloud-network-concept-for-connected-smart-devices-spider-web-of-network-c.jpg) [5482038-internet-of-things-iot-and-cloud-network-concept-for-connected-smart](https://previews.123rf.com/images/nanamiou/nanamiou1604/nanamiou160400041/55482038-internet-of-things-iot-and-cloud-network-concept-for-connected-smart-devices-spider-web-of-network-c.jpg)[devices-spider-web-of-network-c.jpg\)](https://previews.123rf.com/images/nanamiou/nanamiou1604/nanamiou160400041/55482038-internet-of-things-iot-and-cloud-network-concept-for-connected-smart-devices-spider-web-of-network-c.jpg)

Εικόνα 11: Αρχιτεκτονική στρωμάτων IoT

[\(https://www.researchgate.net/profile/Mohd-](https://www.researchgate.net/profile/Mohd-Rahul/publication/317570955/figure/fig9/AS:529047735681033@1503146217575/Architecture-of-IoT-A-three-layers-B-five-layers.png)[Rahul/publication/317570955/figure/fig9/AS:529047735681033@1503146217575/Ar](https://www.researchgate.net/profile/Mohd-Rahul/publication/317570955/figure/fig9/AS:529047735681033@1503146217575/Architecture-of-IoT-A-three-layers-B-five-layers.png) [chitecture-of-IoT-A-three-layers-B-five-layers.png\)](https://www.researchgate.net/profile/Mohd-Rahul/publication/317570955/figure/fig9/AS:529047735681033@1503146217575/Architecture-of-IoT-A-three-layers-B-five-layers.png)

Εικόνα 12: Εφαρμογές IoT [\(https://cdn.ttgtmedia.com/rms/onlineimages/iota](https://cdn.ttgtmedia.com/rms/onlineimages/iota-industry_iot_apps_mobile.png)[industry\\_iot\\_apps\\_mobile.png\)](https://cdn.ttgtmedia.com/rms/onlineimages/iota-industry_iot_apps_mobile.png)

Εικόνα 13: Block διάγραμμα έξυπνου οικιακού συστήματος [\(https://www.hindawi.com/journals/jece/2017/9324035/\)](https://www.hindawi.com/journals/jece/2017/9324035/)

Εικόνα 14: Smart transportation [\(https://www.sonda.com/content/uploads/2018/12/TRANSPORTE-](https://www.sonda.com/content/uploads/2018/12/TRANSPORTE-3.jpg.2000x20000_q80-e1548955496541.jpg)[3.jpg.2000x20000\\_q80-e1548955496541.jpg\)](https://www.sonda.com/content/uploads/2018/12/TRANSPORTE-3.jpg.2000x20000_q80-e1548955496541.jpg)

Εικόνα 15: Σύστημα ΙοΤ [\(https://www.researchgate.net/publication/331091816/figure/fig1/AS:7262100028170](https://www.researchgate.net/publication/331091816/figure/fig1/AS:726210002817024@1550153365150/Structure-of-a-smart-transportation-system.png) [24@1550153365150/Structure-of-a-smart-transportation-system.png\)](https://www.researchgate.net/publication/331091816/figure/fig1/AS:726210002817024@1550153365150/Structure-of-a-smart-transportation-system.png)

Εικόνα 16: Block διάγραμμα έξυπνου συστήματος στάθμευσης [\(https://www.hindawi.com/journals/jece/2017/9324035/\)](https://www.hindawi.com/journals/jece/2017/9324035/)

Εικόνα 17: Block διάγραμμα έξυπνου συστήματος θερμοκηπίου [\(https://iotsense.io/wp-content/uploads/2017/07/Untitled-2.001.jpeg\)](https://iotsense.io/wp-content/uploads/2017/07/Untitled-2.001.jpeg)

Εικόνα 18: Εφαρμογή του IoT στα logistics [\(https://www.wulianwangiot.com/uploadfile/2018/0719/201807191446276867.png\)](https://www.wulianwangiot.com/uploadfile/2018/0719/201807191446276867.png)

Εικόνα 19: Τεχνολογίες IIoT [\(https://www.youtube.com/watch?v=HmbUJEShA-](https://www.youtube.com/watch?v=HmbUJEShA-8&t=454s)[8&t=454s\)](https://www.youtube.com/watch?v=HmbUJEShA-8&t=454s)

Εικόνα 20: PLC της εταιρίας Siemens (SIMATIC S7-1200) [\(https://assets.new.siemens.com/siemens/assets/api/uuid:715a06fc-ab10-4a12-be43](https://assets.new.siemens.com/siemens/assets/api/uuid:715a06fc-ab10-4a12-be43-b265083572e8/width:1125/quality:high/simatic-s7-1200-cpu-1215fc.png) [b265083572e8/width:1125/quality:high/simatic-s7-1200-cpu-1215fc.png\)](https://assets.new.siemens.com/siemens/assets/api/uuid:715a06fc-ab10-4a12-be43-b265083572e8/width:1125/quality:high/simatic-s7-1200-cpu-1215fc.png)

Εικόνα 21: Κύκλος λειτουργίας του PLC

[\(http://repository.library.teimes.gr/xmlui/bitstream/handle/123456789/5156/%CE%A](http://repository.library.teimes.gr/xmlui/bitstream/handle/123456789/5156/%CE%A0%CE%A1%CE%9F%CE%93%CE%A1%CE%91%CE%9C%CE%9C%CE%91%CE%A4%CE%99%CE%A3%CE%9C%CE%9F%CE%A3%20%CE%9A%CE%91%CE%99%20%CE%A0%CE%A1%CE%9F%CE%A3%CE%9F%CE%9C%CE%9F%CE%99%CE%A9%CE%A3%CE%97%20%CE%95%CE%9D%CE%9F%CE%A3%20%CE%A3%CE%A5%CE%A3%CE%A4%CE%97%CE%9C%CE%91%CE%A4%CE%9F%CE%A3%20%CE%94%CE%99%CE%91%CE%A7%CE%95%CE%99%CE%A1%CE%99%CE%A3%CE%97%CE%A3%20%CE%9A%CE%A4%CE%99%CE%A1%CE%99%CE%A9%CE%9D%20%CE%9C%CE%95%CE%A3%CE%A9%20PLC.pdf?sequence=1&isAllowed=y) [0%CE%A1%CE%9F%CE%93%CE%A1%CE%91%CE%9C%CE%9C%CE%91%C](http://repository.library.teimes.gr/xmlui/bitstream/handle/123456789/5156/%CE%A0%CE%A1%CE%9F%CE%93%CE%A1%CE%91%CE%9C%CE%9C%CE%91%CE%A4%CE%99%CE%A3%CE%9C%CE%9F%CE%A3%20%CE%9A%CE%91%CE%99%20%CE%A0%CE%A1%CE%9F%CE%A3%CE%9F%CE%9C%CE%9F%CE%99%CE%A9%CE%A3%CE%97%20%CE%95%CE%9D%CE%9F%CE%A3%20%CE%A3%CE%A5%CE%A3%CE%A4%CE%97%CE%9C%CE%91%CE%A4%CE%9F%CE%A3%20%CE%94%CE%99%CE%91%CE%A7%CE%95%CE%99%CE%A1%CE%99%CE%A3%CE%97%CE%A3%20%CE%9A%CE%A4%CE%99%CE%A1%CE%99%CE%A9%CE%9D%20%CE%9C%CE%95%CE%A3%CE%A9%20PLC.pdf?sequence=1&isAllowed=y) [E%A4%CE%99%CE%A3%CE%9C%CE%9F%CE%A3%20%CE%9A%CE%91%C](http://repository.library.teimes.gr/xmlui/bitstream/handle/123456789/5156/%CE%A0%CE%A1%CE%9F%CE%93%CE%A1%CE%91%CE%9C%CE%9C%CE%91%CE%A4%CE%99%CE%A3%CE%9C%CE%9F%CE%A3%20%CE%9A%CE%91%CE%99%20%CE%A0%CE%A1%CE%9F%CE%A3%CE%9F%CE%9C%CE%9F%CE%99%CE%A9%CE%A3%CE%97%20%CE%95%CE%9D%CE%9F%CE%A3%20%CE%A3%CE%A5%CE%A3%CE%A4%CE%97%CE%9C%CE%91%CE%A4%CE%9F%CE%A3%20%CE%94%CE%99%CE%91%CE%A7%CE%95%CE%99%CE%A1%CE%99%CE%A3%CE%97%CE%A3%20%CE%9A%CE%A4%CE%99%CE%A1%CE%99%CE%A9%CE%9D%20%CE%9C%CE%95%CE%A3%CE%A9%20PLC.pdf?sequence=1&isAllowed=y) [E%99%20%CE%A0%CE%A1%CE%9F%CE%A3%CE%9F%CE%9C%CE%9F%C](http://repository.library.teimes.gr/xmlui/bitstream/handle/123456789/5156/%CE%A0%CE%A1%CE%9F%CE%93%CE%A1%CE%91%CE%9C%CE%9C%CE%91%CE%A4%CE%99%CE%A3%CE%9C%CE%9F%CE%A3%20%CE%9A%CE%91%CE%99%20%CE%A0%CE%A1%CE%9F%CE%A3%CE%9F%CE%9C%CE%9F%CE%99%CE%A9%CE%A3%CE%97%20%CE%95%CE%9D%CE%9F%CE%A3%20%CE%A3%CE%A5%CE%A3%CE%A4%CE%97%CE%9C%CE%91%CE%A4%CE%9F%CE%A3%20%CE%94%CE%99%CE%91%CE%A7%CE%95%CE%99%CE%A1%CE%99%CE%A3%CE%97%CE%A3%20%CE%9A%CE%A4%CE%99%CE%A1%CE%99%CE%A9%CE%9D%20%CE%9C%CE%95%CE%A3%CE%A9%20PLC.pdf?sequence=1&isAllowed=y) [E%99%CE%A9%CE%A3%CE%97%20%CE%95%CE%9D%CE%9F%CE%A3%2](http://repository.library.teimes.gr/xmlui/bitstream/handle/123456789/5156/%CE%A0%CE%A1%CE%9F%CE%93%CE%A1%CE%91%CE%9C%CE%9C%CE%91%CE%A4%CE%99%CE%A3%CE%9C%CE%9F%CE%A3%20%CE%9A%CE%91%CE%99%20%CE%A0%CE%A1%CE%9F%CE%A3%CE%9F%CE%9C%CE%9F%CE%99%CE%A9%CE%A3%CE%97%20%CE%95%CE%9D%CE%9F%CE%A3%20%CE%A3%CE%A5%CE%A3%CE%A4%CE%97%CE%9C%CE%91%CE%A4%CE%9F%CE%A3%20%CE%94%CE%99%CE%91%CE%A7%CE%95%CE%99%CE%A1%CE%99%CE%A3%CE%97%CE%A3%20%CE%9A%CE%A4%CE%99%CE%A1%CE%99%CE%A9%CE%9D%20%CE%9C%CE%95%CE%A3%CE%A9%20PLC.pdf?sequence=1&isAllowed=y) [0%CE%A3%CE%A5%CE%A3%CE%A4%CE%97%CE%9C%CE%91%CE%A4%](http://repository.library.teimes.gr/xmlui/bitstream/handle/123456789/5156/%CE%A0%CE%A1%CE%9F%CE%93%CE%A1%CE%91%CE%9C%CE%9C%CE%91%CE%A4%CE%99%CE%A3%CE%9C%CE%9F%CE%A3%20%CE%9A%CE%91%CE%99%20%CE%A0%CE%A1%CE%9F%CE%A3%CE%9F%CE%9C%CE%9F%CE%99%CE%A9%CE%A3%CE%97%20%CE%95%CE%9D%CE%9F%CE%A3%20%CE%A3%CE%A5%CE%A3%CE%A4%CE%97%CE%9C%CE%91%CE%A4%CE%9F%CE%A3%20%CE%94%CE%99%CE%91%CE%A7%CE%95%CE%99%CE%A1%CE%99%CE%A3%CE%97%CE%A3%20%CE%9A%CE%A4%CE%99%CE%A1%CE%99%CE%A9%CE%9D%20%CE%9C%CE%95%CE%A3%CE%A9%20PLC.pdf?sequence=1&isAllowed=y) [CE%9F%CE%A3%20%CE%94%CE%99%CE%91%CE%A7%CE%95%CE%99%C](http://repository.library.teimes.gr/xmlui/bitstream/handle/123456789/5156/%CE%A0%CE%A1%CE%9F%CE%93%CE%A1%CE%91%CE%9C%CE%9C%CE%91%CE%A4%CE%99%CE%A3%CE%9C%CE%9F%CE%A3%20%CE%9A%CE%91%CE%99%20%CE%A0%CE%A1%CE%9F%CE%A3%CE%9F%CE%9C%CE%9F%CE%99%CE%A9%CE%A3%CE%97%20%CE%95%CE%9D%CE%9F%CE%A3%20%CE%A3%CE%A5%CE%A3%CE%A4%CE%97%CE%9C%CE%91%CE%A4%CE%9F%CE%A3%20%CE%94%CE%99%CE%91%CE%A7%CE%95%CE%99%CE%A1%CE%99%CE%A3%CE%97%CE%A3%20%CE%9A%CE%A4%CE%99%CE%A1%CE%99%CE%A9%CE%9D%20%CE%9C%CE%95%CE%A3%CE%A9%20PLC.pdf?sequence=1&isAllowed=y) [E%A1%CE%99%CE%A3%CE%97%CE%A3%20%CE%9A%CE%A4%CE%99%C](http://repository.library.teimes.gr/xmlui/bitstream/handle/123456789/5156/%CE%A0%CE%A1%CE%9F%CE%93%CE%A1%CE%91%CE%9C%CE%9C%CE%91%CE%A4%CE%99%CE%A3%CE%9C%CE%9F%CE%A3%20%CE%9A%CE%91%CE%99%20%CE%A0%CE%A1%CE%9F%CE%A3%CE%9F%CE%9C%CE%9F%CE%99%CE%A9%CE%A3%CE%97%20%CE%95%CE%9D%CE%9F%CE%A3%20%CE%A3%CE%A5%CE%A3%CE%A4%CE%97%CE%9C%CE%91%CE%A4%CE%9F%CE%A3%20%CE%94%CE%99%CE%91%CE%A7%CE%95%CE%99%CE%A1%CE%99%CE%A3%CE%97%CE%A3%20%CE%9A%CE%A4%CE%99%CE%A1%CE%99%CE%A9%CE%9D%20%CE%9C%CE%95%CE%A3%CE%A9%20PLC.pdf?sequence=1&isAllowed=y) [E%A1%CE%99%CE%A9%CE%9D%20%CE%9C%CE%95%CE%A3%CE%A9%2](http://repository.library.teimes.gr/xmlui/bitstream/handle/123456789/5156/%CE%A0%CE%A1%CE%9F%CE%93%CE%A1%CE%91%CE%9C%CE%9C%CE%91%CE%A4%CE%99%CE%A3%CE%9C%CE%9F%CE%A3%20%CE%9A%CE%91%CE%99%20%CE%A0%CE%A1%CE%9F%CE%A3%CE%9F%CE%9C%CE%9F%CE%99%CE%A9%CE%A3%CE%97%20%CE%95%CE%9D%CE%9F%CE%A3%20%CE%A3%CE%A5%CE%A3%CE%A4%CE%97%CE%9C%CE%91%CE%A4%CE%9F%CE%A3%20%CE%94%CE%99%CE%91%CE%A7%CE%95%CE%99%CE%A1%CE%99%CE%A3%CE%97%CE%A3%20%CE%9A%CE%A4%CE%99%CE%A1%CE%99%CE%A9%CE%9D%20%CE%9C%CE%95%CE%A3%CE%A9%20PLC.pdf?sequence=1&isAllowed=y) [0PLC.pdf?sequence=1&isAllowed=y\)](http://repository.library.teimes.gr/xmlui/bitstream/handle/123456789/5156/%CE%A0%CE%A1%CE%9F%CE%93%CE%A1%CE%91%CE%9C%CE%9C%CE%91%CE%A4%CE%99%CE%A3%CE%9C%CE%9F%CE%A3%20%CE%9A%CE%91%CE%99%20%CE%A0%CE%A1%CE%9F%CE%A3%CE%9F%CE%9C%CE%9F%CE%99%CE%A9%CE%A3%CE%97%20%CE%95%CE%9D%CE%9F%CE%A3%20%CE%A3%CE%A5%CE%A3%CE%A4%CE%97%CE%9C%CE%91%CE%A4%CE%9F%CE%A3%20%CE%94%CE%99%CE%91%CE%A7%CE%95%CE%99%CE%A1%CE%99%CE%A3%CE%97%CE%A3%20%CE%9A%CE%A4%CE%99%CE%A1%CE%99%CE%A9%CE%9D%20%CE%9C%CE%95%CE%A3%CE%A9%20PLC.pdf?sequence=1&isAllowed=y)

Εικόνα 22: Μνήμη RAM

[\(https://upload.wikimedia.org/wikipedia/commons/d/db/Swissbit\\_2GB\\_PC2-5300U-](https://upload.wikimedia.org/wikipedia/commons/d/db/Swissbit_2GB_PC2-5300U-555.jpg)[555.jpg\)](https://upload.wikimedia.org/wikipedia/commons/d/db/Swissbit_2GB_PC2-5300U-555.jpg)

Εικόνα 23: Μνήμες ROM [\(https://static.javatpoint.com/computer/images/rom.png\)](https://static.javatpoint.com/computer/images/rom.png)

Εικόνα 24: Πάνελ χειροκίνητων ρελέ της δεκαετίας του 1960 [\(http://archive.control.lth.se/media/Education/DoctorateProgram/2012/HistoryOfCont](http://archive.control.lth.se/media/Education/DoctorateProgram/2012/HistoryOfControl/Vanessa_Alfred_report.pdf) [rol/Vanessa\\_Alfred\\_report.pdf\)](http://archive.control.lth.se/media/Education/DoctorateProgram/2012/HistoryOfControl/Vanessa_Alfred_report.pdf)

Εικόνα 25: SCADA

[\(https://technologytrends41.files.wordpress.com/2020/02/30.png?w=640\)](https://technologytrends41.files.wordpress.com/2020/02/30.png?w=640)

Εικόνα 26: Το βασικό μπλοκ-διάγραμμα SCADA [\(https://inductiveautomation.com/blog/sites/default/files/inline](https://inductiveautomation.com/blog/sites/default/files/inline-images/BasicSCADADiagram%402x.png)[images/BasicSCADADiagram%402x.png\)](https://inductiveautomation.com/blog/sites/default/files/inline-images/BasicSCADADiagram%402x.png)

Εικόνα 27: Επίπεδα ελέγχου

[\(https://upload.wikimedia.org/wikipedia/commons/thumb/1/10/Functional\\_levels\\_of\\_](https://upload.wikimedia.org/wikipedia/commons/thumb/1/10/Functional_levels_of_a_Distributed_Control_System.svg/750px-Functional_levels_of_a_Distributed_Control_System.svg.png) [a\\_Distributed\\_Control\\_System.svg/750px-](https://upload.wikimedia.org/wikipedia/commons/thumb/1/10/Functional_levels_of_a_Distributed_Control_System.svg/750px-Functional_levels_of_a_Distributed_Control_System.svg.png)Functional levels of a Distributed Control System.svg.png)

Εικόνα 28: Βασικά στοιχεία SCADA [\(https://www.watelectronics.com/wp](https://www.watelectronics.com/wp-content/uploads/2019/07/basics-of-scada.png)[content/uploads/2019/07/basics-of-scada.png\)](https://www.watelectronics.com/wp-content/uploads/2019/07/basics-of-scada.png)

Εικόνα 29: RTU [\(https://upload.wikimedia.org/wikipedia/commons/d/d0/Remote\\_Terminal\\_Unit\\_Mod](https://upload.wikimedia.org/wikipedia/commons/d/d0/Remote_Terminal_Unit_Modular.jpg) [ular.jpg\)](https://upload.wikimedia.org/wikipedia/commons/d/d0/Remote_Terminal_Unit_Modular.jpg)

Εικόνα 30: PLCs [\(https://www.watelectronics.com/wp](https://www.watelectronics.com/wp-content/uploads/2019/07/plc.png)[content/uploads/2019/07/plc.png\)](https://www.watelectronics.com/wp-content/uploads/2019/07/plc.png)

Εικόνα 31: HMI panel

[\(https://www.distrelec.biz/Web/WebShopImages/landscape\\_large/32/8v/P\\_ST80\\_XX](https://www.distrelec.biz/Web/WebShopImages/landscape_large/32/8v/P_ST80_XX_02328V.jpg) [\\_02328V.jpg\)](https://www.distrelec.biz/Web/WebShopImages/landscape_large/32/8v/P_ST80_XX_02328V.jpg)

Εικόνα 32: Μοντέλο επικοινωνίας του MQTT [\(https://www.hw](https://www.hw-group.com/files/styles/large/public/support/9198-mqtt-univerzalni-protokol-pro-cloudove-a-iot-aplikace/mqttpublishersubscriber.png?itok=w_Ak8FLx)[group.com/files/styles/large/public/support/9198-mqtt-univerzalni-protokol-pro](https://www.hw-group.com/files/styles/large/public/support/9198-mqtt-univerzalni-protokol-pro-cloudove-a-iot-aplikace/mqttpublishersubscriber.png?itok=w_Ak8FLx)[cloudove-a-iot-aplikace/mqttpublishersubscriber.png?itok=w\\_Ak8FLx\)](https://www.hw-group.com/files/styles/large/public/support/9198-mqtt-univerzalni-protokol-pro-cloudove-a-iot-aplikace/mqttpublishersubscriber.png?itok=w_Ak8FLx)

Εικόνα 33: Εφαρμογή του publish/subscribe μοντέλου [\(https://3l4sbp4ao2771ln0f54chhvm-wpengine.netdna-ssl.com/wp](https://3l4sbp4ao2771ln0f54chhvm-wpengine.netdna-ssl.com/wp-content/uploads/2020/08/MQTT-Architecture-768x419.png)[content/uploads/2020/08/MQTT-Architecture-768x419.png\)](https://3l4sbp4ao2771ln0f54chhvm-wpengine.netdna-ssl.com/wp-content/uploads/2020/08/MQTT-Architecture-768x419.png)

Εικόνα 34: Επικοινωνία clients και broker [\(https://3l4sbp4ao2771ln0f54chhvm](https://3l4sbp4ao2771ln0f54chhvm-wpengine.netdna-ssl.com/wp-content/uploads/2020/08/MQTT-Publisher-Subscriber-768x288.png)[wpengine.netdna-ssl.com/wp-content/uploads/2020/08/MQTT-Publisher-Subscriber-](https://3l4sbp4ao2771ln0f54chhvm-wpengine.netdna-ssl.com/wp-content/uploads/2020/08/MQTT-Publisher-Subscriber-768x288.png)[768x288.png\)](https://3l4sbp4ao2771ln0f54chhvm-wpengine.netdna-ssl.com/wp-content/uploads/2020/08/MQTT-Publisher-Subscriber-768x288.png)

Εικόνα 35: Fixed header [\(http://www.steves-internet-guide.com/mqtt-protocol](http://www.steves-internet-guide.com/mqtt-protocol-messages-overview/)[messages-overview/\)](http://www.steves-internet-guide.com/mqtt-protocol-messages-overview/)

Εικόνα 36: Control header [\(https://cy.ipc2u.com/articles/articles-and-reviews/ti-einai](https://cy.ipc2u.com/articles/articles-and-reviews/ti-einai-to-mqtt-kai-giati-to-chreiazomaste-sto-iiot/)[to-mqtt-kai-giati-to-chreiazomaste-sto-iiot/\)](https://cy.ipc2u.com/articles/articles-and-reviews/ti-einai-to-mqtt-kai-giati-to-chreiazomaste-sto-iiot/)

Εικόνα 37: Control flags [\(http://www.steves-internet-guide.com/mqtt-protocol](http://www.steves-internet-guide.com/mqtt-protocol-messages-overview/)[messages-overview/\)](http://www.steves-internet-guide.com/mqtt-protocol-messages-overview/)

Εικόνα 38: Topic tree

Εικόνα 39: Δημοσίευση μηνύματος με QoS 0 [\(http://repository.library.teimes.gr/xmlui/bitstream/handle/123456789/3169/CIED%2](http://repository.library.teimes.gr/xmlui/bitstream/handle/123456789/3169/CIED%20%CE%94%CE%A1%CE%99%CE%92%CE%91%CE%A3%20%CE%93%CE%95%CE%A9%CE%A1%CE%93%CE%99%CE%9F%CE%A3.pdf?sequence=1&isAllowed=y) [0%CE%94%CE%A1%CE%99%CE%92%CE%91%CE%A3%20%CE%93%CE%95](http://repository.library.teimes.gr/xmlui/bitstream/handle/123456789/3169/CIED%20%CE%94%CE%A1%CE%99%CE%92%CE%91%CE%A3%20%CE%93%CE%95%CE%A9%CE%A1%CE%93%CE%99%CE%9F%CE%A3.pdf?sequence=1&isAllowed=y) [%CE%A9%CE%A1%CE%93%CE%99%CE%9F%CE%A3.pdf?sequence=1&isAllo](http://repository.library.teimes.gr/xmlui/bitstream/handle/123456789/3169/CIED%20%CE%94%CE%A1%CE%99%CE%92%CE%91%CE%A3%20%CE%93%CE%95%CE%A9%CE%A1%CE%93%CE%99%CE%9F%CE%A3.pdf?sequence=1&isAllowed=y) [wed=y\)](http://repository.library.teimes.gr/xmlui/bitstream/handle/123456789/3169/CIED%20%CE%94%CE%A1%CE%99%CE%92%CE%91%CE%A3%20%CE%93%CE%95%CE%A9%CE%A1%CE%93%CE%99%CE%9F%CE%A3.pdf?sequence=1&isAllowed=y)

Εικόνα 40: Δημοσίευση μηνύματος με QoS 1 και επιβεβαίωση με αποστολή μηνύματος PUBACK

[\(http://repository.library.teimes.gr/xmlui/bitstream/handle/123456789/3169/CIED%2](http://repository.library.teimes.gr/xmlui/bitstream/handle/123456789/3169/CIED%20%CE%94%CE%A1%CE%99%CE%92%CE%91%CE%A3%20%CE%93%CE%95%CE%A9%CE%A1%CE%93%CE%99%CE%9F%CE%A3.pdf?sequence=1&isAllowed=y) [0%CE%94%CE%A1%CE%99%CE%92%CE%91%CE%A3%20%CE%93%CE%95](http://repository.library.teimes.gr/xmlui/bitstream/handle/123456789/3169/CIED%20%CE%94%CE%A1%CE%99%CE%92%CE%91%CE%A3%20%CE%93%CE%95%CE%A9%CE%A1%CE%93%CE%99%CE%9F%CE%A3.pdf?sequence=1&isAllowed=y) [%CE%A9%CE%A1%CE%93%CE%99%CE%9F%CE%A3.pdf?sequence=1&isAllo](http://repository.library.teimes.gr/xmlui/bitstream/handle/123456789/3169/CIED%20%CE%94%CE%A1%CE%99%CE%92%CE%91%CE%A3%20%CE%93%CE%95%CE%A9%CE%A1%CE%93%CE%99%CE%9F%CE%A3.pdf?sequence=1&isAllowed=y)  $wed=y)$ 

Εικόνα 41: Σφάλμα κατά την αποστολή του μηνύματος PUBACK και επαναποστολή του αρχικού μηνύματος

[\(http://repository.library.teimes.gr/xmlui/bitstream/handle/123456789/3169/CIED%2](http://repository.library.teimes.gr/xmlui/bitstream/handle/123456789/3169/CIED%20%CE%94%CE%A1%CE%99%CE%92%CE%91%CE%A3%20%CE%93%CE%95%CE%A9%CE%A1%CE%93%CE%99%CE%9F%CE%A3.pdf?sequence=1&isAllowed=y) [0%CE%94%CE%A1%CE%99%CE%92%CE%91%CE%A3%20%CE%93%CE%95](http://repository.library.teimes.gr/xmlui/bitstream/handle/123456789/3169/CIED%20%CE%94%CE%A1%CE%99%CE%92%CE%91%CE%A3%20%CE%93%CE%95%CE%A9%CE%A1%CE%93%CE%99%CE%9F%CE%A3.pdf?sequence=1&isAllowed=y) [%CE%A9%CE%A1%CE%93%CE%99%CE%9F%CE%A3.pdf?sequence=1&isAllo](http://repository.library.teimes.gr/xmlui/bitstream/handle/123456789/3169/CIED%20%CE%94%CE%A1%CE%99%CE%92%CE%91%CE%A3%20%CE%93%CE%95%CE%A9%CE%A1%CE%93%CE%99%CE%9F%CE%A3.pdf?sequence=1&isAllowed=y)  $wed=y)$ 

Εικόνα 42: Δημοσίευση μηνύματος με QoS 2

[\(http://repository.library.teimes.gr/xmlui/bitstream/handle/123456789/3169/CIED%2](http://repository.library.teimes.gr/xmlui/bitstream/handle/123456789/3169/CIED%20%CE%94%CE%A1%CE%99%CE%92%CE%91%CE%A3%20%CE%93%CE%95%CE%A9%CE%A1%CE%93%CE%99%CE%9F%CE%A3.pdf?sequence=1&isAllowed=y) [0%CE%94%CE%A1%CE%99%CE%92%CE%91%CE%A3%20%CE%93%CE%95](http://repository.library.teimes.gr/xmlui/bitstream/handle/123456789/3169/CIED%20%CE%94%CE%A1%CE%99%CE%92%CE%91%CE%A3%20%CE%93%CE%95%CE%A9%CE%A1%CE%93%CE%99%CE%9F%CE%A3.pdf?sequence=1&isAllowed=y) [%CE%A9%CE%A1%CE%93%CE%99%CE%9F%CE%A3.pdf?sequence=1&isAllo](http://repository.library.teimes.gr/xmlui/bitstream/handle/123456789/3169/CIED%20%CE%94%CE%A1%CE%99%CE%92%CE%91%CE%A3%20%CE%93%CE%95%CE%A9%CE%A1%CE%93%CE%99%CE%9F%CE%A3.pdf?sequence=1&isAllowed=y)  $wed=v$ )

Εικόνα 43: Λειτουργικότητα OPC UA [\(https://www.opc-router.com/wp](https://www.opc-router.com/wp-content/uploads/2019/08/platform-independence_600x400px_en-400x267.png)[content/uploads/2019/08/platform-independence\\_600x400px\\_en-400x267.png\)](https://www.opc-router.com/wp-content/uploads/2019/08/platform-independence_600x400px_en-400x267.png)

Εικόνα 44: OPC DA και OPC UA [\(https://www.opc-router.com/wp](https://www.opc-router.com/wp-content/uploads/2019/08/OPC-Classic-vs.-OPC-UA_600x400px_en-400x267.png)[content/uploads/2019/08/OPC-Classic-vs.-OPC-UA\\_600x400px\\_en-400x267.png\)](https://www.opc-router.com/wp-content/uploads/2019/08/OPC-Classic-vs.-OPC-UA_600x400px_en-400x267.png)

Εικόνα 45: Συνδεσιμότητα OPC UA [\(https://www.opc-router.com/wp](https://www.opc-router.com/wp-content/uploads/2019/08/OPC-UA_Industry40_600x400px-400x267.png)[content/uploads/2019/08/OPC-UA\\_Industry40\\_600x400px-400x267.png\)](https://www.opc-router.com/wp-content/uploads/2019/08/OPC-UA_Industry40_600x400px-400x267.png)

Εικόνα 46: Συνδεσιμότητα Client – Server [\(https://www.opc-router.com/wp](https://www.opc-router.com/wp-content/uploads/2019/08/OPC-Server_600x400px_en-400x267.png)[content/uploads/2019/08/OPC-Server\\_600x400px\\_en-400x267.png\)](https://www.opc-router.com/wp-content/uploads/2019/08/OPC-Server_600x400px_en-400x267.png)

Εικόνα 47: Μοντέλο Client – Server [\(https://www.rtautomation.com/wp](https://www.rtautomation.com/wp-content/uploads/2021/07/opc-client-server-diagram.png)[content/uploads/2021/07/opc-client-server-diagram.png\)](https://www.rtautomation.com/wp-content/uploads/2021/07/opc-client-server-diagram.png)

### **ΠΙΝΑΚΕΣ**

Πίνακας 1: Τύποι MQTT μηνυμάτων

[\(https://cy.ipc2u.com/articles/articles-and-reviews/ti-einai-to-mqtt-kai-giati-to](https://cy.ipc2u.com/articles/articles-and-reviews/ti-einai-to-mqtt-kai-giati-to-chreiazomaste-sto-iiot/)[chreiazomaste-sto-iiot/\)](https://cy.ipc2u.com/articles/articles-and-reviews/ti-einai-to-mqtt-kai-giati-to-chreiazomaste-sto-iiot/)

[\(http://www.steves-internet-guide.com/mqtt-protocol-messages-overview/\)](http://www.steves-internet-guide.com/mqtt-protocol-messages-overview/)

Πίνακας 2: Τιμές των control flags

[\(https://docs.solace.com/MQTT-311-Prtl-Conformance-](https://docs.solace.com/MQTT-311-Prtl-Conformance-Spec/MQTT%20Control%20Packet%20format.htm)[Spec/MQTT%20Control%20Packet%20format.htm\)](https://docs.solace.com/MQTT-311-Prtl-Conformance-Spec/MQTT%20Control%20Packet%20format.htm)

Πίνακας 3: Εφαρμογή του πεδίου "packet ID"

[\(https://docs.solace.com/MQTT-311-Prtl-Conformance-](https://docs.solace.com/MQTT-311-Prtl-Conformance-Spec/MQTT%20Control%20Packet%20format.htm)[Spec/MQTT%20Control%20Packet%20format.htm\)](https://docs.solace.com/MQTT-311-Prtl-Conformance-Spec/MQTT%20Control%20Packet%20format.htm)

Πίνακας 4: Εφαρμογή του "payload"

[\(https://docs.solace.com/MQTT-311-Prtl-Conformance-](https://docs.solace.com/MQTT-311-Prtl-Conformance-Spec/MQTT%20Control%20Packet%20format.htm)[Spec/MQTT%20Control%20Packet%20format.htm\)](https://docs.solace.com/MQTT-311-Prtl-Conformance-Spec/MQTT%20Control%20Packet%20format.htm)

#### **ΒΙΒΛΙΟΓΡΑΦΙΑ**

- [1] [https://el.wikipedia.org/wiki/%CE%92%CE%B9%CE%BF%CE%BC%CE%](https://el.wikipedia.org/wiki/%CE%92%CE%B9%CE%BF%CE%BC%CE%B7%CF%87%CE%B1%CE%BD%CE%AF%CE%B1_4.0) [B7%CF%87%CE%B1%CE%BD%CE%AF%CE%B1\\_4.0](https://el.wikipedia.org/wiki/%CE%92%CE%B9%CE%BF%CE%BC%CE%B7%CF%87%CE%B1%CE%BD%CE%AF%CE%B1_4.0)
- [2] Π. Κωνσταντίνος, (2018), «IIOT AND BIG DATA IN INDUSTRY 4.0» (πρόσβαση 27/08/2021)
- [3] Ρ. Ιωάννης, (2018), «INDUSTRY 4: Υφιστάμενη κατάσταση και προοπτικές» (πρόσβαση 27/08/2021)
- [4] <https://www.sanayidegelecek.com/en/sanayi-4-0/tarihsel-gelisim/>
- [5] [https://www.rockwellautomation.com/en-fi/company/news/blogs/industry-4-0-](https://www.rockwellautomation.com/en-fi/company/news/blogs/industry-4-0--the-challenges-and-risks.html) [-the-challenges-and-risks.html](https://www.rockwellautomation.com/en-fi/company/news/blogs/industry-4-0--the-challenges-and-risks.html)
- [6] <https://www.machinemetrics.com/blog/overcoming-industry-4-0-challenges>
- [7] <http://picmg.mil-embedded.com/articles/tackling-challenges-industrial-iot/>
- [8] <https://www.tm-robot.com/en/blog/industry-4-smart-factor-business-benefits/>
- [9] Γ. Α. Θεοδοσίου, (2019), «Industry 4.0: Τρέχουσες εξελίξεις & εφαρμογή στον κλάδο των λευκών οικιακών συσκευών», [https://dione.lib.unipi.gr/xmlui/bitstream/handle/unipi/11955/Theodosiou\\_162](https://dione.lib.unipi.gr/xmlui/bitstream/handle/unipi/11955/Theodosiou_1620.pdf?sequence=1&isAllowed=y) [0.pdf?sequence=1&isAllowed=y](https://dione.lib.unipi.gr/xmlui/bitstream/handle/unipi/11955/Theodosiou_1620.pdf?sequence=1&isAllowed=y) (πρόσβαση 27/08/2021)
- [10] Γ. Δρίβας, (2016), «Χρήση του MQTT πρωτόκολλου για απομακρυσμένη λήψη τιμών από αισθητήρες κινητού τηλεφώνου», [http://repository.library.teimes.gr/xmlui/bitstream/handle/123456789/3169/CI](http://repository.library.teimes.gr/xmlui/bitstream/handle/123456789/3169/CIED%20%CE%94%CE%A1%CE%99%CE%92%CE%91%CE%A3%20%CE%93%CE%95%CE%A9%CE%A1%CE%93%CE%99%CE%9F%CE%A3.pdf?sequence=1&isAllowed=y) [ED%20%CE%94%CE%A1%CE%99%CE%92%CE%91%CE%A3%20%CE](http://repository.library.teimes.gr/xmlui/bitstream/handle/123456789/3169/CIED%20%CE%94%CE%A1%CE%99%CE%92%CE%91%CE%A3%20%CE%93%CE%95%CE%A9%CE%A1%CE%93%CE%99%CE%9F%CE%A3.pdf?sequence=1&isAllowed=y) [%93%CE%95%CE%A9%CE%A1%CE%93%CE%99%CE%9F%CE%A3.pd](http://repository.library.teimes.gr/xmlui/bitstream/handle/123456789/3169/CIED%20%CE%94%CE%A1%CE%99%CE%92%CE%91%CE%A3%20%CE%93%CE%95%CE%A9%CE%A1%CE%93%CE%99%CE%9F%CE%A3.pdf?sequence=1&isAllowed=y) [f?sequence=1&isAllowed=y](http://repository.library.teimes.gr/xmlui/bitstream/handle/123456789/3169/CIED%20%CE%94%CE%A1%CE%99%CE%92%CE%91%CE%A3%20%CE%93%CE%95%CE%A9%CE%A1%CE%93%CE%99%CE%9F%CE%A3.pdf?sequence=1&isAllowed=y) (πρόσβαση 27/08/2021)
- [11] M. Skilton, F. Hovsepian, (2018), «The 4<sup>th</sup> Industrial Revolution»
- [12] Β. Σεραφείμ, (2018), «MQTT και JAVA σε συστήματα αυτοματισμού» (πρόσβαση 19/05/2021)
- [13] <https://www.hindawi.com/journals/jece/2017/9324035/>
- [14] [https://journalofbigdata.springeropen.com/articles/10.1186/s40537-](https://journalofbigdata.springeropen.com/articles/10.1186/s40537-019-0268-2) [019-0268-2](https://journalofbigdata.springeropen.com/articles/10.1186/s40537-019-0268-2)
- [15] [https://www.researchgate.net/publication/312567480\\_Internet\\_of\\_Thin](https://www.researchgate.net/publication/312567480_Internet_of_Things_Structure_Features_and_Management) [gs\\_Structure\\_Features\\_and\\_Management](https://www.researchgate.net/publication/312567480_Internet_of_Things_Structure_Features_and_Management)
- [16] [https://en.wikipedia.org/wiki/Internet\\_of\\_things#Applications](https://en.wikipedia.org/wiki/Internet_of_things#Applications)
- [17] <https://www.kaaproject.org/blog/iot-applications-for-logistics>
- [18] [https://internetofthingsagenda.techtarget.com/definition/Industrial-](https://internetofthingsagenda.techtarget.com/definition/Industrial-Internet-of-Things-IIoT)[Internet-of-Things-IIoT](https://internetofthingsagenda.techtarget.com/definition/Industrial-Internet-of-Things-IIoT)
- [19] [https://www.plm.automation.siemens.com/global/en/our](https://www.plm.automation.siemens.com/global/en/our-story/glossary/industrial-internet-of-things/57242)[story/glossary/industrial-internet-of-things/57242](https://www.plm.automation.siemens.com/global/en/our-story/glossary/industrial-internet-of-things/57242)
- [20] <https://www.punetechtrol.com/blogs/iiot-and-automation>
- [21] https://en.wikipedia.org/wiki/Industrial internet of things
- [22] [https://www.youtube.com/watch?v=xvVCSYt\\_YsQ](https://www.youtube.com/watch?v=xvVCSYt_YsQ)
- [23] Α. Ακρίδας, (2014), «Δομή και Λειτουργία των PLC» (πρόσβαση 19/05/2021)
- [24] [https://www.processsolutions.com/a-brief-history-of-programmable](https://www.processsolutions.com/a-brief-history-of-programmable-logic-controllers-plcs/)[logic-controllers-plcs/](https://www.processsolutions.com/a-brief-history-of-programmable-logic-controllers-plcs/)
- [25] Κ. Δίνας, (2020), «Συστήματα Εποπτείας Πλοίων Alarm Monitoring Systems in Ships» (πρόσβαση 27/08/2021)
- [26] <http://auto.teipir.gr/sites/default/files/plc.pdf>
- [27] [http://eclass.teipir.gr/openeclass/modules/document/file.php/HYS103/I](http://eclass.teipir.gr/openeclass/modules/document/file.php/HYS103/II.%20%CE%94%CE%B9%CE%B1%CF%86%CE%AC%CE%BD%CE%B5%CE%B9%CE%B5%CF%82%20%CE%95%CF%81%CE%B3%CE%B1%CF%83%CF%84%CE%B7%CF%81%CE%AF%CE%BF%CF%85/I.%20%CE%A0%CF%81%CE%BF%CE%B3%CF%81%CE%B1%CE%BC%CE%BC%CE%B1%CF%84%CE%B9%CE%B6%CF%8C%CE%BC%CE%B5%CE%BD%CE%BF%CE%B9%20%CE%9B%CE%BF%CE%B3%CE%B9%CE%BA%CE%BF%CE%AF%20%CE%95%CE%BB%CE%B5%CE%B3%CE%BA%CF%84%CE%AD%CF%82%20-%20PLC.pdf?fbclid=IwAR3GGQp6dl4P3mksnVe7dMPcUU7aDjbXcUv9xGK4o0y7GaUpq_zfpkbRxTc) [I.%20%CE%94%CE%B9%CE%B1%CF%86%CE%AC%CE%BD%CE%B5](http://eclass.teipir.gr/openeclass/modules/document/file.php/HYS103/II.%20%CE%94%CE%B9%CE%B1%CF%86%CE%AC%CE%BD%CE%B5%CE%B9%CE%B5%CF%82%20%CE%95%CF%81%CE%B3%CE%B1%CF%83%CF%84%CE%B7%CF%81%CE%AF%CE%BF%CF%85/I.%20%CE%A0%CF%81%CE%BF%CE%B3%CF%81%CE%B1%CE%BC%CE%BC%CE%B1%CF%84%CE%B9%CE%B6%CF%8C%CE%BC%CE%B5%CE%BD%CE%BF%CE%B9%20%CE%9B%CE%BF%CE%B3%CE%B9%CE%BA%CE%BF%CE%AF%20%CE%95%CE%BB%CE%B5%CE%B3%CE%BA%CF%84%CE%AD%CF%82%20-%20PLC.pdf?fbclid=IwAR3GGQp6dl4P3mksnVe7dMPcUU7aDjbXcUv9xGK4o0y7GaUpq_zfpkbRxTc) [%CE%B9%CE%B5%CF%82%20%CE%95%CF%81%CE%B3%CE%B1%C](http://eclass.teipir.gr/openeclass/modules/document/file.php/HYS103/II.%20%CE%94%CE%B9%CE%B1%CF%86%CE%AC%CE%BD%CE%B5%CE%B9%CE%B5%CF%82%20%CE%95%CF%81%CE%B3%CE%B1%CF%83%CF%84%CE%B7%CF%81%CE%AF%CE%BF%CF%85/I.%20%CE%A0%CF%81%CE%BF%CE%B3%CF%81%CE%B1%CE%BC%CE%BC%CE%B1%CF%84%CE%B9%CE%B6%CF%8C%CE%BC%CE%B5%CE%BD%CE%BF%CE%B9%20%CE%9B%CE%BF%CE%B3%CE%B9%CE%BA%CE%BF%CE%AF%20%CE%95%CE%BB%CE%B5%CE%B3%CE%BA%CF%84%CE%AD%CF%82%20-%20PLC.pdf?fbclid=IwAR3GGQp6dl4P3mksnVe7dMPcUU7aDjbXcUv9xGK4o0y7GaUpq_zfpkbRxTc) [F%83%CF%84%CE%B7%CF%81%CE%AF%CE%BF%CF%85/I.%20%CE](http://eclass.teipir.gr/openeclass/modules/document/file.php/HYS103/II.%20%CE%94%CE%B9%CE%B1%CF%86%CE%AC%CE%BD%CE%B5%CE%B9%CE%B5%CF%82%20%CE%95%CF%81%CE%B3%CE%B1%CF%83%CF%84%CE%B7%CF%81%CE%AF%CE%BF%CF%85/I.%20%CE%A0%CF%81%CE%BF%CE%B3%CF%81%CE%B1%CE%BC%CE%BC%CE%B1%CF%84%CE%B9%CE%B6%CF%8C%CE%BC%CE%B5%CE%BD%CE%BF%CE%B9%20%CE%9B%CE%BF%CE%B3%CE%B9%CE%BA%CE%BF%CE%AF%20%CE%95%CE%BB%CE%B5%CE%B3%CE%BA%CF%84%CE%AD%CF%82%20-%20PLC.pdf?fbclid=IwAR3GGQp6dl4P3mksnVe7dMPcUU7aDjbXcUv9xGK4o0y7GaUpq_zfpkbRxTc) [%A0%CF%81%CE%BF%CE%B3%CF%81%CE%B1%CE%BC%CE%BC](http://eclass.teipir.gr/openeclass/modules/document/file.php/HYS103/II.%20%CE%94%CE%B9%CE%B1%CF%86%CE%AC%CE%BD%CE%B5%CE%B9%CE%B5%CF%82%20%CE%95%CF%81%CE%B3%CE%B1%CF%83%CF%84%CE%B7%CF%81%CE%AF%CE%BF%CF%85/I.%20%CE%A0%CF%81%CE%BF%CE%B3%CF%81%CE%B1%CE%BC%CE%BC%CE%B1%CF%84%CE%B9%CE%B6%CF%8C%CE%BC%CE%B5%CE%BD%CE%BF%CE%B9%20%CE%9B%CE%BF%CE%B3%CE%B9%CE%BA%CE%BF%CE%AF%20%CE%95%CE%BB%CE%B5%CE%B3%CE%BA%CF%84%CE%AD%CF%82%20-%20PLC.pdf?fbclid=IwAR3GGQp6dl4P3mksnVe7dMPcUU7aDjbXcUv9xGK4o0y7GaUpq_zfpkbRxTc) [%CE%B1%CF%84%CE%B9%CE%B6%CF%8C%CE%BC%CE%B5%CE](http://eclass.teipir.gr/openeclass/modules/document/file.php/HYS103/II.%20%CE%94%CE%B9%CE%B1%CF%86%CE%AC%CE%BD%CE%B5%CE%B9%CE%B5%CF%82%20%CE%95%CF%81%CE%B3%CE%B1%CF%83%CF%84%CE%B7%CF%81%CE%AF%CE%BF%CF%85/I.%20%CE%A0%CF%81%CE%BF%CE%B3%CF%81%CE%B1%CE%BC%CE%BC%CE%B1%CF%84%CE%B9%CE%B6%CF%8C%CE%BC%CE%B5%CE%BD%CE%BF%CE%B9%20%CE%9B%CE%BF%CE%B3%CE%B9%CE%BA%CE%BF%CE%AF%20%CE%95%CE%BB%CE%B5%CE%B3%CE%BA%CF%84%CE%AD%CF%82%20-%20PLC.pdf?fbclid=IwAR3GGQp6dl4P3mksnVe7dMPcUU7aDjbXcUv9xGK4o0y7GaUpq_zfpkbRxTc) [%BD%CE%BF%CE%B9%20%CE%9B%CE%BF%CE%B3%CE%B9%CE](http://eclass.teipir.gr/openeclass/modules/document/file.php/HYS103/II.%20%CE%94%CE%B9%CE%B1%CF%86%CE%AC%CE%BD%CE%B5%CE%B9%CE%B5%CF%82%20%CE%95%CF%81%CE%B3%CE%B1%CF%83%CF%84%CE%B7%CF%81%CE%AF%CE%BF%CF%85/I.%20%CE%A0%CF%81%CE%BF%CE%B3%CF%81%CE%B1%CE%BC%CE%BC%CE%B1%CF%84%CE%B9%CE%B6%CF%8C%CE%BC%CE%B5%CE%BD%CE%BF%CE%B9%20%CE%9B%CE%BF%CE%B3%CE%B9%CE%BA%CE%BF%CE%AF%20%CE%95%CE%BB%CE%B5%CE%B3%CE%BA%CF%84%CE%AD%CF%82%20-%20PLC.pdf?fbclid=IwAR3GGQp6dl4P3mksnVe7dMPcUU7aDjbXcUv9xGK4o0y7GaUpq_zfpkbRxTc) [%BA%CE%BF%CE%AF%20%CE%95%CE%BB%CE%B5%CE%B3%CE](http://eclass.teipir.gr/openeclass/modules/document/file.php/HYS103/II.%20%CE%94%CE%B9%CE%B1%CF%86%CE%AC%CE%BD%CE%B5%CE%B9%CE%B5%CF%82%20%CE%95%CF%81%CE%B3%CE%B1%CF%83%CF%84%CE%B7%CF%81%CE%AF%CE%BF%CF%85/I.%20%CE%A0%CF%81%CE%BF%CE%B3%CF%81%CE%B1%CE%BC%CE%BC%CE%B1%CF%84%CE%B9%CE%B6%CF%8C%CE%BC%CE%B5%CE%BD%CE%BF%CE%B9%20%CE%9B%CE%BF%CE%B3%CE%B9%CE%BA%CE%BF%CE%AF%20%CE%95%CE%BB%CE%B5%CE%B3%CE%BA%CF%84%CE%AD%CF%82%20-%20PLC.pdf?fbclid=IwAR3GGQp6dl4P3mksnVe7dMPcUU7aDjbXcUv9xGK4o0y7GaUpq_zfpkbRxTc) [%BA%CF%84%CE%AD%CF%82%20-](http://eclass.teipir.gr/openeclass/modules/document/file.php/HYS103/II.%20%CE%94%CE%B9%CE%B1%CF%86%CE%AC%CE%BD%CE%B5%CE%B9%CE%B5%CF%82%20%CE%95%CF%81%CE%B3%CE%B1%CF%83%CF%84%CE%B7%CF%81%CE%AF%CE%BF%CF%85/I.%20%CE%A0%CF%81%CE%BF%CE%B3%CF%81%CE%B1%CE%BC%CE%BC%CE%B1%CF%84%CE%B9%CE%B6%CF%8C%CE%BC%CE%B5%CE%BD%CE%BF%CE%B9%20%CE%9B%CE%BF%CE%B3%CE%B9%CE%BA%CE%BF%CE%AF%20%CE%95%CE%BB%CE%B5%CE%B3%CE%BA%CF%84%CE%AD%CF%82%20-%20PLC.pdf?fbclid=IwAR3GGQp6dl4P3mksnVe7dMPcUU7aDjbXcUv9xGK4o0y7GaUpq_zfpkbRxTc) [%20PLC.pdf?fbclid=IwAR3GGQp6dl4P3mksnVe7dMPcUU7aDjbXcUv9xG](http://eclass.teipir.gr/openeclass/modules/document/file.php/HYS103/II.%20%CE%94%CE%B9%CE%B1%CF%86%CE%AC%CE%BD%CE%B5%CE%B9%CE%B5%CF%82%20%CE%95%CF%81%CE%B3%CE%B1%CF%83%CF%84%CE%B7%CF%81%CE%AF%CE%BF%CF%85/I.%20%CE%A0%CF%81%CE%BF%CE%B3%CF%81%CE%B1%CE%BC%CE%BC%CE%B1%CF%84%CE%B9%CE%B6%CF%8C%CE%BC%CE%B5%CE%BD%CE%BF%CE%B9%20%CE%9B%CE%BF%CE%B3%CE%B9%CE%BA%CE%BF%CE%AF%20%CE%95%CE%BB%CE%B5%CE%B3%CE%BA%CF%84%CE%AD%CF%82%20-%20PLC.pdf?fbclid=IwAR3GGQp6dl4P3mksnVe7dMPcUU7aDjbXcUv9xGK4o0y7GaUpq_zfpkbRxTc)
- [K4o0y7GaUpq\\_zfpkbRxTc](http://eclass.teipir.gr/openeclass/modules/document/file.php/HYS103/II.%20%CE%94%CE%B9%CE%B1%CF%86%CE%AC%CE%BD%CE%B5%CE%B9%CE%B5%CF%82%20%CE%95%CF%81%CE%B3%CE%B1%CF%83%CF%84%CE%B7%CF%81%CE%AF%CE%BF%CF%85/I.%20%CE%A0%CF%81%CE%BF%CE%B3%CF%81%CE%B1%CE%BC%CE%BC%CE%B1%CF%84%CE%B9%CE%B6%CF%8C%CE%BC%CE%B5%CE%BD%CE%BF%CE%B9%20%CE%9B%CE%BF%CE%B3%CE%B9%CE%BA%CE%BF%CE%AF%20%CE%95%CE%BB%CE%B5%CE%B3%CE%BA%CF%84%CE%AD%CF%82%20-%20PLC.pdf?fbclid=IwAR3GGQp6dl4P3mksnVe7dMPcUU7aDjbXcUv9xGK4o0y7GaUpq_zfpkbRxTc) [28] [https://www.trendmicro.com/vinfo/us/security/definition/industrial-](https://www.trendmicro.com/vinfo/us/security/definition/industrial-control-system)
- [control-system](https://www.trendmicro.com/vinfo/us/security/definition/industrial-control-system) [29] [https://www.copadata.com/en/product/zenon-software-platform-for](https://www.copadata.com/en/product/zenon-software-platform-for-industrial-automation-energy-automation/visualization-control/what-is-scada/)
	- [industrial-automation-energy-automation/visualization-control/what-is-scada/](https://www.copadata.com/en/product/zenon-software-platform-for-industrial-automation-energy-automation/visualization-control/what-is-scada/)
	- [30] <https://en.wikipedia.org/wiki/SCADA>
	- [31] [https://www.watelectronics.com/scada-system-architecture-types](https://www.watelectronics.com/scada-system-architecture-types-applications/)[applications/](https://www.watelectronics.com/scada-system-architecture-types-applications/)
- [32] <https://inductiveautomation.com/resources/article/what-is-scada>
- [33] [https://download.schneider-](https://download.schneider-electric.com/files?p_enDocType=Presentation&p_File_Name=SCADA_Software_Solutions.pdf&p_Doc_Ref=SCADA_Software_Solutions)

[electric.com/files?p\\_enDocType=Presentation&p\\_File\\_Name=SCADA\\_Softw](https://download.schneider-electric.com/files?p_enDocType=Presentation&p_File_Name=SCADA_Software_Solutions.pdf&p_Doc_Ref=SCADA_Software_Solutions) [are\\_Solutions.pdf&p\\_Doc\\_Ref=SCADA\\_Software\\_Solutions](https://download.schneider-electric.com/files?p_enDocType=Presentation&p_File_Name=SCADA_Software_Solutions.pdf&p_Doc_Ref=SCADA_Software_Solutions)

- [34] B. Galloway, (2013), «Introduction to Industrial Control Networks Communications Surveys & Tutorials»
- [35] [http://okeanis.lib.puas.gr/xmlui/bitstream/handle/123456789/2626/cse3](http://okeanis.lib.puas.gr/xmlui/bitstream/handle/123456789/2626/cse35669.pdf?sequence=1&isAllowed=y) [5669.pdf?sequence=1&isAllowed=y](http://okeanis.lib.puas.gr/xmlui/bitstream/handle/123456789/2626/cse35669.pdf?sequence=1&isAllowed=y)
- [36] [https://csrc.nist.gov/glossary/term/Master\\_Terminal\\_Unit](https://csrc.nist.gov/glossary/term/Master_Terminal_Unit)
- [37] <https://www.processsolutions.com/a-brief-history-of-the-scada-system/>
- [38] <https://www.link-labs.com/blog/how-to-transition-to-wireless-scada>
- [39] <https://htt.io/upgrade-to-a-wireless-scada-system/>
- [40] <https://en.m.wikipedia.org/wiki/MQTT>
- [41] [https://cy.ipc2u.com/articles/articles-and-reviews/ti-einai-to-mqtt-kai](https://cy.ipc2u.com/articles/articles-and-reviews/ti-einai-to-mqtt-kai-giati-to-chreiazomaste-sto-iiot/)[giati-to-chreiazomaste-sto-iiot/](https://cy.ipc2u.com/articles/articles-and-reviews/ti-einai-to-mqtt-kai-giati-to-chreiazomaste-sto-iiot/)
- [42] <https://www.paessler.com/support/it-knowledge/it-explained/mqtt>
- [43] [https://www.hivemq.com/blog/mqtt-essentials-part-5-mqtt-topics-best](https://www.hivemq.com/blog/mqtt-essentials-part-5-mqtt-topics-best-practices/)[practices/](https://www.hivemq.com/blog/mqtt-essentials-part-5-mqtt-topics-best-practices/)
- [44] <https://www.hivemq.com/blog/how-to-get-started-with-mqtt/>
- [45] [http://www.steves-internet-guide.com/mqtt-protocol-messages](http://www.steves-internet-guide.com/mqtt-protocol-messages-overview/)[overview/](http://www.steves-internet-guide.com/mqtt-protocol-messages-overview/)
- [46] [https://docs.solace.com/MQTT-311-Prtl-Conformance-](https://docs.solace.com/MQTT-311-Prtl-Conformance-Spec/MQTT%20Control%20Packet%20format.htm)[Spec/MQTT%20Control%20Packet%20format.htm](https://docs.solace.com/MQTT-311-Prtl-Conformance-Spec/MQTT%20Control%20Packet%20format.htm)
- [47] [https://www.hivemq.com/blog/mqtt-essentials-part-3-client-broker](https://www.hivemq.com/blog/mqtt-essentials-part-3-client-broker-connection-establishment/)[connection-establishment/](https://www.hivemq.com/blog/mqtt-essentials-part-3-client-broker-connection-establishment/)
- [48] <https://www.kalycito.com/opcua/>
- [49] <https://opcfoundation.org/about/opc-technologies/opc-ua/>
- [50] <https://www.paessler.com/it-explained/opc-ua>
- [51] <https://www.opc-router.com/what-is-opc-ua/>
- [52] [https://www.spotlightmetal.com/iot-basics-what-is-opc-ua-a-](https://www.spotlightmetal.com/iot-basics-what-is-opc-ua-a-842878/?cmp=go-ta-art-trf-SLM_Allg_DSA-20201118&gclid=Cj0KCQjwk4yGBhDQARIsACGfAetcAkJBSsii7WtcV3iA-DjrqHsbh5tHLWmtlAaq7LcPIAsVg4SA1JAaAkh8EALw_wcB)[842878/?cmp=go-ta-art-trf-SLM\\_Allg\\_DSA-](https://www.spotlightmetal.com/iot-basics-what-is-opc-ua-a-842878/?cmp=go-ta-art-trf-SLM_Allg_DSA-20201118&gclid=Cj0KCQjwk4yGBhDQARIsACGfAetcAkJBSsii7WtcV3iA-DjrqHsbh5tHLWmtlAaq7LcPIAsVg4SA1JAaAkh8EALw_wcB)[20201118&gclid=Cj0KCQjwk4yGBhDQARIsACGfAetcAkJBSsii7WtcV3iA](https://www.spotlightmetal.com/iot-basics-what-is-opc-ua-a-842878/?cmp=go-ta-art-trf-SLM_Allg_DSA-20201118&gclid=Cj0KCQjwk4yGBhDQARIsACGfAetcAkJBSsii7WtcV3iA-DjrqHsbh5tHLWmtlAaq7LcPIAsVg4SA1JAaAkh8EALw_wcB)
- [-DjrqHsbh5tHLWmtlAaq7LcPIAsVg4SA1JAaAkh8EALw\\_wcB](https://www.spotlightmetal.com/iot-basics-what-is-opc-ua-a-842878/?cmp=go-ta-art-trf-SLM_Allg_DSA-20201118&gclid=Cj0KCQjwk4yGBhDQARIsACGfAetcAkJBSsii7WtcV3iA-DjrqHsbh5tHLWmtlAaq7LcPIAsVg4SA1JAaAkh8EALw_wcB)
- [53] [https://en.wikipedia.org/wiki/OPC\\_Foundation](https://en.wikipedia.org/wiki/OPC_Foundation)
- [54] <https://www.rtautomation.com/technologies/opcua/>